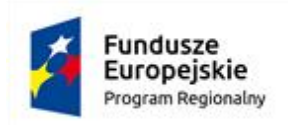

Rzeczpospolita Polska

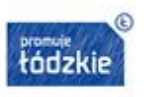

Unia Europejska Europejski Fundusz Rozwoju Regionalnego

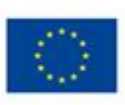

Załącznik nr II

## **Instrukcja wypełnienia wniosku o dofinansowanie projektu w ramach**  *Regionalnego Programu Operacyjnego Województwa Łódzkiego na lata 2014-2020*

## **PIERWSZE KROKI W GENERATORZE WNIOSKÓW**

- **1.** Wniosek o dofinansowanie należy wypełnić w generatorze wniosków (dalej zwanym Generatorem) dostępnym pod adresem: [https://rpo-fundusze.lodzkie.pl](https://rpo-fundusze.lodzkie.pl/) (na tej stronie możesz wypełnić wniosek o dofinansowanie tylko dla naborów ogłoszonych przez Departament ds. RPO, Urząd Marszałkowski Województwa Łódzkiego w Łodzi,).
- **2.** Aby móc w pełni korzystać z Generatora wymagane jest założenie konta użytkownika. W tym celu na stronie logowania wybierz zakładkę *utwórz nowe konto*

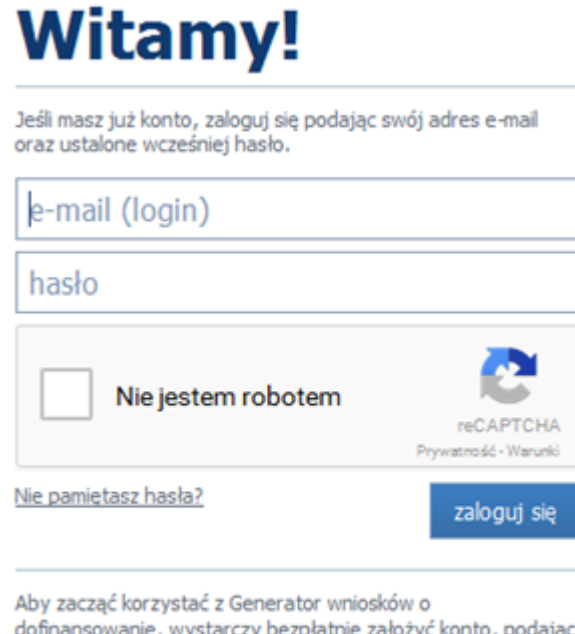

swoje dane i adres email. To zajmuje tylko kilkanaście sekund i do niczego nie zobowiązuje.

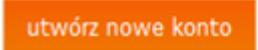

i wypełnij formularz rejestracyjny.

## Rejestracja!

Poniżej wpisz swoje dane oraz adres e-mail.

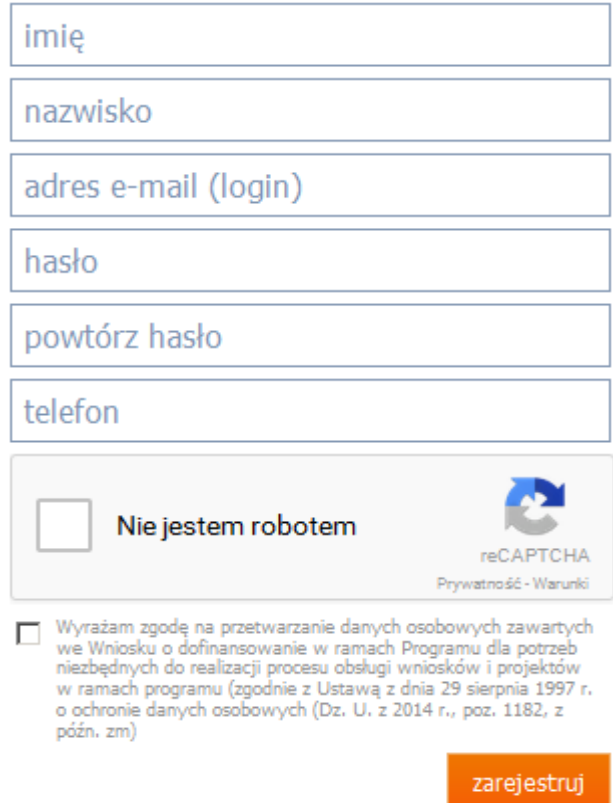

Po uzupełnieniu formularza i akceptacji zgody na przetwarzanie danych osobowych kliknij przycisk zarejestruj.

#### **Uwaga!**

Podczas rejestracji konta, bardzo ważne jest podanie aktualnego adresu e-mail. Na podany adres zostanie wysłana wiadomość wraz z instrukcją dokończenia rejestracji konta, jak również za pomocą tego adresu będzie można odzyskać hasło do systemu.

**3.**W celu zalogowania się do Generatora należy uprzednio posiadać zarejestrowane konto Wnioskodawcy, a następnie posługując się e-mailem i hasłem podanym przy rejestracji trzeba wpisać te dane w odpowiednie pola na stronie startowej i potwierdzić wybór przyciskiem zaloguj się.

Przed zalogowaniem się należy wybrać pole **Nie jestem robotem**.

# **Witamy!**

Jeśli masz już konto, zaloguj się podając swój adres e-mail oraz ustalone wcześniej hasło.

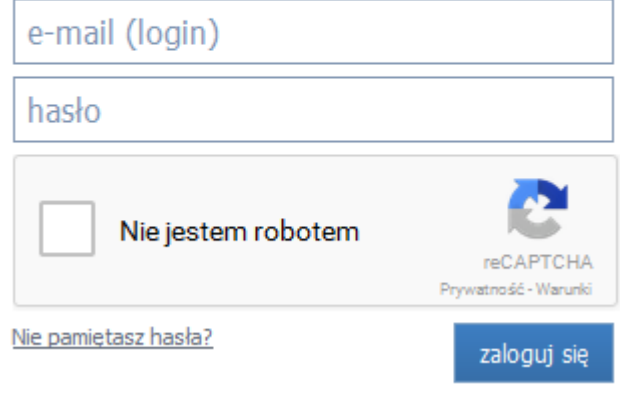

**4.** Po zalogowaniu do systemu zostanie wyświetlona Strona główna, na której znajdują się odnośniki do poszczególnych modułów systemu w postaci bocznego menu:

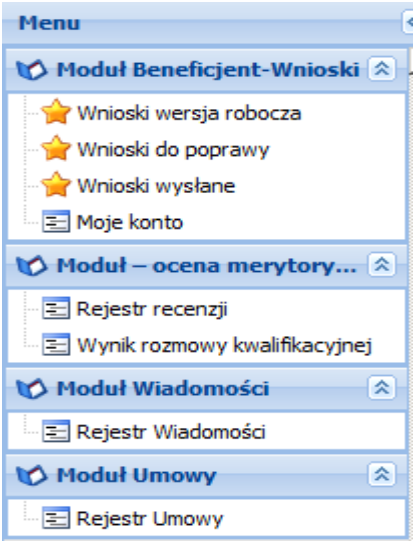

- Moduł Beneficjent Wnioski
- Moduł Ocena merytoryczna
- Moduł Wiadomości
- Moduł Umowy

Menu górne składa się z przycisków:

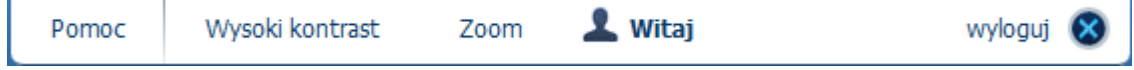

- **Pomoc** zawiera zbiór dokumentów pomocy,
- **Wysoki kontrast**  pozwala włączyć wysoki kontrast pomiędzy tekstem a tłem,
- **Zoom**  umożliwia zwiększyć lub zmniejszyć czcionkę tekstu,
- **Wyloguj** służy do wylogowania z systemu.
- **5.** Moduł *Beneficjent - Wnioski* zawiera następujące elementy:

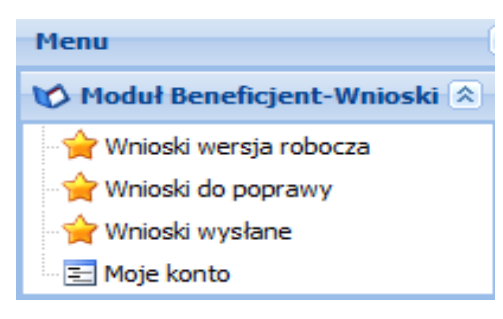

- **Wnioski wersja robocza** umożliwia stworzenie nowego wniosku lub edycję zapisanego wniosku,
- **Wnioski do poprawy** zawiera listę wniosków odesłanych z instytucji organizującej konkurs (IOK) do poprawy,
- **Wnioski wysłane** zawiera listę wniosków przesłanych na dany nabór przez Wnioskodawcę do instytucji organizującej konkurs (IOK),
- **Moje konto** umożliwia edycję danych konta wnioskodawcy w systemie oraz zmianę hasła.
- **6.** W ramach tego modułu masz udostępnione m.in. następujące funkcje:
	- utworzenie wniosku,
	- edytowanie/podgląd wcześniej utworzonego wniosku,
	- zapisanie wniosku w wersjach roboczych,
	- usunięcie wniosku,
	- dołączanie załączników,
	- walidowanie i przesyłanie wypełnionego wniosku do IOK.
- **7.** W Generatorze występują następujące elementy interfejsu:

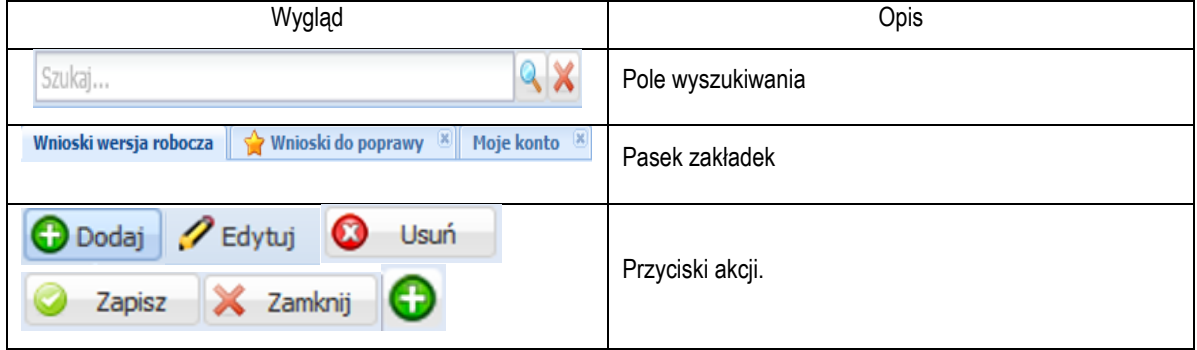

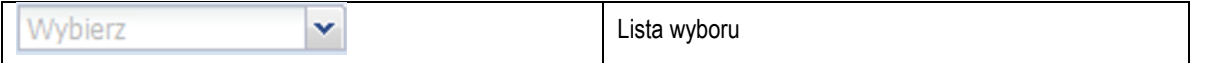

#### **Ważne!**

**Przed przystąpieniem do wypełniania wniosku zapoznaj się z poniższymi zasadami i zaleceniami:**

**8.** Po utworzeniu konta w systemie masz możliwość tworzenia wniosków. W tym celu zaloguj się w systemie i z menu bocznego wybierz moduł **Wnioski wersja robocza**. Następnie kliknąć przycisk **Dodaj nowy wniosek**.

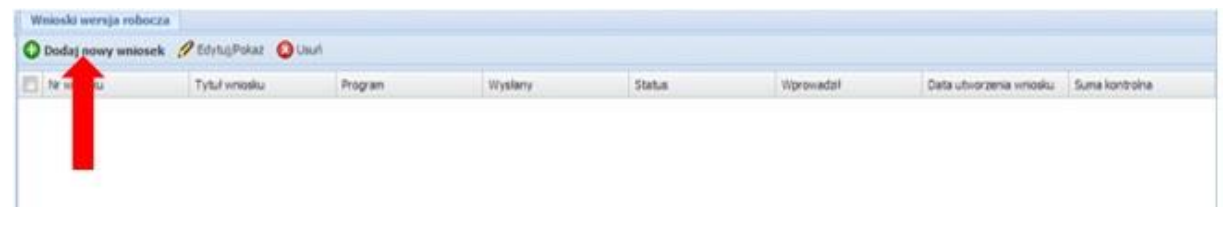

Wybierz odpowiedni nr naboru z listy zaznaczając go i potwierdzając przyciskiem **Wybierz** i rozpocznij uzupełnianie poszczególnych danych we wniosku.

**9.** Po otworzeniu formularza wniosku w bocznym menu znajdują się zakładki wniosku pogrupowane w Sekcje.

W menu górnym znajdują się przyciski:

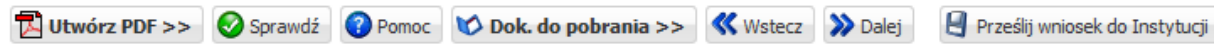

- Utwórz PDF pozwala utworzyć wersję papierową wniosku,
- Sprawdź sprawdza poprawność wprowadzonych danych,
- Pomoc lista instrukcji wypełniania wniosków,
- Dok. do pobrania dokumenty załączone przez IOK do ogłoszonego naboru,
- Wstecz przenosi do poprzednio wypełnianej zakładki wniosku,
- Dalej przenosi do następnej zakładki wnioski,
- Prześlij wniosek do instytucji pozwala przesłać wersję elektroniczną wniosku do IOK (o ile spełnione są wszystkie reguły walidacyjne we wniosku).

#### **10. WALIDOWANIE I PRZESŁANIE WNIOSKU DO IOK**

Przed przesłaniem elektronicznej wersji wniosku do IOK najpierw zweryfikuj poprawność jego wypełnienia. W tym celu w górnym menu formularza kliknij przycisk *Sprawdź* .

Jeżeli pola objęte walidacją nie zostały uzupełnione lub zostały uzupełnione błędnie, zostanie wyświetlone okno zawierające listę wykrytych błędów we wniosku. Przy każdym błędzie znajduje się przycisk: *Przejdź* > <sup>Przejdź</sup> do zakładki wniosku. Po poprawieniu błędu i ponownym kliknięciu przycisku *Sprawdź* nie będzie się on wyświetlał dłużej w Karcie walidacji.

Aby przesłać wersję elektroniczną formularza wniosku o dofinansowanie projektu do IOK należy kliknąć przycisk *Prześlij wniosek do* 

instytucji **e** Prześlij wniosek do Instytucji po przesłaniu wersji elektronicznej wniosku do IOK wniosek jest zablokowany do edycji i dostępny jest jedynie do poglądu w menu bocznym *Wnioski wysłane.*

## **11. WYDRUK WNIOSKU**

Przed wysłaniem wersji elektronicznej wniosku wydruk wniosku możliwy jest tylko w trybie edycji wniosku po naciśnięciu przycisku

Utwórz PDF **Butwórz PDF >>**. Jeżeli wniosek nie został pozytywnie zwalidowany (tzn. system wyświetlił listę błędów w oknie walidacji) będzie posiadał oznaczenie *WYDRUK PRÓBNY*. Informacja taka będzie się pojawiała na wydruku formularza wniosku do czasu pozytywnego przejścia walidacji. Wydruk posiadający takie oznaczenie nie może zostać złożony do Instytucji.

W niektórych zakładkach wniosku dane są zapisywane w formie tabelarycznej (np. w zakładce *Zadania*) i po zapisaniu rekordu w tabeli może być niewidoczna treść w polach tekstowych wówczas dla upewnienia się czy dobrze wypełniłeś/aś pola skorzystaj z podglądu wydruku.

Na każdej stronie **wydruku PDF** wniosku znajduje się suma kontrolna. W wersji elektronicznej wniosku suma kontrolna wyświetla się po prawej stronie u dołu okna tworzenia wniosku.

Po wysłaniu wersji elektronicznej wniosku wydruk wniosku możliwy w module *Wnioski wysłane* po naciśnięciu przycisku

**A.** Pobierz PDF

## **12. EDYCJA I USUWANIE WNIOSKU**

Do momentu wysłania wersji elektronicznej wniosek dostępny jest do edycji w menu bocznym Generatora w module *Wnioski* 

*wersja robocza.* Edycja wcześniej zapisanego wniosku jest możliwa pod naciśnięciu przycisku *Edytuj/Pokaż .*

Po wysłaniu wersji elektronicznej edycja wniosku jest możliwa tylko pod warunkiem **zwrócenia** przez IOK **wniosku do poprawy**. Wniosek do poprawy może zostać zwrócony na etapie negocjacji wniosku lub w trybie wprowadzania zmian do projektu w trakcie jego realizacji. Wnioski zwrócone do poprawy dostępne są do edycji w menu bocznym Generatora w module *Wnioski do poprawy*.

#### **WAŻNE**

**W Generatorze nie masz dostępu wersji archiwalnych wniosku. Po skorygowaniu danych we wniosku, który został zwrócony do poprawy dane nadpisują się na poprzednio złożonej wersji wniosku. Jeżeli chcesz dysponować archiwalnymi wersjami wniosku musisz po każdym przesłaniu wniosku do instytucji drukować lub zapisywać na dysku wydruk PDF wniosku.**

#### **WSTĘP**

Niniejsza instrukcja odnosi się do wniosku o dofinansowanie projektu w ramach *Regionalnego Programu Operacyjnego Województwa Łódzkiego na lata 2014-2020 finansowanego w ramach EFRR.*

W celu prawidłowego wypełnienia wniosku o dofinansowanie niezbędna jest znajomość:

- *Regionalnego Programu Operacyjnego Województwa Łódzkiego na lata 2014-2020* [dalej: RPO WŁ] zawierającego wykaz osi priorytetowych uzgodnionych z Komisją Europejską i stanowiących przedmiot interwencji funduszy strukturalnych (dostępny na stronie [www.rpo.lodzkie.pl\)](http://www.rpo.lodzkie.pl/),
- *Szczegółowego Opisu Osi Priorytetowych Regionalnego Programu Operacyjnego Województwa Łódzkiego na lata 2014-2020* [dalej: SZOOP] stanowiącego kompendium wiedzy dla Wnioskodawców, w którym przedstawiono system wdrażania poszczególnych osi priorytetowych, działań i poddziałań (dostępny na stronie [www.rpo.lodzkie.pl\)](http://www.rpo.lodzkie.pl/),
- *- rozporządzeń unijnych* dotyczących polityki spójności na lata 2014-2020 (publikowanych w Dzienniku Urzędowym Unii Europejskiej), w szczególności:
	- **Rozporządzenia Parlamentu Europejskiego i Rady (UE) Nr 1303/2013** z dnia 17 grudnia 2013 r. ustanawiającego wspólne przepisy dotyczące Europejskiego Funduszu Rozwoju Regionalnego, Europejskiego Funduszu Społecznego, Funduszu Spójności, Europejskiego Funduszu Rolnego na rzecz Rozwoju Obszarów Wiejskich oraz Europejskiego Funduszu Morskiego i Rybackiego oraz ustanawiającego przepisy ogólne dotyczące Europejskiego Funduszu Rozwoju Regionalnego, Europejskiego Funduszu Społecznego, Funduszu Spójności i Europejskiego Funduszu Morskiego i Rybackiego oraz uchylającego rozporządzenie Rady (WE) nr 1083/2006, zwane dalej rozporządzeniem ogólnym;
	- **Rozporządzenia Parlamentu Europejskiego i Rady (UE) Nr 1301/2013** z dnia17 grudnia 2013 r. w sprawie Europejskiego Funduszu Rozwoju Regionalnego i przepisów szczególnych dotyczących celu "Inwestycje na rzecz wzrostu i zatrudnienia" oraz w sprawie uchylenia rozporządzenia (WE) nr 1080/2006;
	- **Rozporządzenia Wykonawczego Komisji (UE) Nr 215/2014** z dnia 7 marca 2014 r. ustanawiającego zasady wykonania rozporządzenia Parlamentu Europejskiego i Rady (UE) nr 1303/2013 ustanawiającego wspólne przepisy dotyczące Europejskiego Funduszu Rozwoju Regionalnego, Europejskiego Funduszu Społecznego, Funduszu Spójności, Europejskiego Funduszu Rolnego na rzecz Rozwoju Obszarów Wiejskich oraz Europejskiego Funduszu Morskiego i Rybackiego oraz ustanawiającego przepisy ogólne dotyczące Europejskiego Funduszu Rozwoju Regionalnego, Europejskiego Funduszu Społecznego, Funduszu Spójności i Europejskiego Funduszu Morskiego i Rybackiego w zakresie metod wsparcia w odniesieniu do zmian klimatu, określania celów pośrednich i końcowych na potrzeby ram wykonania oraz klasyfikacji kategorii interwencji w odniesieniu do europejskich funduszy strukturalnych i inwestycyjnych;
- *-* Ustawy z dnia 11 lipca 2014 r. o zasadach realizacji programów w zakresie polityki spójności finansowanych w perspektywie finansowej 2014-2020 (zwanej dalej: ustawą wdrożeniową);
- Ustawy z dnia 10 maja 2018 r. o ochronie danych osobowych;
- Rozporządzenie Ministra Infrastruktury i Rozwoju z dnia 28 sierpnia 2015 r. w sprawie udzielania pomocy na inwestycje wspierające efektywność energetyczną w ramach regionalnych programów operacyjnych na lata 2014-2020;
- Rozporządzenie Ministra Infrastruktury i Rozwoju z dnia 3 września 2015 r. w sprawie udzielania pomocy na inwestycje w układy wysokosprawnej kogeneracji oraz na propagowanie energii ze źródeł odnawialnych w ramach regionalnych programów operacyjnych na lata 2014-2020;
- Rozporządzenie Ministra Infrastruktury i Rozwoju z dnia 3 września 2015 r. w sprawie udzielania regionalnej pomocy inwestycyjnej w ramach regionalnych programów operacyjnych na lata 2014-2020;
- Rozporządzenie Ministra Infrastruktury i Rozwoju z dnia 19 marca 2015 r. w sprawie udzielania pomocy de minimis w ramach regionalnych programów operacyjnych na lata 2014-2020
- *-* **Wytycznych** dotyczących polityki spójności na lata 2014-2020 w szczególności:
- Wytycznych Ministra Inwestycji i Rozwoju w zakresie trybów wyboru projektów na lata 2014-2020, z dnia 13 lutego 2018 r.;
- Wytycznych Ministra Inwestycji i Rozwoju w zakresie kwalifikowalności wydatków w ramach Europejskiego Funduszu Rozwoju Regionalnego, Europejskiego Funduszu Społecznego oraz Funduszu Spójności na lata 2014-2020, z dnia 22 sierpnia 2019 r.
- Wytycznych Ministra Inwestycji i Rozwoju w zakresie realizacji zasady równości szans i niedyskryminacji, w tym dostępności dla osób z niepełnosprawnościami oraz zasady równości szans kobiet i mężczyzn w ramach funduszy unijnych na lata 2014- 2020, z dnia 5 kwietnia 2018 r.;
- Wytyczne Ministra Inwestycji i Rozwoju w zakresie korzystania z usług ekspertów w ramach programów operacyjnych na lata 2014-2020 z dnia 22 marca 2018 r.;
- Wytycznych Ministra Inwestycji i Rozwoju w zakresie monitorowania postępu rzeczowego realizacji programów operacyjnych na lata 2014-2020, z dnia 9 lipca 2018 r.;
- Wytyczne Ministra Inwestycji i Rozwoju w zakresie zagadnień związanych z przygotowaniem projektów inwestycyjnych, w tym projektów generujących dochód i projektów hybrydowych na lata 2014-2020, z dnia 10 stycznia 2019 r.;
- Ustawę z dnia 14 czerwca 1960 roku Kodeks postępowania administracyjnego
- Ustawę z dnia 27 sierpnia 2009 r. o finansach publicznych
- Realizacja **projektu hybrydowego** powinna być zgodna w szczególności z następującymi dokumentami:
- 62-64 rozporządzenia ogólnego;
- rozporządzeniem delegowanym Komisji (UE) 2015/1076 z dnia 28 kwietnia 2015 r. ustanawiającym na mocy rozporządzenia Parlamentu Europejskiego i Rady (UE) nr 1303/2013 dodatkowe przepisy dotyczące zastąpienia beneficjenta i stosownych obowiązków oraz minimalne wymogi, które mają być zawarte w umowach partnerstwa publiczno-prywatnego finansowanych z europejskich funduszy strukturalnych i inwestycyjnych;
- art. 34 ustawy z dnia 11 lipca 2014 r. o zasadach realizacji programów w zakresie polityki spójności finansowanych w perspektywie finansowej 2014-2020;
- rozdziałem 13 Wytycznych w zakresie zagadnień związanych z przygotowaniem projektów inwestycyjnych, w tym projektów generujących dochód i projektów hybrydowych na lata 2014-2020.

Zgłaszane wnioski o dofinansowanie poddane będą szczegółowej analizie, a następnie ocenie, co do zgodności z kryteriami wyboru projektów, zatwierdzonymi przez Komitet Monitorujący RPO WŁ.

## **STRUKTURA WNIOSKÓW**

W ramach wniosku wyróżniono następujące części:

- I. Status wniosku
- II. Identyfikacja rodzaju interwencji
- III. Wnioskodawca
- IV. Charakterystyka prowadzonej działalności
- V. Zgodność projektu z politykami
- VI. Charakterystyka projektu
- VII Wskaźniki
- VIII. Zakres rzeczowy projektu
- IX. Zakres finansowy projektu ogółem
- X. Opis i uzasadnienie dla kosztów
- XI. Pomoc publiczna lub pomoc *de minimis*
- XII. Źródła finansowania
- XIII. Promocja projektu
- XIV. Deklaracja Wnioskodawcy

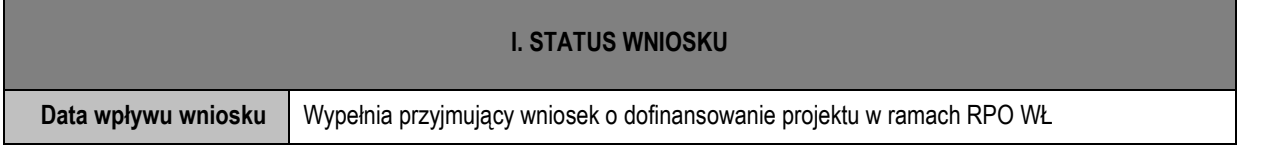

#### **II. IDENTYFIKACJA RODZAJU INTERWENCJI**

#### **2.1. NAZWA PROGRAMU OPERACYJNEGO**

Należy wpisać *Regionalny Program Operacyjny Województwa Łódzkiego na lata 2014-2020.*

#### **2.2. NUMER I NAZWA OSI PRIORYTETOWEJ**

Należy wpisać Oś priorytetowa IV Gospodarka niskoemisyjna

#### **2.3. NUMER I NAZWA DZIAŁANIA**

Należy wpisać "IV.4 Zmniejszenie emisji zanieczyszczeń"

#### **2.4. NUMER I NAZWA PODDZIAŁANIA**

Należy wpisać "Nie dotyczy"

#### **2.5. NUMER NABORU**

Należy wpisać numer naboru zgodny z numerem wskazanym w Regulaminie Konkursu

#### **2.6. RODZAJ PROJEKTU**

Należy wpisać "tryb konkursowy".

#### **2.7. TYTUŁ PROJEKTU**

Należy wpisać tytuł projektu, który powinien być zwięzły **(maksymalnie 1000 znaków)** oraz w jasny i w niebudzący wątpliwości sposób obrazować zadanie, które zostanie zrealizowane. Jeżeli projekt jest częścią większej inwestycji, powinno być to zaznaczone w tytule projektu (np. etap 1).

## **2.8. DUŻY PROJEKT**

Wnioskodawca określa czy projekt, dla którego składany jest wniosek o dofinansowanie, jest dużym projektem poprzez postawienie znaku "x" w odpowiedniej rubryce.

Dużym projektem zgodnie z art. 100 Rozporządzenia Parlamentu Europejskiego i Rady (UE) nr 1303/2013 jest projekt składający się z szeregu robót, działań lub usług, którego celem samym w sobie jest ukończenie niepodzielnego zadania o sprecyzowanym charakterze gospodarczym lub technicznym, który posiada jasno określone cele i którego całkowity koszt kwalifikowalny przekracza kwotę 50 mln EUR oraz 75 mln EUR w przypadku projektów objętych celem tematycznym 7 Promowanie zrównoważanego transportu i usuwanie niedoborów przepustowości w działaniu najważniejszej infrastruktury sieciowej.

#### **2.9. TYP PROJEKTU**

Wnioskodawca określa czy projekt, dla którego składany jest wniosek o dofinansowanie, jest projektem partnerskim poprzez wpisanie "**projekt partnerski**". Przez projekt partnerski rozumie się projekt realizowany w formule partnerstwa przez Partnera Wiodącego oraz przynajmniej jednego partnera, na zasadach ścisłej współpracy określonych w art. 33 Ustawy.

Jeśli projekt, dla którego składany jest wniosek o dofinansowanie, nie jest projektem partnerskim należy wpisać "nie dotyczy".

#### **2.10. PARTNERSTWO PUBLICZNO-PRYWATNE**

Jeśli projekt jest projektem hybrydowym w rozumieniu art. 34 ustawy wdrożeniowej, należy wskazać "TAK". Projekt hybrydowy polega na wspólnej realizacji projektu przez partnerstwo publiczno – prywatne w rozumieniu art. 2 pkt. 24 rozporządzenia ogólnego, utworzone w celu realizacji inwestycji infrastrukturalnej. Inwestycją infrastrukturalną jest budowa, przebudowa lub remont obiektu budowlanego lub wyposażenie składnika majątkowego w urządzenia podwyższające jego wartość lub użyteczność, połączone z utrzymaniem lub zarządzaniem przedmiotem tej inwestycji za wynagrodzeniem.

Jeśli projekt nie jest projektem hybrydowym, należy zaznaczyć "NIE".

#### **2.11. GRUPA PROJEKTÓW**

Należy wskazać "NIE" gdyż "nie dotyczy".

#### **2.12. POWIĄZANIE ZE STRATEGIAMI**

Wnioskodawca określa powiązanie ze strategiami. Należy wskazać: "Brak powiązania", "Strategia UE Morza Bałtyckiego" oraz/lub "Strategia Rozwoju Polski Centralnej do roku 2020 z perspektywą 2030". W przypadku wykazania powiązania należy uzasadnić wskazany wybór w pkt 6.1 formularza wniosku.

## **2.13. KLASYFIKACJA PROJEKTU**

Wnioskodawca określa: zakres interwencji dominujący (jeden kod), uzupełniający (jeśli dotyczy), formy finansowania, rodzaj działalności gospodarczej oraz typ obszaru realizacji, ich kod oraz nazwę.

Kod zakresu interwencji należy wybrać dla projektu z Tabeli 1 będącej załącznikiem I do Rozporządzenia Komisji (UE) nr 215/2014. W zakresie działania IV.4 jest to kod:

083 – Działania w zakresie jakości powietrza

Kod formy finansowania należy uzupełnić zgodnie z Tabelą 2 załącznika I Rozporządzenia Komisji (UE) nr 215/2014: kod 01 – dotacja bezzwrotna

W odniesieniu do rodzaju działalności gospodarczej kod należy uzupełnić zgodnie z tabelą 7 załącznika I Rozporządzenia Komisji (UE) nr 215/2014.

W odniesieniu do typu obszaru realizacji kod należy uzupełnić zgodnie z tabelą 3 załącznika I Rozporządzenia Komisji (UE) nr 215/2014:

kod 01 – duże obszary miejskie (o ludności > 50 000 i dużej gęstości zaludnienia) kod 02 – małe obszary miejskie (o ludności > 5 000 i średniej gęstości zaludnienia) kod 03 – obszary wiejskie (o małej gęstości zaludnienia) kod 07 – nie dotyczy

## **2.14. OKRES REALIZACJI PROJEKTU**

Wnioskodawca wpisuje daty stanowiące okres realizacji projektu, dla którego wnioskowane jest dofinansowanie. Wnioskodawca wskazuje planowaną datę rozpoczęcia realizacji projektu oraz planowaną datę rzeczowego zakończenia realizacji projektu i planowaną datę finansowego zakończenia realizacji projektu w formacie RRRR-MM-DD.

Przez planowaną datę rozpoczęcia realizacji projektu należy rozumieć datę poniesienia pierwszego wydatku kwalifikowalnego w ramach projektu objętego dofinansowaniem.

Przez planowaną datę rzeczowego zakończenia realizacji projektu należy rozumieć datę protokołu ostatecznego odbioru lub datę wystawienia świadectwa wykonania.

Przez planowaną datę finansowego zakończenia realizacji projektu należy rozumieć datę poniesienia ostatniego uzasadnionego wydatku.

#### **III. WNIOSKODAWCA**

#### **3.1. DANE WNIOSKODAWCY**

Wnioskodawca wpisuje swoją **nazwę**, **NIP** (nadany Numer Identyfikacji Podatkowej), **REGON** (nr Rejestru Gospodarki Narodowej), numer **KRS** (jeżeli dotyczy), **adres** siedziby (podając kraj, województwo, powiat, gminę, miejscowość, kod pocztowy, ulicę wraz z numerem, numer lokalu), numer **telefonu i faksu** (wraz z numerem kierunkowym), oraz podaje **adres poczty elektronicznej** i opcjonalnie **adres strony internetowej**.

- Wnioskodawca może wprowadzić maksymalnie 250 znaków wpisując nazwę wnioskodawcy.

- Należy podać pełną nazwę Wnioskodawcy z rozwinięciem skrótów określających formę (np.: Spółka z ograniczoną odpowiedzialnością).

- Wnioskodawca wpisując numer telefonu i faksu może podać maksymalnie 15 znaków.

#### **Adres do korespondencji**

Wnioskodawca powinien podać adres do korespondencji, jeśli adres do korespondencji nie jest tożsamy z adresem siedziby Wnioskodawcy.

#### **Forma prawna wnioskodawcy**

Wnioskodawca określa formę prawną prowadzonej przez siebie działalności. Należy wypełnić zgodnie z § 7 Rozporządzenia Rady Ministrów z dnia 30 listopada 2015 r w sprawie sposobu i metodologii prowadzenia i aktualizacji krajowego rejestru urzędowego podmiotów gospodarki narodowej, wzorów wniosków, ankiet i zaświadczeń[. \(Dz.U. z 2015 r.,](https://sip.legalis.pl/document-view.seam?documentId=mfrxilrtgi2tqnzsg4yda) poz. 2009 ze zm.),

## **Forma własności**

Wnioskodawca określa formę własności prowadzonej przez siebie działalności. Należy wypełnić zgodne z § 8 Rozporządzenia Rady Ministrów z dnia 30 listopada 2015 r. w sprawie sposobu i metodologii prowadzenia i aktualizacji krajowego rejestru urzędowego podmiotów gospodarki narodowej, wzorów wniosków, ankiet i zaświadczeń [\(Dz.U. z 2015 r., poz. 2009](https://sip.legalis.pl/document-view.seam?documentId=mfrxilrtgi2tqnzsg4yda) ze zm.),

## **Możliwość odzyskania VAT**

Wnioskodawca zaznacza odpowiedz "TAK", która oznacza, że VAT jest niekwalifikowalny

## **Uzasadnienie dla kwalifikowalności VAT**

Należy wpisać: "Nie dotyczy".

## **3.2. OSOBA UPRAWNIONA DO PODEJMOWANIA DECYZJI WIĄŻĄCYCH W IMIENIU WNIOSKODAWCY**

Wnioskodawca wpisuje dane osoby uprawnionej (imię, nazwisko, zajmowane stanowisko, numer telefonu, numer faksu oraz adres poczty elektronicznej) do podejmowania wiążących decyzji w jego imieniu (w tym do podpisania umowy o dofinansowanie), zgodnie z dokumentami rejestrowymi oraz statutem Wnioskodawcy. W przypadku większej ilości osób uprawnionych do podejmowania decyzji wiążących w imieniu Wnioskodawcy należy wpisać dane tych osób zgodnie ze wskazaną we wniosku kolejnością oraz przedstawić stosowny dokument w ramach załącznika nr 9 do wniosku.

## **3.3. OSOBA UPOWAŻNIONA DO KONTAKTÓW W SPRAWACH PROJEKTU**

Wnioskodawca wpisuje dane osoby (imię, nazwisko, zajmowane stanowisko, numer telefonu, numer faksu oraz adres poczty elektronicznej), upoważnionej do kontaktów w sprawach projektu. Powinna to być osoba dysponująca pełną wiedzą na temat projektu, zarówno w kwestiach związanych z samym wnioskiem o dofinansowanie, jak i z późniejszą realizacją projektu. W przypadku większej ilości osób upoważnionych do kontaktów w sprawie projektu należy wpisać dane tych osób zgodnie ze wskazaną we wniosku kolejnością.

## **3.4. PARTNERZY**

Należy wypełnić wówczas, gdy projekt realizowany jest w partnerstwie zgodnie z art. 33 ustawy. Dla każdego z partnerów zaangażowanych w realizację projektu należy podać nazwę podmiotu, **NIP** (nadany Numer Identyfikacji Podatkowej), **REGON** (nr Rejestru Gospodarki Narodowej), **adres** siedziby (podając kraj, województwo, powiat, gminę, miejscowość, kod pocztowy, ulicę wraz z numerem, numer lokalu,), **telefon** (wraz z numerem kierunkowym), **faks** (wraz z numerem kierunkowym), **adres poczty elektronicznej**. Należy podać także formę prawną i formę własności podmiotu. W wierszu dotyczącym możliwości odzyskania VAT, należy zaznaczyć odpowiedź "TAK", która oznacza, że VAT jest niekwalifikowalny, jednocześnie w uzasadnieniu dla kwalifikowalności VAT należy wskazać "Nie dotyczy".

Należy podać również imię i nazwisko, numer telefonu, adres poczty elektronicznej) osoby upoważnionej do kontaktów. W przypadku, gdy projekt nie jest realizowany w partnerstwie należy zaznaczyć "Nie dotyczy".

## **3.5. PODMIOT UPOWAŻNIONY PRZEZ WNIOSKODAWCĘ DO PONOSZENIA WYDATKÓW W RAMACH PROJEKTU**

Należy wypełnić wówczas, gdy występuje podmiot upoważniony przez Wnioskodawcę do ponoszenia wydatków w ramach projektu. Dla każdego upoważnionego podmiotu projektu należy podać nazwę podmiotu, **NIP** (nadany Numer Identyfikacji Podatkowej), **REGON** (nr Rejestru Gospodarki Narodowej), **adres** siedziby (podając kraj, województwo, powiat, gminę, miejscowość, kod pocztowy, ulicę wraz z numerem, numer lokalu,), **telefon** (wraz z numerem kierunkowym), **faks** (wraz z numerem kierunkowym), **adres poczty elektronicznej**. Należy podać także formę prawną i formę własności podmiotu. W wierszu dotyczącym możliwości odzyskania VAT, należy zaznaczyć odpowiedź "TAK", która oznacza, że VAT jest niekwalifikowalny, jednocześnie w uzasadnieniu dla kwalifikowalności VAT należy wskazać "Nie dotyczy".

Należy podać również imię i nazwisko, numer telefonu, adres poczty elektronicznej) osoby upoważnionej do kontaktów.

W przypadku, gdy w projekcie nie występuje podmiot upoważniony przez wnioskodawcę do ponoszenia wydatków należy zaznaczyć "Nie dotyczy".

## **4.1. TYP WNIOSKODAWCY**

Należy wskazać typ Wnioskodawcy zgodnie z punktem 10 *Typ Beneficjenta* dla Działania IV.4 Zmniejszenie emisji zanieczyszczeń Szczegółowego Opisu Osi Priorytetowych Regionalnego Programu Operacyjnego Województwa Łódzkiego na lata 2014-2020. Np. dla projektu realizowanego przez JST należy wskazać - "Jednostka Samorządu Terytorialnego"

## **4.2. KOD PKD WNIOSKODAWCY (DZIAŁALNOŚCI PODSTAWOWEJ)**

Należy wpisać numer kodu Polskiej Klasyfikacji Działalności (PKD) określającej przedmiot wykonywanej działalności gospodarczej, w ramach której będzie realizowany projekt. Kod PKD znajduje się w decyzji o wpisie do ewidencji działalności gospodarczej, Krajowym Rejestrze Sądowym lub zaświadczeniu o numerze identyfikacyjnym REGON.

## **4.3. KOD PKD PROJEKTU (JEŚLI INNY NIŻ PODSTAWOWY WNIOSKODAWCY)**

Jeżeli Kod PKD projektu jest inny niż podstawowy Wnioskodawcy wówczas należy wpisać numer kodu Polskiej Klasyfikacji Działalności (PKD) określającej przedmiot wykonywanej działalności gospodarczej, w ramach której będzie realizowany projekt. Kod PKD znajduje się w decyzji o wpisie do ewidencji działalności gospodarczej, Krajowym Rejestrze Sądowym lub zaświadczeniu o numerze identyfikacyjnym REGON. Jeżeli kod PKD nie jest inny niż podstawowy Wnioskodawcy należy zaznaczyć NIE DOTYCZY.

## **4.4. KOD PKD PARTNERÓW**

Jeżeli projekt jest realizowany jako projekt partnerski należy podać numer kodu Polskiej Klasyfikacji Działalności (PKD) określającej przedmiot wykonywanej działalności gospodarczej, w ramach której będzie realizowany projekt dla każdego z partnerów. Kod PKD znajduje się w decyzji o wpisie do ewidencji działalności gospodarczej, Krajowym Rejestrze Sądowym lub zaświadczeniu o numerze identyfikacyjnym REGON. Jeżeli projekt nie jest realizowany w partnerstwie, należy zaznaczyć NIE DOTYCZY.

## **V. ZGODNOŚĆ PROJEKTU Z POLITYKAMI**

## **5.1. ZGODNOŚĆ PROJEKTU Z POLITYKĄ ZRÓWNOWAŻONEGO ROZWOJU**

Jednym z głównych celów funduszy unijnych jest propagowanie zrównoważonego rozwoju oraz ochrona i poprawa jakości środowiska. Zgodnie z ustawodawstwem Unii Europejskiej wsparcie z funduszy strukturalnych nie może być udzielone na projekty prowadzące do degradacji lub znacznego pogorszenia stanu środowiska. Wnioskodawca określa charakter projektu w odniesieniu do kwestii zgodności z polityką zrównoważonego rozwoju w rozumieniu art. 8 rozporządzenia ogólnego. Wnioskodawca może wybrać pozytywny lub neutralny charakter projektu pod względem zrównoważonego rozwoju, bądź negatywny pod względem zrównoważonego rozwoju oraz podaje uzasadnienie swojego wyboru.

## **5.2. ZGODNOŚĆ PROJEKTU Z POLITYKĄ RÓWNYCH SZANS KOBIET I MĘŻCZYZN**

Wszystkie projekty realizowane w ramach RPO WŁ powinny dążyć do realizacji zasady równości mężczyzn i kobiet oraz zapobiegać wszelkiej dyskryminacji na poszczególnych etapach wdrażania projektu zgodnie z *Wytycznymi w zakresie realizacji zasady równości szans i niedyskryminacji, w tym dostępności dla osób z niepełnosprawnościami oraz zasady równości szans kobiet i mężczyzn w ramach funduszy unijnych na lata 2014-2020*.

Wnioskodawca, poprzez wstawienie znaku "X" w odpowiedniej rubryce, określa charakter projektu w odniesieniu do kwestii realizacji polityki równych szans. Wnioskodawca ma do wyboru pozytywny, neutralny lub negatywny charakter projektu pod względem równych szans kobiet i mężczyzn. Należy podać uzasadnienie swojego wyboru w przeznaczonej do tego rubryce.

Dopuszczalne jest uznanie neutralności projektu pod warunkiem wskazania szczegółowego uzasadnienia, dlaczego dany projekt nie jest w stanie zrealizować jakichkolwiek działań w zakresie spełnienia ww. zasady. Uzasadnienie to podlega ocenie.

Materiałem pomocniczym dla wykonania ww. uzasadnienia może być poradnik pn. "*Jak realizować zasadę równości szans kobiet i mężczyzn w projektach finansowanych z Funduszy Europejskich 2014-2020. Poradnik dla osób realizujących projekty oraz instytucji systemu wdrażania*".

## **5.3. ZGODNOŚĆ PROJEKTU Z POLITYKĄ RÓWNOŚCI SZANS I NIEDYSKRYMINACJI W TYM DOSTĘPNOŚCI DLA OSÓB Z NIEPEŁNOSPRAWNOŚCIAMI**

Wszystkie projekty realizowane w ramach RPO WŁ muszą być zgodne z *Wytycznymi w zakresie realizacji zasady równości szans i niedyskryminacji, w tym dostępności dla osób z niepełnosprawnościami oraz zasady równości szans kobiet i mężczyzn w ramach funduszy unijnych na lata 2014-2020.*

Wnioskodawca, poprzez wstawienie znaku "X" w odpowiedniej rubryce, określa charakter projektu w odniesieniu do zgodności projektu z polityką równości szans i niedyskryminacji w tym dostępności dla osób z niepełnosprawnościami, uwzględniając zapisy

podrozdziału 5.2 ww. Wytycznych. Wnioskodawca ma do wyboru pozytywny, neutralny lub negatywny charakter projektu pod względem zgodności projektu z polityką równości szans i niedyskryminacji w tym dostępności dla osób z niepełnosprawnościami. Jednakże pozytywną ocenę uzyska jedynie projekt, który wykaże **pozytywny wpływ realizacji projektu na ww. politykę**. Należy podać uzasadnienie swojego wyboru w przeznaczonej do tego rubryce.

Zgodnie z Wytycznymi, co do zasady, wszystkie **nowe produkty** projektu (zasoby cyfrowe, środki transportu, infrastruktura) muszą być dostępne dla wszystkich osób, w tym również dostosowane do zidentyfikowanych potrzeb osób z niepełnosprawnościami. Jednocześnie w wyjątkowych sytuacjach, dopuszczalne jest uznanie neutralności **produktu** projektu. O neutralności produktu można mówić w sytuacji, kiedy Wnioskodawca wykaże, że dostępność nie dotyczy danego produktu na przykład z uwagi na brak jego bezpośrednich użytkowników. Neutralność może dotyczyć jednak konkretnego produktu, nie zaś projektu jako całości.

Dostępność nowych produktów finansowanych w ramach projektu oznacza, iż muszą być zgodne z koncepcją uniwersalnego projektowania, co z kolei oznacza co najmniej zastosowanie standardów dostępności dla polityki spójności na lata 2014-2020 stanowiące załącznik nr 2 do ww. Wytycznych. W związku z powyższym w uzasadnieniu należy odnieść się do powyższej kwestii umieszczając **opis dostępności nowo tworzonej inwestycji, z uwzględnieniem różnych rodzajów niepełnosprawności użytkowników.** 

Pkt. 5.3 może zawierać skrót informacji, jeśli opis dostępności jest elementem studium wykonalności lub osobnym dokumentem (np. audyt wykonany przez niezależną instytucję/eksperta, opis dostępności przygotowany przez architekta w ramach projektu budowlanego) i zostanie wskazane, w którym miejscu wniosku znajdują się pełne informacje o dostępności.

W przypadku obiektów i zasobów modernizowanych (przebudowa, rozbudowa)\* zastosowanie ww. standardów dostępności stanowiących zał. nr 2 do Wytycznych jest obligatoryjne, o ile pozwalają na to warunki techniczne i zakres prowadzonej modernizacji. Uzasadnienie ewentualnych odstępstw od standardów podlega ocenie. W przypadku gdy warunki techniczne uniemożliwiają zastosowanie ww. standardów wymagane jest przedłożenie do zał. 3 oświadczenia potwierdzającego ten fakt podpisanego przez np. projektanta lub osobę z uprawnieniami budowlanymi do projektowania.

\* W przypadku modernizacji dostępność dotyczy co najmniej tych elementów budynku, które mają być przedmiotem finansowania z RPO WŁ. Przebudowa to wykonywanie robót budowlanych, w wyniku których następuje zmiana parametrów użytkowych lub technicznych istniejącego obiektu budowlanego, z wyjątkiem charakterystycznych parametrów, jak: kubatura, powierzchnia zabudowy, wysokość, długość, szerokość bądź liczba kondygnacji. Rozbudowa to powiększenie, rozszerzenie budowli, obszaru już zabudowanego, dobudowywanie nowych elementów.

Materiałem pomocniczym dla wykonania ww. opisu może być poradnik pn. "*Realizacja zasady równości szans i niedyskryminacji*, *w tym dostępności dla osób z niepełnosprawnościami. Poradnik dla realizatorów projektów i instytucji systemu wdrażania funduszy europejskich 2014-2020*".

#### **5.4. ZGODNOŚĆ PROJEKTU Z POLITYKĄ KONKURENCJI I ZAMÓWIEŃ PUBLICZNYCH**

Wszystkie projekty realizowane w ramach RPO WŁ muszą być zgodne z przepisami wspólnotowymi i krajowymi regulującymi kwestie konkurencji i zamówień publicznych. Wnioskodawca określa charakter projektu w odniesieniu do ww. kwestii poprzez wskazanie odpowiedniego charakteru pod względem zgodności projektu z polityką konkurencji i zamówień publicznych. Wnioskodawca może wybrać pozytywny lub neutralny charakter projektu pod względem zgodności projektu z polityką konkurencji i zamówień publicznych bądź negatywny oraz podaje uzasadnienie swojego wyboru. Wymogi w stosunku do wydatków ponoszonych zgodnie z zasadą uczciwej konkurencji określają **Wytyczne Ministra Iwestycji i Rozwoju w zakresie kwalifikowalności wydatków w ramach Europejskiego Funduszu Rozwoju Regionalnego, Europejskiego Funduszu Społecznego oraz Funduszu Spójności na lata 2014-2020 z dnia 22 sierpnia 2019 r.**

## **5.5. UWZGLĘDNIENIE ZMIAN KLIMATU, ICH ŁAGODZENIA I PRZYSTOSOWANIA DO TYCH ZMIAN ORAZ ODPORNOŚĆ NA KLĘSKI ŻYWIOŁOWE**

Należy uzasadnić, w jaki sposób uwzględniono w projekcie zagadnienia związane ze zmianami klimatu. W celu prawidłowego wypełnienia punktu należy opisać, w jaki sposób projekt przyczynia się do realizacji celów polityki ochrony środowiska, w tym w zakresie zmian klimatu, oraz w jaki sposób uwzględniono te cele w projekcie (w szczególności należy rozważyć następujące kwestie: efektywną gospodarkę zasobami, zachowanie różnorodności biologicznej i usług ekosystemowych, zmniejszenie emisji gazów cieplarnianych, odporność na skutki zmian klimatu itp.). Należy posłużyć się wskazówkami zawartymi w "Poradniku przygotowania inwestycji z uwzględnieniem zmian klimatu, ich łagodzenia i przystosowania do tych zmian oraz odporności na klęski żywiołowe" opracowanym przez Ministerstwo Środowiska.

#### **VI. CHARAKTERYSTYKA PROJEKTU**

## **6.1. CEL I UZASADNIENIE PROJEKTU. WKŁAD W REALIZACJĘ STRATEGII ROZWOJU WOJEWÓDZTWA ŁÓDZKIEGO ORAZ INNYCH DOKUMENTÓW STRATEGICZNYCH.**

Należy zwięźle:

- uzasadnić potrzebę realizacji projektu;
- opisać stan istniejący, z którego wynika ta potrzeba;
- wskazać podstawowy cel jaki ma zostać osiągnięty dzięki realizacji projektu;
- wskazać sposób, w jaki projekt przyczynia się do realizacji celów Działania IV.4 Zmniejszenie emisji zanieczyszczeń;
- wykazać, iż przedmiotowy projekt wpisuje się w typy projektów wskazane w pkt. 9 SzOOP dla Działania IV.4 Zmniejszenie emisji zanieczyszczeń;
- określić, w jaki sposób projekt wpływa na realizację Strategii Rozwoju Województwa Łódzkiego bądź innych dokumentów strategicznych;

## **6.2. KRÓTKI OPIS PROJEKTU (DO 2 TYS. ZNAKÓW)**

Wnioskodawca wprowadza krótki opis projektu **(maksymalnie do 2000 znaków, do ilości tej wliczane są znaki specjalne i spacje)** uwzględniając najważniejsze informacje dotyczące wnioskowanego projektu:

- $-$  cele,
- zadania,
- grupy docelowe.
- planowane efekty realizacji projektu (w formie danych liczbowych).

Opis projektu powinien być zwięzły, mieć formę streszczenia i przedstawiać przedmiot i główne założenia projektu.

**Należy mieć na uwadze, że zgodnie z "Podręcznikiem wnioskodawcy i beneficjenta programów polityki spójności 2014- 2020 w zakresie informacji i promocji" w przypadku uzyskania dofinansowania, przedstawiony opis zostanie wykorzystany do zamieszczenia informacji o projekcie w serwisie "Mapa Dotacji UE" [www.mapadotacji.gov.pl.](http://www.mapadotacji.gov.pl/)**

#### **6.3. MIEJSCE REALIZACJI PROJEKTU**

Wnioskodawca powinien określić miejsce realizacji projektu poprzez podanie województwa, powiatu i gminy, gdzie realizowany jest dany projekt. Dane te muszą być zgodne z danymi zawartymi w rejestrze urzędowym podziału terytorialnego kraju prowadzonym przez GUS (tzw. TERYT). Należy również wskazać - jeśli to możliwe - miejscowość, kod pocztowy i ulicę.

Wiersz "Inne" należy uzupełnić tylko w przypadku obiektów liniowych. W wierszu tym można uszczegółowić zapisy poprzez podanie np. kilometrażu projektu (lub w inny przyjęty sposób).

#### **6.4 TRWAŁOŚĆ PROJEKTU**

Należy wskazać, w jaki sposób projekt będzie funkcjonować po zakończeniu realizacji. Informacja ta służy zapewnieniu zachowania zasad obowiązujących zgodnie z zapisami art. 71 Rozporządzenia Parlamentu Europejskiego i Rady (UE) NR 1303/2013 z dnia 17 grudnia 2013 r.

#### **6.5. POTENCJAŁ WNIOSKODAWCY I ZARZĄDZANIE PROJEKTEM**

Należy przedstawić informacje dotyczące:

- zaplecza technicznego;
- kadry, która będzie zaangażowana w realizację projektu;
- struktury zarządzania projektem;
- informacji o doświadczeniu w zakresie wykorzystania krajowych środków publicznych, środków przedakcesyjnych, środków z funduszy strukturalnych, Funduszu Spójności lub środków udzielonych przez inne organizacje i instytucje międzynarodowe.

Jeśli w realizację projektu zaangażowany będzie więcej niż jeden podmiot (np. w przypadku projektów partnerskich) należy zamieścić krótki opis zawierający informacje dotyczące instytucji zaangażowanych w realizację/wdrożenie projektu (włącznie z podziałem odpowiedzialności za realizację zadań i sposobem ich finansowania) oraz powiązań między tymi podmiotami.

W przypadku projektu hybrydowego należy krótko opisać rolę poszczególnych podmiotów w ramach partnerstwa publicznoprywatnego w zakresie przygotowania projektu, realizacji inwestycji oraz zarządzania projektem. Jeśli Wnioskodawca jest podmiotem publicznym i planuje przekazać prawa i obowiązki beneficjenta projektu w ramach RPO WŁ partnerowi prywatnemu, który zostanie wybrany po złożeniu wniosku o dofinansowanie, to należy tę kwestię opisać.

## **6.6. KOMPLEMENTARNOŚĆ - POWIĄZANIE REALIZOWANEGO PROJEKTU Z PROJEKTAMI REALIZOWANYMI Z INNYCH ŚRODKÓW, W SZCZEGÓLNOŚCI ZE ŚRODKÓW UNII EUROPEJSKIEJ ORAZ WŁASNYCH**

Należy wskazać powiązanie projektu z innymi przedsięwzięciami, zarówno tymi zrealizowanymi, jak też z tymi, które są w trakcie realizacji, lub które dopiero zostały zaakceptowane do realizacji (bez względu na źródło finansowania czy też podmiot realizujący), w szczególności w następującym zakresie:

- czy przy realizacji projektu będą wykorzystywane efekty realizacji innego projektu, czy nastąpi wzmocnienie trwałości efektów jednego przedsięwzięcia realizacją innego,
- czy projekty są adresowane do tej samej grupy docelowej, tego samego terytorium, czy rozwiązują ten sam problem;
- czy realizacja przedmiotowego projektu jest uzależniona od przeprowadzenia innego przedsięwzięcia;
- czy projekt jest elementem szerszej strategii realizowanej przez szereg projektów komplementarnych;
- czy projekt stanowi ostatni etap szerszego przedsięwzięcia lub kontynuację wcześniej realizowanych przedsięwzięć.

#### **6.7. STAN PRZYGOTOWANIA PROJEKTU DO REALIZACJI**

#### **- Planowany termin uzyskania pozwolenia na budowę/zgłoszenia robót budowlanych:**

Należy wypełnić wówczas, gdy realizacja projektu wymaga uzyskania pozwolenia na budowę, innej decyzji o pozwoleniu na realizację inwestycji lub zgłoszenia robót budowlanych. Wnioskodawca podaje planowany termin uzyskania pozwolenia na budowę, innej decyzji o pozwoleniu na realizację inwestycji/zgłoszenia robót budowlanych (kwartał/rok). Jeśli Wnioskodawca posiada już pozwolenie na budowę / inną decyzję należy podać datę jej uzyskania.

W przypadku, gdy projekt nie wymaga żadnej z ww. decyzji budowlanych, należy zaznaczyć rubrykę "Nie dotyczy".

#### **- Planowane terminy rozpoczęcia procedur wyłonienia wykonawcy:**

Należy podać termin/terminy (w formacie kwartał/rrrr) rozpoczęcia poszczególnych procedur przetargowych lub innych ewentualnych procedur na wykonawstwo projektu lub na wykonawstwo konkretnego etapu robót/usług. Zgodnie z ustawą *Prawo zamówień publicznych* za rozpoczęcie procedury przetargowej należy uznawać datę publikacji ogłoszenia o zamówieniu publicznym. Jeśli Wnioskodawca przeprowadził już procedury przetargowe należy wskazać datę rozpoczęcia ww. procedur.

#### **- Opis stanu przygotowania projektu do realizacji:**

W punkcie tym należy opisać zakres zrealizowanych oraz planowanych do realizacji prac przygotowawczych. Należy przedstawić harmonogram realizacji prac przygotowawczych i wdrożeniowych, w tym określić czy Wnioskodawca pozyskał / jest w trakcie pozyskiwania / planuje rozpocząć procedury pozyskiwania odpowiednich zezwoleń, innych niezbędnych dokumentów, przetargów itp.

#### **VII. WSKAŹNIKI**

W celu zapewnienia pełnej i rzetelnej informacji na temat efektów wsparcia Wnioskodawca ma obowiązek zastosowania w projekcie wszystkich wskaźników produktu, rezultatu bezpośredniego oraz wskaźników horyzontalnych adekwatnych do zakresu i celu realizowanego projektu oraz monitorowania ich w okresie realizacji i trwałości projektu. Lista ww. wskaźników stanowi **załącznik nr V** do Regulaminu Konkursu. Wartości wskaźników należy podawać do dwóch miejsc po przecinku.

#### **7.1. WSKAŹNIKI ADEKWATNE DO ZAKRESU I CELU REALIZOWANEGO PROJEKTU**

Wnioskodawca wymienia wszystkie wskaźniki adekwatne do celu realizowanego projektu z listy wskaźników wskazanych **w punkcie 1 i 2 załącznika nr V** do Regulaminu Konkursu oraz wskaźniki horyzontalne wymienione **w punkcie 3 załącznika nr V** do Regulaminu Konkursu. Jako wskaźniki adekwatne dla projektu należy rozumieć wskaźniki, dla których Wnioskodawca przewiduje osiągnięcie wartości docelowej.

Należy podać nazwę, rodzaj wskaźnika, tj. kluczowy/specyficzny oraz jednostkę, w której wskaźnik będzie mierzony (zgodnie z informacjami zawartymi w załączniku V do Regulaminu konkursu). W kolumnie rok "0" należy wpisać wartość bazową wskaźnika odnoszącą się do stanu sprzed realizacji projektu (w przypadku wskaźników produktu i rezultatu bezpośredniego wartość ta jest zawsze równa zeru).

Wartości pośrednie wymienionych wskaźników w kolejnych latach powinny być podawane według rzeczywistego stanu ich realizacji w danym roku (narastająco), jeśli wskaźnik będzie miał wartości pośrednie (np. projekt składa się z kilku obiektów, dla których zakończenie prac planowane jest w różnych latach). Jeśli nie planuje się wartości pośrednich wskaźnika w projekcie, należy wypełnić tylko kolumnę "Wartości bazowe" i kolumnę "Wartości docelowe".

Wartość docelowa wskaźnika to wyrażony liczbowo stan danego wskaźnika na moment zakończenia rzeczowej realizacji projektu. Ze względu na specyfikę niektórych wskaźników rezultatu możliwe jest, iż wartość docelowa będzie osiągnięta w okresie 12 miesięcy od zakończenia okresu realizacji projektu (np. dla wskaźnika z jednostką miary "osoby/rok").

## **7.2. WSKAŹNIKI OSIĄGNIĘĆ**

Wnioskodawca wymienia wskaźnik/wskaźniki produktu i - jeśli to możliwe – wskaźnik rezultatu bezpośredniego z listy wskaźników wskazanych **w punkcie 1 załącznika nr V** do Regulaminu Konkursu, podanych w punkcie **7.1** formularza wniosku. Wybrane muszą zostać te wskaźniki, za które projekt będzie mógł uzyskać punkty podczas oceny merytorycznej na podstawie kryteriów wyboru. Wnioskodawca będzie zobowiązany do osiągnięcia wskaźników wskazanych w tym punkcie, poprzez odpowiedni zapis w umowie o dofinansowanie projektu.

Należy podać nazwę, rodzaj wskaźnika, tj. kluczowy/specyficzny oraz jednostkę, w której wskaźnik będzie mierzony (zgodnie z informacjami zawartymi w załączniku V do Regulaminu konkursu). W kolumnie rok "0" należy wpisać wartość bazową wskaźnika odnoszącą się do stanu sprzed realizacji projektu (w przypadku wskaźników produktu i rezultatu bezpośredniego wartość ta jest zawsze równa zeru).

Wartości pośrednie wymienionych wskaźników w kolejnych latach powinny być podawane według rzeczywistego stanu ich realizacji w danym roku (narastająco), jeśli wskaźnik będzie miał wartości pośrednie (np. projekt składa się z kilku obiektów, dla których zakończenie prac planowane jest w różnych latach). Jeśli nie planuje się wartości pośrednich wskaźnika w projekcie, należy wypełnić tylko kolumnę "Wartości bazowe" i kolumnę "Wartości docelowe".

Wartość docelowa wskaźnika to wyrażony liczbowo stan danego wskaźnika na moment zakończenia rzeczowej realizacji projektu. Ze względu na specyfikę niektórych wskaźników rezultatu możliwe jest, iż wartość docelowa będzie osiągnięta w okresie 12 miesięcy od zakończenia okresu realizacji projektu (np. dla wskaźnika z jednostką miary "osoby/rok").

## **7.3. SPOSÓB MONITOROWANIA I CZĘSTOTLIWOŚĆ POMIARU WSKAŹNIKÓW Z PKT. 7.1-7.2**

Wnioskodawca określa sposób monitorowania i częstotliwość pomiaru wskaźników podanych w punkcie **7.1 i 7.2.**

Źródłem pozyskiwania danych do monitorowania realizacji wskaźników projektu nie może być studium wykonalności, wniosek o dofinansowanie lub umowa o dofinansowanie. Może nim być np. protokół odbioru robót, ewidencja zatrudnienia, ewidencja odwiedzin, potwierdzony wykaz ze statystyk serwerów, itp.

#### **VIII. ZAKRES RZECZOWY PROJEKTU**

**Koszty bezpośrednie** to koszty niezbędne do realizacji projektu i dotyczące bezpośrednio głównego przedmiotu projektu.

W części "koszty bezpośrednie" Wnioskodawca wpisuje nazwy zadań (wyłącznie dla kosztów bezpośrednich) używając **maksymalnie 600 znaków na jedno zadanie**. Wnioskodawca podaje także opis działań planowanych do realizacji w ramach danego zadania, przewidywany czas jego rzeczowej realizacji oraz wskazuje podmiot realizujący dane zadanie. Wnioskodawca ma możliwość użycia **maksymalnie 3000 znaków dla opisu jednego zadania**. Wnioskodawca może we wniosku o dofinansowanie wskazać **maksymalnie 200 zadań merytorycznych**.

Przez zadanie należy rozumieć wyodrębniony, jednorodny i niepodzielny rodzaj wydatków, określający zakres rzeczowy i stanowiący samodzielną całość (np. remont, przebudowa, zakup wyposażenia, nadzór inwestorski).

W części "koszty pośrednie" należy określić poprzez zaznaczenie odpowiedniego pola czy wydatki związane z kosztami pośrednimi ponoszone będą przy zastosowaniu metody **stawki ryczałtowej**, czy na podstawie **rzeczywiście poniesionych wydatków** (należy pamiętać, że ten sposób rozliczania wydatków możliwy jest jedynie w przypadku, gdy co najmniej 50% wydatków bezpośrednich ponoszonych jest w drodze stosowania Pzp). Reguły wyboru sposobu rozliczania kosztów pośrednich opisane są w rozdziale "Koszty pośrednie" w załączniku nr 5 do SZOOP. Od wybranego sposobu rozliczania zależy sposób wypełnienia pkt. IX.

**Koszty pośrednie** to koszty niezbędne do realizacji projektu (dotyczą kosztów administracyjnych związanych z obsługą projektu), ale niedotyczące bezpośrednio głównego przedmiotu projektu. Ich katalog zawarty jest w załączniku nr 5 do SZOOP. Wnioskodawca ma możliwość wypełnienia tylko jednego wiersza "Koszty pośrednie" i użycia maksymalnie 3000 znaków dla opisu zakresu kosztów.

Należy pamiętać, że dla projektów realizowanych w ramach Działania IV.4 wartość kosztów pośrednich rozliczanych ryczałtem wynosi 3% całkowitych bezpośrednich wydatków kwalifikowalnych projektu.

Natomiast koszty pośrednie, rozliczane na podstawie rzeczywiście poniesionych wydatków, nie mogą przekroczyć łącznie 5% bezpośrednich wydatków kwalifikowalnych projektu - łącznie miesięcznie nie więcej niż 20 tys. PLN. Kwota ta jest traktowana jako średnia miesięczna z całego okresu realizacji projektu, który liczony jest od dnia złożenia wniosku o dofinansowanie projektu do dnia rzeczowego zakończenia projektu.

#### **IX. ZAKRES FINANSOWY PROJEKTU OGÓŁEM**

#### **9.1 WYDATKI RZECZYWIŚCIE PONOSZONE**

Wnioskodawca wskazuje poszczególne zadania (tożsame z nazwami zadań wskazanymi w punkcie VIII). W tym przypadku przez zadanie należy rozumieć również "Koszty pośrednie" jeśli występują w pkt. VIII jako *wydatki rzeczywiście ponoszone*. Następnie zadania należy podzielić na poszczególne kategorie kosztów. Wnioskodawca ma do wyboru następujące kategorie kosztów:

- roboty budowlane,
- środki trwałe
- informacja i promocja,
- $-$  inne,
- koszty personelu.

Następnie podaje nazwę kosztu (**maksymalnie 200 znaków**) w ramach danej kategorii kosztów wraz z ilością/liczbą (np. szt.). Wnioscodawca określa czy w projekcie wystepuja wydatki związane z cross-financingiem wpisując TAK/NIE.

Wnioskodawca określa czy w projekcie występują wydatki objęte pomocą publiczną i/lub pomocą de minimis wpisując:

- pomoc publiczna lub skrót "PP"
- de minimis,

- NIE DOTYCZY lub skrót "N/D".

Ponadto Wnioskodawca wypełnia następujące rubryki: wartość netto, wartość podatku VAT, wydatki ogółem, wydatki kwalifikowalne, wydatki niekwalifikowalne (z podziałem na wartość netto i VAT), % wnioskowanego dofinansowania oraz wartość dofinansowania. Pod każdym zadaniem Wnioskodawca wskazuje sumę kosztów danego zadania.

## **Jeśli w ramach zadania wystąpią wydatki związane z różnymi stawkami podatku VAT, należy wykazać je w odrębnych wierszach.**

W przypadku projektu generującego dochód należy w pkt. 9.1 wpisać wydatki kwalifikowalne skorygowane już o dochód zgodnie ze wskazaną w pkt. 12.2 metodą luki finansowej lub zryczałtowanej stawki procentowej dochodów.

#### **9.2 WYDATKI ROZLICZANE STAWKĄ RYCZAŁTOWĄ**

Jeśli "Koszty pośrednie" występują w pkt. VIII jako *wydatki rozliczane stawką ryczałtową*, należy podać dla "Zarządzania projektem i jego obsługi" wartość procentową stawki ryczałtowej. Wartość stawki dla danego działania/poddziałania wynika z zapisów rozdziału "Koszty pośrednie" w załączniku nr 5 do SZOOP.

W "Wydatkach ogółem" należy wpisać wartość zgodną z wartością "Wydatków kwalifikowalnych" w kolumnie obok.

W "Wydatkach kwalifikowalnych" należy podać iloczyn wartości stawki ryczałtowej i wartości bezpośrednich wydatków kwalifikowalnych projektu. Należy wskazać procent dofinansowania i wyliczyć jego wartość.

Wnioskodawca określa także czy koszty pośrednie objęte są pomocą publiczną lub pomocą de minimis wpisując:

- pomoc publiczna lub skrót "PP"

- de minimis,

#### - NIE DOTYCZY lub skrót "N/D".

## **9.3 OGÓŁEM W PROJEKCIE**

W rubryce "Ogółem w projekcie" należy podać sume odpowiednich wartości z rubryki "Wydatki rzeczywiście ponoszone" oraz rubryki "Wydatki rozliczane stawką ryczałtową". Wartość wydatków kwalifikowalnych i niekwalifikowalnych będzie wartością brutto. Wiersz "w tym koszty bezpośrednie" jest podsumowaniem wartości kosztów bezpośrednich w projekcie (koszty w ramach wszystkich zadań z wyłączeniem Kosztów pośrednich).

## **9. 4 W RAMACH KOSZTÓW PODLEGAJĄCYCH LIMITOM**

W części **"w ramach kosztów podlegających limitom"** Wnioskodawca określa sumę wydatków podlegających limitom w projekcie:

- Przygotowania projektu;
- Koszt pośredni "Zarządzanie projektem i jego obsługą" dla wydatków rzeczywiście ponoszonych limit ten wykorzystywany jest wyłącznie, gdy wydatki związane z zarządzaniem projektem i jego obsługą są rozliczane jako wydatki rzeczywiście ponoszone;
- Koszt pośredni "Zarządzanie projektem i jego obsługą" dla wydatków rozliczanych stawką ryczałtową limit ten wykorzystywany jest wyłącznie, gdy wydatki związane z zarządzaniem projektem i jego obsługą są rozliczane stawką ryczałtową;
- Wydatki dotyczące robót niezwiązanych z wymianą źródła ciepła;
- Wkładu niepieniężnego;

Wnioskodawca wypełnia kolumnę *Wydatki kwalifikowalne* i Udział *%* w odniesienie do limitów, z których korzysta. W kolumnie "Udział %" należy wskazać wartość odpowiadającą udziałowi procentowemu kosztów kwalifikowalnych objętych limitem w stosunku do kosztów kwalifikowalnych projektu. Wyjątkiem jest limit dla kosztów pośrednich liczony w stosunku do bezpośrednich kosztów kwalifikowalnych projektu.

W pozostałych przypadkach wpisuje (–).

**Wszelkie wskazane we wniosku o dofinansowanie projektu kwoty należy podawać w PLN z dokładnością do dwóch miejsc po przecinku.**

## **X. OPIS I UZASADNIENIE DLA KOSZTÓW**

## **10.1. OPIS I UZASADNIENIE DLA KOSZTÓW PROJEKTU**

Wnioskodawca wskazuje wszystkie nazwy kosztów, które zostały przez niego wykazane w kolumnie 2 w tabeli 9.1.

Należy zamieścić opis działań/prac związanych z poniesieniem danego kosztu i uzasadnić konieczność ich poniesienia oraz wybór metody pozyskania środka. Punktu nie uzupełnia się dla Kosztów pośrednich jeśli są one rozliczane stawką ryczałtową.

Kolumnę "Uzasadnienie dla wybranej metody pozyskania środka trwałego lub wartości niematerialnych i prawnych (zakup nowy / używany, amortyzacja, leasing) należy uzupełnić jedynie w zakresie pozyskania środka trwałego lub wartości niematerialnych i prawnych zgodnie z zapisami *Wytycznych w zakresie kwalifikowalności wydatków w ramach Europejskiego Funduszu Rozwoju Regionalnego, Europejskiego Funduszu Społecznego oraz Funduszu Spójności na lata 2014-2020***,** rozdział: "Techniki finansowania środków trwałych oraz wartości niematerialnych i prawnych".

## **10.2. UZASADNIENIE DLA CROSS-FINANCINGU** (jeśli dotyczy)

Wnioskodawca wskazuje uzasadnienie dla wydatków związanych z cross-financingiem, wskazanych w tabeli *IX. Zakres finansowy projektu ogółem wniosku o dofinansowanie*.

## **XI POMOC PUBLICZNA LUB POMOC** *DE MINIMIS*

## **11.1. Pomoc publiczna lub pomoc de minimis**

Tabelę wypełnia się jedynie w przypadku projektów, które spełniają przesłanki występowania pomocy publicznej w rozumieniu art. 107 ust. 1 Traktatu o funkcjonowaniu Unii Europejskiej lub w których występuje pomoc *de minimis*. Należy wskazać wydatki projektu, które będą spełniały przesłanki pomocy publicznej oraz/lub będą stanowiły pomoc *de minimis*, jak również te wydatki, które nie będą objęte pomocą publiczną/pomocą *de minimis* (jeśli dotyczy).

- w **kolumnie 1** zidentyfikować poszczególne koszty **wymienione w 2 kolumnie 9.1,**

W tym celu należy:

- przyporządkować koszty do odpowiednich aktów prawa umożliwiających udzielenie pomocy publicznej lub pomocy *de minimis* w ramach regionalnych programów operacyjnych **(kolumna 2).** Pomoc publiczna w ramach RPO WŁ udzielana jest na podstawie obowiązujących przepisów prawa polskiego i unijnego (w tym w szczególności wynikających z rozporządzeń ministra właściwego ds. rozwoju wydawanych na podstawie art. 27 ust. 4 ustawy). Należy powołać się na odpowiednie rozporządzenia wskazane w pkt. 23 Szczegółowego Opisu Osi Priorytetowych Regionalnego Programu Operacyjnego Województwa Łódzkiego na lata 2014-2020.

W przypadku projektów objętych pomocą publiczną, dla których brak jest odpowiedniego programu pomocowego i które wymagają indywidualnej notyfikacji, należy wpisać "NOTYFIKACJA" oraz wskazać unijną podstawę prawną, na podstawie której Wnioskodawca uważa, że pomoc byłaby zgodna ze wspólnym rynkiem. W tym zakresie, należy zwrócić uwagę, iż notyfikacja jest uprawnieniem po stronie IZ RPO WŁ, jako podmiotu udzielającego pomocy. Wnioskodawca nie ma zatem prawa żądać wszczęcia procedury notyfikacyjnej.

W przypadku rekompensaty w usługach świadczonych w ogólnym interesie gospodarczym, stanowiącej pomoc publiczną, w kolumnie 2 należy podać unijną podstawę prawną dla udzielania rekompensaty.

- w **kolumnie 3** należy podać wartość ogółem kosztu/zadania w PLN oraz (w **kolumnie 4**) jego wartość kwalifikowalną w PLN;
- w **kolumnie 5** należy wpisać pułap wnioskowanej pomocy publicznej oraz/lub pomocy *de minimis* oraz pułap wnioskowanego dofinansowania w przypadku wydatków nieobjętych pomocą (w %, w zaokrągleniu do dwóch miejsc po przecinku). W przypadku, w którym wybrana podstawa prawna udzielenia pomocy nie określa pułapu procentowego, należy wskazać pułap, który wynika z przeprowadzonych w oparciu o daną podstawę prawną wyliczeń (stosunek obliczonej wartości pomocy do wartości kosztów kwalifikowalnych). Wskazany pułap nie może być jednak większy niż maksymalny poziom dofinansowania określony dla danego działania/ poddziałania;
- podać wartość wnioskowanej pomocy publicznej/pomocy *de minimis*/wnioskowanego dofinansowania w rozbiciu na wartość ogółem **(kolumna 6)** oraz na wartość wkładu UE (współfinansowanie EFRR w **kolumnie 7**);
- podać wartość wkładu własnego **(kolumna 8),** która stanowi różnicę między wartością wydatków ogółem (kolumna 3) a wartością dofinansowania/wnioskowanej pomocy (kolumna 6).

Na końcu każdej części tabeli należy podsumować wartości. W przypadku, w którym w wydatkach objętych pomocą publiczną występują różne podstawy prawne udzielenia pomocy, należy pod kosztami objętymi jedną podstawą prawną dokonać sumowania wartości dla danej podstawy i następnie przystąpić do dalszego wskazywania kosztów opartych na innej podstawie prawnej, poprzez dodanie nowych wierszy.

W przypadku wydatków nieobjętych pomocą publiczną można podać nazwę kosztu lub nazwę zadania, jeżeli całe zadanie nie jest objęte pomocą.

W przypadku projektu partnerskiego rubryki "Wydatki objęte pomocą publiczną", "Wydatki objęte pomocą de minimis" **należy uzupełnić oddzielnie dla każdego z Partnerów (ze wskazaniem nazwy Partnera), jeśli w ramach projektu otrzymują pomoc publiczną lub/i pomoc de minimis**.

#### **11.2 Projekty z zakresu usług w ogólnym interesie gospodarczym (rekompensata)**

IZ RPO WŁ przyznając dofinansowanie z RPO WŁ, które ma stanowić element rekompensaty, nie jest organem udzielającym pomocy publicznej w formie rekompensaty (jeśli w danym przypadku rekompensata stanowi pomoc). Podmiotem udzielającym pomocy publicznej jest organ publiczny, który powierzył przedsiębiorstwu świadczenie usługi w ogólnym interesie gospodarczym (UOIG) za odpowiednią rekompensatą, której część stanowi dofinansowanie unijne.

Podstawą prawną do udzielenia rekompensaty mogą być w szczególności:

- *Decyzja Komisji z dnia 20 grudnia 2011 r. w sprawie stosowania art. 106 ust. 2 Traktatu o funkcjonowaniu Unii Europejskiej do pomocy państwa w formie rekompensaty z tytułu świadczenia usług publicznych, przyznawanej przedsiębiorstwom zobowiązanym do wykonywania usług świadczonych w ogólnym interesie gospodarczym* (Dz.U. L 7 z 11.1.2012, s. 3);

*- Zasady ramowe Unii Europejskiej dotyczące pomocy państwa w formie rekompensaty z tytułu świadczenia usług publicznych (2011) lub rozporządzenie Komisji (UE) NR 360/2012 z 25 kwietnia 2012 r. w sprawie stosowania art. 107 i 108 Traktatu o funkcjonowaniu Unii Europejskiej do pomocy de minimis przyznawanej przedsiębiorstwom wykonującym usługi świadczone w ogólnym interesie gospodarczym wraz ze sprostowaniem.* 

*- Wytyczne w zakresie reguł dofinansowania z programów operacyjnych podmiotów realizujących obowiązek świadczenia usług w ogólnym interesie gospodarczym w ramach zadań własnych samorządu gminy w gospodarce odpadami komunalnymi.*

Podstawą do udzielenia rekompensaty może być też decyzja Komisji Europejskiej uznająca pomoc za zgodną ze wspólnym rynkiem, w przypadku w którym organ przyznający rekompensatę notyfikował ją Komisji.

Mając na względzie unormowanie ww. aktów należy zauważyć, iż wsparcie zarówno dla jednostek samorządu terytorialnego jak i operatorów związanych ze świadczeniem UOIG nie może naruszać przepisów dotyczących sposobu powierzenia oraz maksymalnej wartości rekompensaty dopuszczalnej w świetle ww. przepisów oraz wydanych przez ministra właściwego ds. rozwoju *Wytycznych w zakresie reguł dofinansowania z programów operacyjnych podmiotów realizujących obowiązek świadczenia usług w ogólnym interesie gospodarczym w ramach zadań własnych samorządu gminy w gospodarce odpadami komunalnymi* lub

*Wytycznych w zakresie dofinansowania z programów operacyjnych podmiotów realizujących obowiązek świadczenia usług publicznych w transporcie zbiorowym*.

Uzupełniając tabelę 11.2 należy mieć na uwadze, że przez umowę o świadczenie usług w ogólnym interesie gospodarczym można także rozumieć uchwałę organu stanowiącego gminy, umowę wykonawczą regulującą szczegółowe kwestie związane z realizacją zobowiązania do świadczenia usług określonego w innym dokumencie, umowę spółki lub akt wewnętrzny (plan, regulamin itp.). Umowę o świadczenie usług w ogólnym interesie gospodarczym może stanowić kilka z aktów przywołanych powyżej łącznie.

W przypadku projektu partnerskiego tabelę 11.2 należy uzupełnić oddzielnie dla każdego z Partnerów (ze wskazaniem nazwy Partnera), którego dotyczy kwestia rekompensaty.

#### **XII. ŹRÓDŁA FINANSOWANIA**

#### **12.1. ŚRODKI NA REALIZACJĘ PROJEKTU**

Należy wskazać (z podziałem na kwotę wydatków ogółem, kwotę wydatków kwalifikowalnych oraz kwotę wydatków niekwalifikowalnych) udział wymienionych źródeł finansowania.

#### **12.2. PROJEKT GENERUJĄCY DOCHÓD**

Wnioskodawca ma obowiązek określić fakt generowania ewentualnego dochodu w projekcie. Jeżeli projekt nie jest projektem generującym dochód Wnioskodawca stawia znak "x" w rubryce NIE DOTYCZY.

W przypadku projektów generujących dochód Wnioskodawca oblicza go z wykorzystaniem metody luki w finansowaniu (zgodnie z pkt. 21 SZOOP dla Działania IV.4 Zmniejszenie emisji zanieczyszczeń) w oparciu o zapisy art. 61 rozporządzenia ogólnego oraz rozdziału 8 *Wytycznych w zakresie zagadnień związanych z przygotowaniem projektów inwestycyjnych, w tym projektów generujących dochód i projektów hybrydowych na lata 2014-2020.* 

Jeżeli w tabeli wskazano lukę w finansowaniu, to wartość w polu "Wydatki kwalifikowalne RAZEM" w tabeli 12.1 powinna być równa różnicy wartości z pola "Wartość wydatków kwalifikowalnych przed uwzględnieniem dochodu" i z pola "Wartość generowanego dochodu". "Wartość wydatków kwalifikowalnych przed uwzględnieniem dochodu" – należy podać wartość wydatków kwalifikowalnych zgodnie z zasadami dotyczącymi kwalifikowalności wydatków.

"Wartość generowanego dochodu" oblicza się następująco: <Wartość dochodu> = <Wydatki kwalifikowalne przed dochodem> x (1 - <Luka w finansowaniu (%)>/100).

Dochodu, do którego odwołuje się niniejszy punkt nie należy utożsamiać z pojęciem zdyskontowanych dochodów (DNR), które wykorzystuje się do obliczenia poziomu luki w finansowaniu zgodnie z metodyką wskazaną w Wytycznych w zakresie zagadnień związanych z przygotowaniem projektów inwestycyjnych, w tym projektów generujących dochód i projektów hybrydowych na lata 2014-2020. W sytuacji określenia w studium wykonalności wartości luki w finansowaniu na poziomie większym niż z dokładnością do dwóch miejsc po przecinku należy w polu "Wartość generowanego dochodu" wprowadzić różnicę pomiędzy wartością wydatków kwalifikowalnych przed dochodem a wydatkami kwalifikowalnymi w projekcie.

**Zgodnie z art. 61 ust. 1 rozporządzenia ogólnego oszczędności kosztów operacyjnych osiągnięte przez operację, z wyjątkiem oszczędności kosztów wynikających z wdrożenia środków w zakresie efektywności energetycznej, są traktowane jako dochody, chyba że są skompensowane równoważnym zmniejszeniem dotacji operacyjnych.**

**Zgodnie z art. 61 ust. 8 rozporządzenia ogólnego wystąpienie pomocy publicznej wyłącza stosowanie art. 61, więc w przypadku projektów w całości objętych pomocą publiczną, poziom dofinansowania należy obliczyć w oparciu o zasady dotyczące danej formy pomocy publicznej. Natomiast w odniesieniu do projektów częściowo objętych pomocą publiczną, dla każdej z części projektu poziom dofinansowania należy ustalić z zastosowaniem odnośnych zasad - w przypadku części objętej pomocą publiczną, w oparciu o zasady dotyczące pomocy publicznej, zaś w przypadku części nieobjętej taką pomocą, w oparciu o metodę luki, jeśli spełnione są przesłanki projektu generującego dochód.**

Wnioskodawca stawia znak "x" w rubryce "Projekt generujący dochód, dla którego nie można obiektywnie określić przychodu z wyprzedzeniem" w przypadku takiego projektu, z którego celów i założeń wynika, że będzie on generował przychody w rozumieniu art. 61 ust. 1 rozporządzenia ogólnego, jednak Wnioskodawca nie jest w stanie ich obiektywnie określić. Wówczas dochód wygenerowany w okresie trzech lat od zakończenia projektu lub do terminu na złożenie dokumentów dotyczących zamknięcia programu określonego w przepisach dotyczących poszczególnych funduszy, w zależności od tego, który termin nastąpi wcześniej, podlega zwrotowi przez beneficjenta.

## **12.3. ŹRÓDŁA FINANSOWANIA KOSZTÓW KWALIFIKOWALNYCH PROJEKTU W %**

Należy wskazać źródła finansowania kosztów kwalifikowalnych projektu nieobjętych pomocą publiczną lub pomocą *de minimis*, źródła finansowania kosztów kwalifikowalnych projektu objętych pomocą publiczną lub pomocą *de minimis* oraz źródła finansowania kosztów kwalifikowalnych projektu – razem.

W kolumnie "% kosztów kwalifikowalnych" należy podać procentowy udział środków pochodzących z danego źródła finansowania do kosztów kwalifikowalnych wpisanych w polu "RAZEM" dla danego bloku.

W przypadku projektu partnerskiego rubryki "Wydatki objęte pomocą publiczną", "Wydatki objęte pomocą de minimis", **"Wydatki nieobjęte pomocą publiczną" należy uzupełnić oddzielnie dla każdego z Partnerów (ze wskazaniem nazwy Partnera), jeśli w ramach projektu otrzymują pomoc publiczną lub/i pomoc de minimis.** 

#### **XIII. PROMOCJA PROJEKTU**

Podstawą dla działań informacyjnych i promocyjnych w ramach projektów unijnych jest prawo obywateli Unii Europejskiej do wiedzy, w jaki sposób są inwestowane jej zasoby finansowe. UE wymaga informowania opinii publicznej, uczestników i odbiorców projektów, o tym, że dane przedsięwzięcie było możliwe do realizacji m.in. dzięki unijnej pomocy finansowej.

Szczegółowe zasady prowadzenia działań informacyjno-promocyjnych przez beneficjenta znajdują się w *Podręczniku wnioskodawcy i beneficjenta programów polityki spójności 2014-2020 w zakresie informacji i promocji* oraz *w Księdze identyfikacji wizualnej znaku marki Fundusze Europejskie i znaków programów polityki spójności*.

Wzory oznaczeń w formie elektronicznej dostępne są na stronie [www.rpo.lodzkie.pl.](http://www.rpo.lodzkie.pl/)

Wydatki na działania związane z wypełnianiem obowiązków informacyjnych i promocyjnych są co do zasady kwalifikowalne w ramach projektów i budżet projektu powinien je uwzględniać. Wyjątek w zakresie kwalifikowalności wydatku może dotyczyć projektów z pomocą publiczną, co nie wpływa na zniesienie obowiązku realizacji działań informacyjnych i promocyjnych w ramach projektu.

W ramach promocji projektu Wnioskodawca ma do wyboru dwie opcje:

- *1.* Dla wnioskodawców, którzy będą realizować projekty, w których całkowite wsparcie publiczne (dofinansowanie) do projektu będzie mniejsze lub równe 500 000 EUR.
- 2. Dla wnioskodawców, którzy będą realizować projekty w zakresie infrastruktury lub prac budowlanych lub zakupu środków trwałych, w których całkowite wsparcie publiczne (dofinansowanie) przekracza 500 000 EUR.

**W przypadku wybrania przez Wnioskodawcę pierwszej opcji**, należy wymienić po przecinku proponowane działania informacyjno-promocyjne dla projektu, (np.: *oznaczenie zakupionych środków trwałych, dokumentów itp., umieszczenie plakatu w miejscu realizacji projektu, przygotowanie dokumentacji fotograficznej projektu i umieszczenie jej wraz z opisem projektu na stronie internetowej - jeśli Wnioskodawca ma stronę internetową, inne),* stosownie do postanowień punktu 2.2 Załącznika XII do *ROZPORZĄDZENIA PARLAMENTU EUROPEJSKIEGO I RADY (UE) NR 1303/2013 z dnia 17 grudnia 2013 r. ustanawiającego wspólne przepisy dotyczące Europejskiego Funduszu Rozwoju Regionalnego, Europejskiego Funduszu Społecznego, Funduszu Spójności, Europejskiego Funduszu Rolnego na rzecz Rozwoju Obszarów Wiejskich oraz Europejskiego Funduszu Morskiego i Rybackiego oraz ustanawiające przepisy ogólne dotyczące Europejskiego Funduszu Rozwoju Regionalnego, Europejskiego Funduszu Społecznego, Funduszu Spójności i Europejskiego Funduszu Morskiego i Rybackiego oraz uchylające rozporządzenie Rady (WE) nr 1083/2006.* IZ dopuszcza także prowadzenie innych niż wymagane w Rozporządzeniu działań informacyjnopromocyjnych przez Wnioskodawcę. Informacja nt. rekomendowanych przez IZ działań informacyjno-promocyjnych znajduje się w *Podręczniku wnioskodawcy i beneficjenta programów polityki spójności 2014-2020 w zakresie informacji i promocji*. Proponowane działania powinny być proporcjonalne do wielkości projektu.

**Wnioskodawca w przypadku wybrania drugiej opcji** wypełnia załącznik nr 12 do wzoru wniosku o dofinansowanie projektu. W Opisie promocji projektu (załącznik nr 12 do wzoru wniosku o dofinansowanie projektu) powinna się znaleźć propozycja działań komunikacyjnych, stosownie do postanowień punktu 2.2 Załącznika XII do *ROZPORZĄDZENIA PARLAMENTU EUROPEJSKIEGO*  *I RADY (UE) NR 1303/2013 z dnia 17 grudnia 2013 r. ustanawiającego wspólne przepisy dotyczące Europejskiego Funduszu Rozwoju Regionalnego, Europejskiego Funduszu Społecznego, Funduszu Spójności, Europejskiego Funduszu Rolnego na rzecz Rozwoju Obszarów Wiejskich oraz Europejskiego Funduszu Morskiego i Rybackiego oraz ustanawiające przepisy ogólne dotyczące Europejskiego Funduszu Rozwoju Regionalnego, Europejskiego Funduszu Społecznego, Funduszu Spójności i Europejskiego Funduszu Morskiego i Rybackiego oraz uchylające rozporządzenie Rady (WE) nr 1083/2006* oraz propozycja innych działań planowanych przez Wnioskodawcę. Informacja nt. rekomendowanych przez IZ działań informacyjno-promocyjnych znajduje się w *Podręczniku wnioskodawcy i beneficjenta programów polityki spójności 2014-2020 w zakresie informacji i promocji*. Proponowane działania komunikacyjne powinny być proporcjonalne do wielkości projektu.

Zgodnie z *Podręcznikiem wnioskodawcy i beneficjenta programów polityki spójności 2014-2020 w zakresie informacji i promocji* przez całkowite wsparcie publiczne należy rozumieć dofinansowanie, czyli pieniądze pochodzące z funduszy unijnych (ewentualnie dodatkowo z budżetu państwa lub samorządu), przekazywane beneficjentowi na podstawie umowy o dofinansowanie, nieobejmujące wkładu własnego beneficjenta finansowanego ze środków publicznych. Wysokość dofinansowania jest określona w umowie lub decyzji o dofinansowaniu. W celu ustalenia na etapie składania wniosku o dofinansowanie, czy wartość przyznanego dofinansowania przekracza ustalony próg, należy zastosować kurs wymiany PLN/EUR publikowany przez Europejski Bank Centralny z przedostatniego dnia pracy Komisji Europejskiej w miesiącu poprzedzającym miesiąc złożenia wniosku o dofinansowanie. Miesięczne obrachunkowe kursy wymiany Komisji Europejskiej opublikowane są pod adresem internetowym: [Europejskiego Banku Centralnego](http://www.ecb.int/stats/exchange/eurofxref/html/eurofxref-graph-pln.en.html) .

Należy mieć na uwadze, iż na etapie realizacji projektu do weryfikacji prawidłowości działań promocyjnych zostanie zastosowany kurs wymiany PLN/EUR publikowany przez Europejski Bank Centralny z przedostatniego dnia pracy Komisji Europejskiej w miesiącu poprzedzającym miesiąc podpisania umowy/wydania decyzji.

#### **XIV. DEKLARACJA WNIOSKODAWCY**

W przypadku projektów realizowanych w partnerstwie deklaracje nr 5, 6, 7 muszą zostać złożone również przez Partnerów projektu (w formie oświadczeń).

Jeśli dane oświadczenie nie dotyczy Wnioskodawcy należy je wykreślić (np. oświadczenie nr 12 nie dotyczy projektów, w których nie wystąpi pomoc publiczna; oświadczenie nr 16 nie dotyczy projektów, w których nie występuje partner/partnerzy).

#### **I. LISTA ZAŁĄCZNIKOW OBLIGATORYJNYCH**

W przypadku, gdy Wnioskodawcy nie dotyczy załącznik obligatoryjny w miejscu danego załącznika, Wnioskodawca składa oświadczenie o następującej treści: "nazwa i numer załącznika – nie dotyczy".

#### **AD. ZAŁĄCZNIK NR 1 – STUDIUM WYKONALNOŚCI**

Należy przygotować zgodnie z *Zasadami przygotowania studium wykonalności dla projektów realizowanych w ramach Regionalnego Programu Operacyjnego Województwa Łódzkiego na lata 2014-2020.*

Analiza finansowa projektu hybrydowego powinna zostać przeprowadzona zgodnie z zapisami rozdziału 7 *Wytycznych w zakresie zagadnień związanych z przygotowaniem projektów inwestycyjnych, w tym projektów generujących dochód i projektów hybrydowych na lata 2014-2020*, z uwzględnieniem szczególnych zasad określonych w podrozdziale 13.3.

Dodatkowo w treści Studium Wykonalności należy zamieścić opis koncepcji projektowania uniwersalnego zastosowanej w projekcie, zgodnie z "Wytycznymi w zakresie realizacji zasady równości szans i niedyskryminacji, w tym dostępności dla osób z niepełnosprawnościami oraz zasady równości szans kobiet i mężczyzn w ramach funduszy unijnych na lata 2014-2020" z dnia 5 kwietnia 2018 r.

Koncepcja uniwersalnego projektowania polega na projektowaniu produktów, środowiska, programów i usług w taki sposób, by były użyteczne dla wszystkich, w możliwie największym stopniu, bez potrzeby adaptacji lub specjalistycznego projektowania. Uniwersalne projektowanie nie wyklucza możliwości zapewniania dodatkowych udogodnień dla szczególnych grup osób z niepełnosprawnościami, jeżeli jest to potrzebne.

Wszystkie produkty projektów realizowanych z funduszy unijnych (produkty, towary, usługi, infrastruktura) powinny być dostępne dla wszystkich osób, w tym również dostosowane do zidentyfikowanych potrzeb osób z niepełnosprawnościami.

Jeżeli w projekcie występuje pomoc publiczna na podstawie rozporządzenia Komisji (UE) nr 651/2014 z dnia 17 czerwca 2014 r. uznające niektóre rodzaje pomocy za zgodne z rynkiem wewnętrznym w zastosowaniu art. 107 i 108 Traktatu (GBER), której wartość ustala się w indywidualny sposób dla Wnioskodawcy w oparciu o analizę, to w Studium Wykonalności należy umieścić odpowiednie wyliczenia.

#### **AD. ZAŁĄCZNIK NR 2 – MAPY, SZKICE LOKALIZACYJNE SYTUUJĄCE PROJEKT.**

Należy dołączyć następujące mapy:

**1)** sytuującą projekt w województwie;

**2)** szczegółowo lokalizującą projekt w najbliższym otoczeniu (w mieście, gminie, powiecie).

Skala map dołączonych do wniosku musi być dobrana do potrzeb projektu, tak aby można było zlokalizować projekt w skali lokalnej oraz w regionie.

W przypadku projektów dotyczących ochrony siedlisk do Wniosku o dofinansowanie projektu należy załączyć również odpowiednią mapę tematyczną (np. mapa siedliska przyrodniczego, którego dotyczy projekt; mapa wskazująca granice specjalnego obszaru ochrony siedlisk Natura 2000).

Jeżeli wnioskodawca uzna to za wskazane, może załączyć dodatkowe mapy lub szkice opisujące projekt.

W przypadku projektów typu "Zaprojektuj i wybuduj" można przedłożyć tylko mapę sytuującą projekt w województwie, jeśli przedstawienie bardziej szczegółowych danych nie jest możliwe.

## **AD. ZAŁĄCZNIK NR 3 – WYCIĄG Z DOKUMENTACJI TECHNICZNEJ (PROJEKT I OPIS TECHNICZNY)/PROGRAM FUNKCJONALNO-UŻYTKOWY**, zależnie od rodzaju projektu.

- W przypadku **projektu budowlanego** należy przedstawić wykaz tomów projektu budowlanego, zawierający: numery tomów, tytuły i autorów opracowań wraz z numerami uprawnień, a także wyciąg z opisu technicznego zawartego w dokumentacji technicznej. Na żądanie Instytucji Zarządzającej RPO WŁ Wnioskodawca zobowiązany jest dostarczyć pełną dokumentację techniczną projektu.
- W przypadku projektów "Zaprojektuj i wybuduj" dla których nie został jeszcze opracowany projekt budowlany obowiązkowym załącznikiem jest **program funkcjonalno-użytkowy**. Program funkcjonalno-użytkowy ma być sporządzony zgodnie ze wzorem określonym w Rozporządzeniu Ministra Infrastruktury z dnia 2 września 2004 r w sprawie szczegółowego zakresu i formy dokumentacji projektowej, specyfikacji technicznych wykonania i odbioru robót budowlanych oraz programu funkcjonalno-użytkowego (Dz. U. z 2013 r. poz. 1129) w sprawie szczegółowego zakresu i formy dokumentacji projektowej, specyfikacji technicznych wykonania i odbioru robót budowlanych oraz programu funkcjonalno-użytkowego.
- W przypadku projektu dotyczącego zabytku, należy załączyć kopię pozwolenia wojewódzkiego konserwatora zabytków na prowadzenie prac objętych projektem wraz z programem prac konserwatorskich/restauratorskich/ badań konserwatorskich/ architektonicznych lub archeologicznych (jeśli dotyczy). W przypadku projektów "Zaprojektuj i wybuduj", w których nie otrzymano jeszcze ww. pozwolenia konserwatora, należy przedłożyć zalecenia/wytyczne konserwatorskie wydane przez konserwatora zabytków (jako część programu funkcjonalno-użytkowego).
- W przypadku finansowania projektów typu **zakupy inwestycyjne** (w zakresie dostaw) należy załączyć zestawienie zakupywanego sprzętu określające właściwości techniczne urządzeń, z którego powinny wynikać: ilość, rodzaj, typ, główne parametry oraz odniesienie do cen jednostkowych sprzętu (w formie kalkulacji).
- W przypadku finansowania projektów dotyczących **usług** należy przedstawić specyfikację usługi, która powinna określać: rodzaj, charakter, zakres usługi przewidzianej do realizacji w ramach projektu.

## **AD. ZAŁĄCZNIK NR 4 - WZÓR OŚWIADCZENIA WNIOSKODAWCY O ZABEZPIECZENIU ŚRODKÓW NIEZBĘDNYCH DO REALIZOWANIA PROJEKTU**

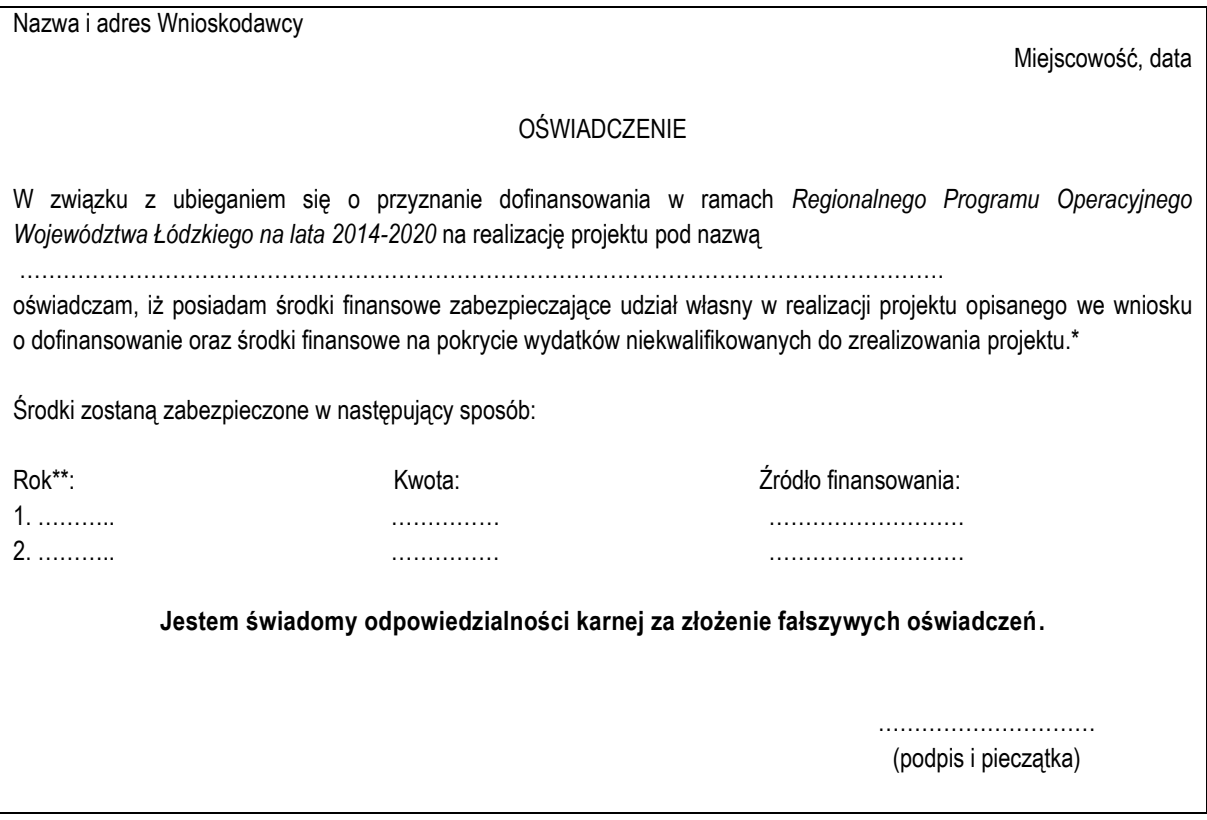

W przypadku realizacji projektów partnerskich, każdy z partnerów przedkłada w/w oświadczenie.

\*W przypadku, gdy w projekcie nie występują wydatki niekwalifikowane należy odpowiednio wykreślić zapis "oraz środki finansowe na pokrycie wydatków niekwalifikowanych do zrealizowania projektu".

\*\* Należy wskazać zabezpieczenie na wszystkie lata realizacji projektu

**AD. ZAŁĄCZNIK NR 5 -** W przypadku realizacji projektu przez więcej niż jeden podmiot – **KOPIA POROZUMIENIA BĄDŹ UMOWY O PARTNERSTWIE** zgodnie z art. 33 Ustawy z dnia 11 lipca 2014 r. o zasadach realizacji programów w zakresie polityki spójności finansowanych w perspektywie finansowej 2014-2020.

W myśl art. 33 ust.1 ustawy wdrożeniowej, w celu wspólnej realizacji projektu partnerstwo powinno polegać na wniesieniu przez podmioty zasobów ludzkich, organizacyjnych, technicznych lub finansowych na warunkach określonych w porozumieniu albo umowie o partnerstwie. Kopię umowy/porozumienia należy przedłożyć w ramach niniejszego załącznika. Zgodnie z art. 33 ust. 5 ustawy wdrożeniowej umowa o partnerstwie/porozumienie określa w szczególności:

- przedmiot porozumienia/umowy,
- prawa i obowiązki stron,
- zakres i formę udziału poszczególnych partnerów w projekcie,
- partnera wiodącego uprawnionego do reprezentowania pozostałych partnerów projektu,
- sposób przekazywania dofinansowania na pokrycie kosztów ponoszonych przez poszczególnych partnerów projektu umożliwiający określenie kwoty dofinansowania udzielonego każdemu z partnerów,
	- sposób postępowania w przypadku naruszenia lub niewywiązywania się stron z porozumienia lub umowy.

Ponadto, ze wzoru umowy o dofinansowanie projektu w ramach RPO WŁ wynika, iż umowa o partnerstwie określa odpowiedzialność partnera wiodącego oraz pozostałych partnerów wobec osób trzecich za działania wynikające z umowy o dofinansowanie. Ponadto, partner wiodący, który zostanie Beneficjentem odpowiada za zapewnienie realizacji całego projektu przez wszystkich partnerów, w szczególności:

- a) zapewnia należyte zarządzanie środkami przeznaczonymi na realizację projektu (umowa o partnerstwie określa warunki odzyskania kwot nienależnie zapłaconych),
- b) zapewnia, aby przedstawione przez partnera(ów) wydatki zostały poniesione na realizację projektu oraz odpowiadały czynnościom uzgodnionym między Beneficjentem i partnerem(ami),
- c) odpowiada za przekazanie partnerowi(om) środków uzyskanych na realizację projektu.

Umowa o dofinansowanie projektu w ramach RPO WŁ 2014-2020 zawierana jest tylko z partnerem wiodącym (liderem) i tylko on będzie miał status Beneficjenta, ponoszącego pełną odpowiedzialność za przygotowanie, realizację i rozliczenie projektu. Partnerzy natomiast będą współuczestniczyć w realizacji projektu i tym samym pełnić rolę podmiotów upoważnionych do ponoszenia wydatków kwalifikowalnych w projekcie. Po podpisaniu umowy o dofinansowanie w ramach RPO WŁ projekt partnerski będzie rozliczany w systemie teleinformatycznym SL2014 wyłącznie przez Partnera będącego Beneficjentem (pozostali partnerzy ponoszący wydatki w projekcie nie będą rozliczać w SL2014 częściowych wniosków o płatność). Musi to znaleźć odzwierciedlenie w treści porozumienia/umowy o partnerstwie.

Zapisy art. 33 ust. 2-7 ustawy wdrożeniowej określają wymogi w zakresie sposobu wyboru partnera.

## **AD. ZAŁĄCZNIK NR 6 - SPRAWOZDANIE FINANSOWE**

Należy przedłożyć kopię sprawozdania finansowego sporządzonego zgodnie z ustawą o rachunkowości za ostatni rok obrotowy, za który Wnioskodawca posiada sprawozdanie w momencie złożenia wniosku (w przypadku, gdy sprawozdanie podlega badaniu – należy dołączyć opinię biegłego rewidenta o sprawozdaniu finansowym).

W przypadku realizacji projektów partnerskich, każdy z partnerów przedkłada również ww. załącznik.

**Załącznik nie jest wymagany dla Wnioskodawcy/partnera, który jest Jednostką Samorządu Terytorialnego, jeśli nie ubiega się o pomoc publiczną**.

Wnioskodawca/partner, który nie ma obowiązku sporządzania sprawozdań finansowych, powinien przedstawić oświadczenie, iż nie jest zobowiązany do ich sporządzania.

Dodatkowo, gdy Wnioskodawca/partner ubiega się o **pomoc publiczną lub pomoc de minimis** lub **uzyskanie dodatkowych punktów w ramach kryterium merytorycznego punktowego** *Efektywność finansowa projektu* przedkłada sprawozdania za **okres 3 ostatnich lat obrotowych,** sporządzane zgodnie z przepisami o rachunkowości, jeśli wymagają tego od niego zapisy *Rozporządzenia Rady Ministrów z dnia 29 marca 2010 r. w sprawie zakresu informacji przedstawianych przez podmiot ubiegający się o pomoc de minimis* (Dz. U. z 2010 r. Nr 53, poz. 311 z późn. zm.) lub *Rozporządzenia Rady Ministrów z dnia 29 marca 2010 r. w sprawie zakresu informacji przedstawianych przez podmiot ubiegający się o pomoc inną niż pomoc de minimis lub pomoc de minimis w rolnictwie lub rybołówstwie* (Dz. U. z 2010 Nr 53, poz. 312, z późn. zm.)

## **AD. ZAŁĄCZNIK NR 7 – OŚWIADCZENIE O KWALIFIKOWALNOŚCI PODATKU OD TOWARÓW I USŁUG (VAT) - nie dotyczy AD. ZAŁĄCZNIK NR 8 – WZÓR OŚWIADCZENIA WNIOSKODAWCY O ZACHOWANIU CELÓW PROJEKTU ZGODNYCH Z WNIOSKIEM O DOFINANSOWANIE PROJEKTU.**

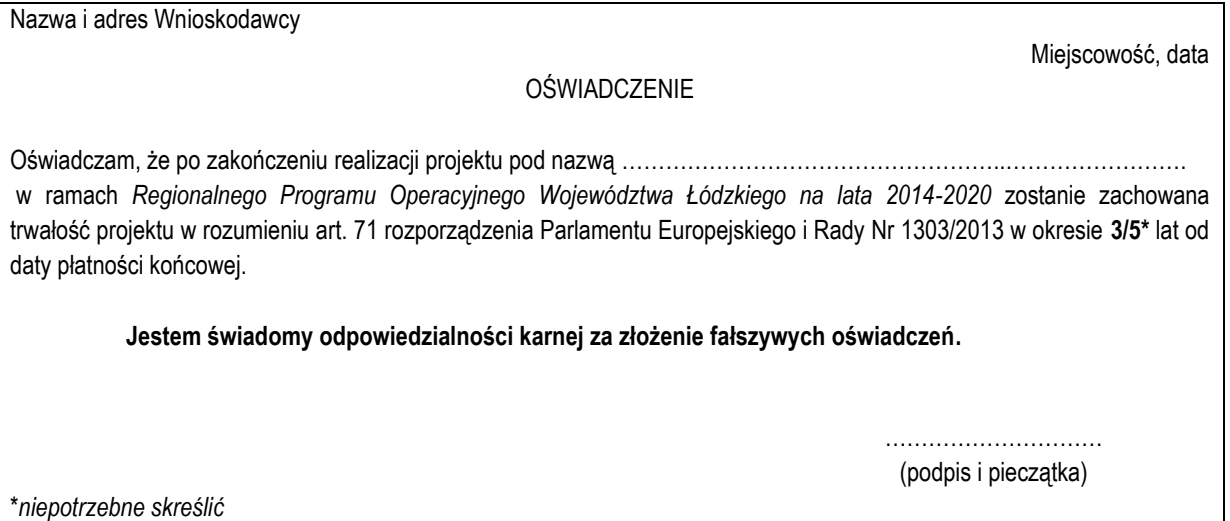

Oświadczenie o zachowaniu celów projektu zgodnych z wnioskiem o dofinansowanie projektu jest wymagane dla każdego typu realizowanych projektów.

W przypadku realizacji projektów partnerskich, każdy z partnerów przedkłada w/w oświadczenie.

## **AD. ZAŁĄCZNIK NR 9 – DOKUMENT OKREŚLAJĄCY STATUS PRAWNY WNIOSKODAWCY / PARTNERA.**

Należy przedłożyć:

- Dokument określający status prawny Wnioskodawcy/partnera, tj. dokument rejestrowy wraz z dokumentem wskazującym na umocowanie do działania w imieniu i na rzecz Wnioskodawcy/partnera.

- Aktualny odpis z właściwego rejestru powinien być wystawiony nie wcześniej niż na 3 miesiące przed dniem złożenia wniosku.

Jeżeli Wnioskodawca/partner posiada statut, należy przedłożyć jego kserokopię.

- W przypadku spółek cywilnych należy przedłożyć kopię zawartej umowy spółki cywilnej oraz dokumenty rejestrowe wszystkich wspólników spółki.

#### **Przedstawienie dokumentu rejestrowego nie dotyczy Jednostki Samorządu Terytorialnego**.

Dokumentem wskazującym na umocowanie do działania w imieniu i na rzecz Wnioskodawcy/partnera może być m.in. pełnomocnictwo/upoważnienie, akt powołania/mianowania, zaświadczenie o wyborze.

W przypadku realizacji projektów partnerskich, każdy z partnerów przedkłada w/w załącznik.

**Jeśli ww. dokument rejestrowy albo upoważniający do działania może zostać pozyskany z rejestrów publicznie dostępnych zgodnie z art. 50a ustawy, należy przedłożyć oświadczenie wskazujące na ww. rejestr i adres strony internetowej, gdzie jest dostępny.**

## **AD. ZAŁĄCZNIK NR 10 - WZÓR OŚWIADCZENIA WNIOSKODAWCY O PRAWIE DO DYSPONOWANIA NIERUCHOMOŚCIĄ NA CELE BUDOWLANE.**

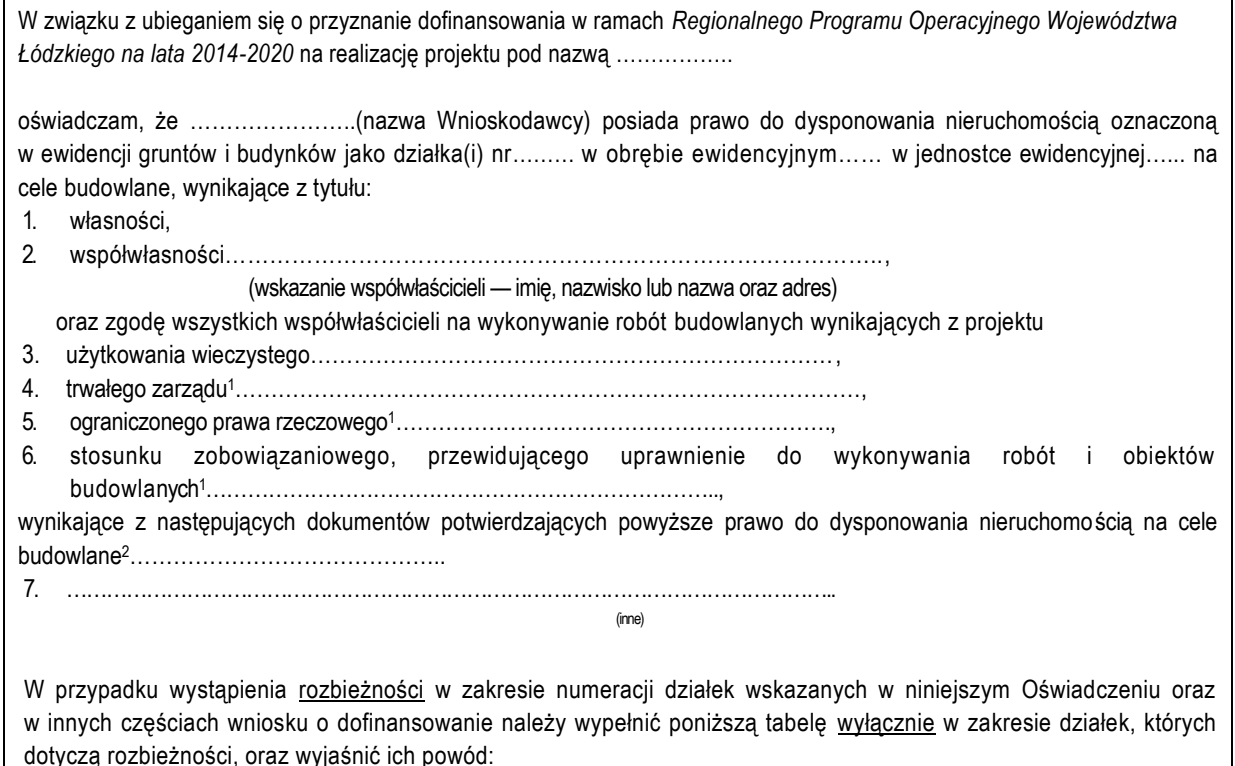

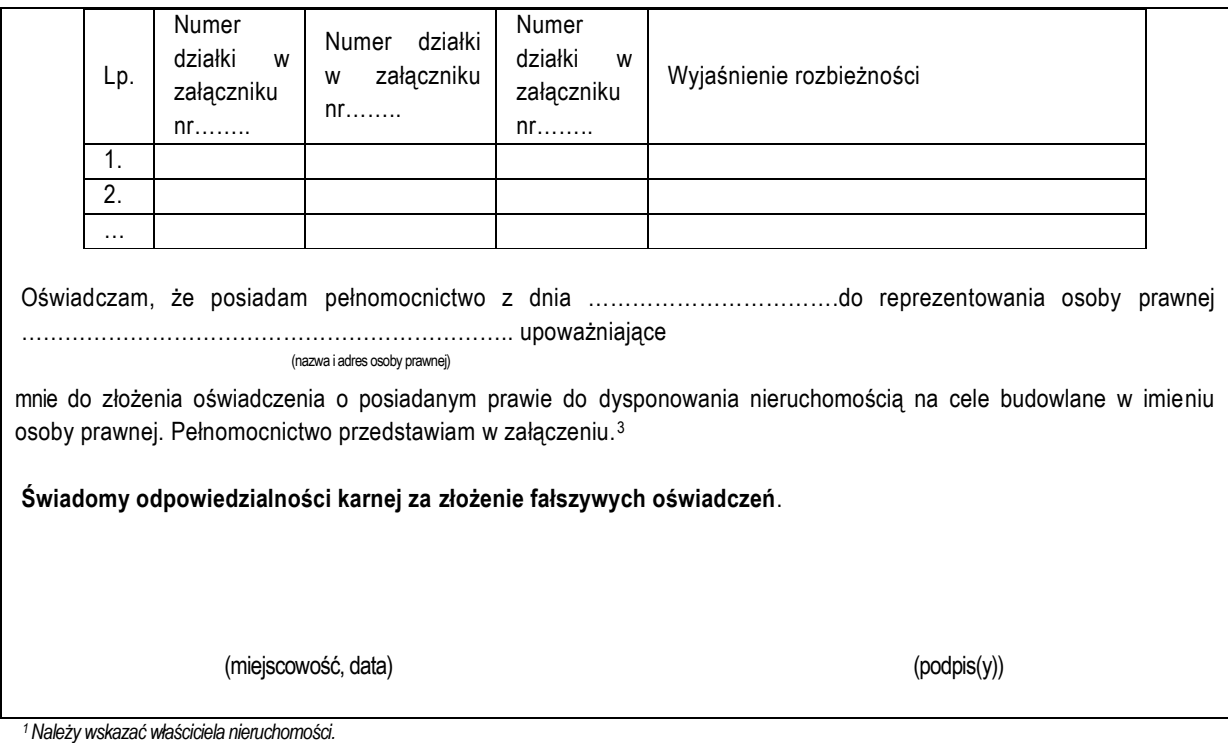

*<sup>2</sup>Należy wskazać dokument, z którego wynika tytuł do dysponowania nieruchomością na cele budowlane.*

*<sup>3</sup>Dotyczy wyłącznie osób posiadających pełnomocnictwo do reprezentowania osób prawnych. Załączyć jeśli nie przedstawiono pełnomocnictwa w ramach załącznika nr 9.*

Do wniosku o dofinansowanie należy dołączyć stosowne oświadczenie, że Wnioskodawca posiada prawo do dysponowania nieruchomością. Inwestor nie musi dołączać do wniosku wypisów z ksiąg wieczystych lub aktów notarialnych potwierdzających to prawo (złożenie fałszywego oświadczenia jest zagrożone odpowiedzialnością karną). Dopuszcza się posiadanie ograniczonego prawa rzeczowego do nieruchomości. W sytuacji, w której Wnioskodawca posiada prawo do dysponowania nieruchomością na cele budowalne z tytułu innego niż własność, należy przedłożyć kopię dokumentu potwierdzającego prawo do dysponowania nieruchomością na cele budowlane. W sytuacji, w której prawo do dysponowania nieruchomością wynika z umowy czasowej (np. umowa dzierżawy) zapisy tej umowy muszą umożliwiać zachowanie trwałości projektu. Wnioskodawca może więc przedłożyć np. umowę najmu, której unormowanie pozwala na realizację projektu oraz zachowanie jego trwałości.

W przypadku robót budowlanych wymagających jedynie czasowego zajęcia terenu nie będącego własnością Wnioskodawcy, np. ułożenie podziemnych rurociągów, itp., należy dołączyć dokumenty potwierdzające uzyskanie zgody właścicieli gruntów na czasowe zajęcie terenu.

W przypadku projektów z zakresu infrastruktury drogowej realizowanych na podstawie ustawy z dnia 10 kwietnia 2003 r. o szczególnych zasadach przygotowania i realizacji inwestycji w zakresie dróg publicznych (tj. Dz. U. z 2018 r. poz. 1474 z późn. zm.) jeżeli Wnioskodawca nie będzie mógł potwierdzić prawa dysponowania nieruchomością na cele budowlane na innej podstawie niż decyzja o zezwoleniu na realizację inwestycji drogowej, to decyzja ta powinna być ostateczna lub posiadać rygor natychmiastowej wykonalności najpóźniej w dniu przedłożenia przez Wnioskodawcę skorygowanego na skutek uwag IZ RPO WŁ wniosku o dofinansowanie.

W przypadku projektu typu "zaprojektuj i wybuduj" dla inwestycji wymienionych w paragrafie 19b *Rozporządzenia Ministra Infrastruktury w sprawie szczegółowego zakresu i formy dokumentacji projektowej, specyfikacji technicznych wykonania i odbioru robót budowlanych oraz programu funkcjonalno-użytkowego*, dla którego to projektu został przedłożony w ramach załącznika nr 3 program funkcjonalno-użytkowy, Wnioskodawca nie ma obowiązku przedkładania oświadczenia stwierdzającego jego prawo do dysponowania nieruchomością na cele budowlane.

Należy w tym miejscu przypomnieć, że w dotychczasowej praktyce realizacji projektów wspieranych środkami Unii Europejskiej przypadki cofnięcia dofinansowania projektu wiązały się często z brakiem posiadania prawa dysponowania nieruchomością przez Wnioskodawcę.

## **W przypadku projektów związanych z dostawami lub usługami należy załączyć oświadczenie o prawie do dysponowania nieruchomością lub obiektami na cele projektu.**

W przypadku realizacji projektów partnerskich, każdy z partnerów przedkłada w/w załącznik w zależności od charakteru zadań jakie realizuje w projekcie.

## **AD. ZAŁĄCZNIK NR 11 – DOKUMENTACJA DOTYCZĄCA OCENY ODDZIAŁYWANIA PRZEDSIĘWZIĘCIA NA ŚRODOWISKO ORAZ NA OBSZAR NATURA 2000**

Ocenę oddziaływania na środowisko (OOŚ) oraz na obszar Natura 2000 należy przeprowadzić zgodnie z odpowiednimi polskimi i unijnymi przepisami o ochronie środowiska.

I. W przypadku przedsięwzięć nieinfrastrukturalnych, związanych z zakupem lub dostawą sprzętu, które nie zostały wymienione w *Rozporządzeniu Rady Ministrów z dnia 10 września 2019 r. w sprawie przedsięwzięć mogących znacząco oddziaływać na środowisko* nie ma obowiązku załączania do wniosku o dofinansowanie projektu dokumentacji wymienionej w niniejszym załączniku (w tym także formularza 11a). Powyższe wynika z faktu, że dla tych przedsięwzięć nie mają zastosowania krajowe oraz unijne przepisy dotyczące ocen oddziaływania na środowisko, a tym samym bezzasadnym jest załączanie dokumentacji w tej sprawie. W powyższym przypadku należy dołączyć do wniosku o dofinansowanie projektu jedynie wypełnione przez Wnioskodawcę

oświadczenie o braku zastosowania w odniesieniu do przedsięwzięcia realizowanego w ramach projektu, krajowych i unijnych przepisów o ochronie środowiska (wzór oświadczeń znajduje się w dalszej części Instrukcji).

II. W przypadku przedsięwzięć infrastrukturalnych, które nie zostały wymienione w Rozporządzeniu Rady Ministrów z dnia 10 września 2019 r. w sprawie przedsięwzięć mogących znacząco oddziaływać na środowisko (tj. tzw. przedsięwzięć podprogowych), oraz które nie oddziałują na obszar Natura 2000 konieczne jest załączenie:

- prawidłowo wypełnionego **załącznika nr 11a** (wzór Formularza do wniosku o dofinansowanie w zakresie oceny oddziaływania przedsięwzięcia na środowisko w dalszej części instrukcji)
- wypełnionego przez wnioskodawcę oświadczenia o braku zastosowania w odniesieniu do przedsięwzięcia realizowanego w ramach projektu, krajowych i unijnych przepisów o ochronie środowiska (wzór poniżej).

## **Dla powyższego przypadku nie jest wymagana dokumentacja dotycząca oceny oddziaływania przedsięwzięcia na środowisko (wymieniona w dalszej części Instrukcji).**

Wzór oświadczenia o braku zastosowania w odniesieniu do przedsięwzięcia realizowanego w ramach projektu, krajowych i unijnych przepisów o ochronie środowiska

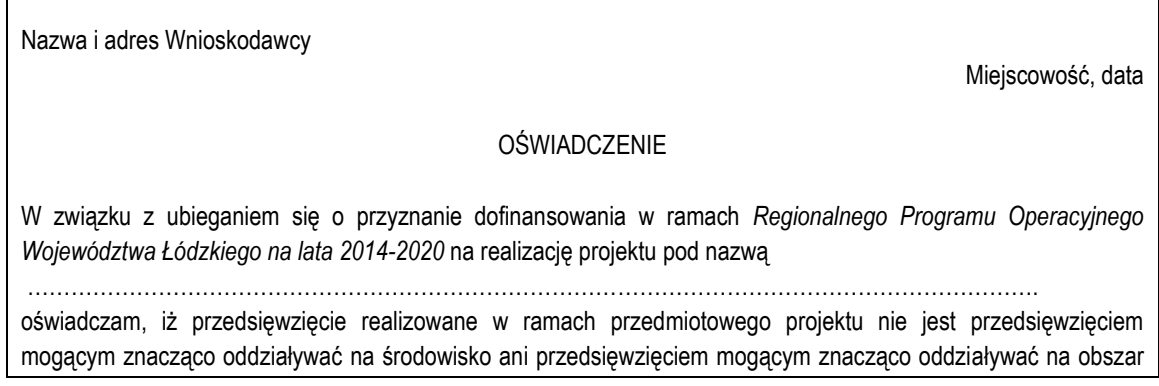

Natura 2000, w związku z czym do w/w projektu nie znajdują zastosowania krajowe i unijne przepisy w zakresie OOŚ.

**Jestem świadomy odpowiedzialności karnej za złożenie fałszywych oświadczeń**

………………………… (podpis i pieczątka)

III. W przypadku przedsięwzięć nieopisanych w punkcie I. i II. Wnioskodawca jest zobowiązany do wypełnienia załącznika 11a – **Formularz do wniosku o dofinansowanie w zakresie oceny oddziaływania przedsięwzięcia na środowisko** oraz załączenia odpowiednich dokumentów z postępowania w sprawie oceny oddziaływania na środowisko (zależnie od trybu postępowania), **m.in**.:

- **1. Przedsięwzięcia nie podlegające OOŚ:**
- Decyzja o środowiskowych uwarunkowaniach;
- Postanowienie w sprawie braku potrzeby przeprowadzenia OOŚ (*art. 63 ustawy z 03.10.2008 r. o udostępnianiu informacji o środowisku i jego ochronie, udziale społeczeństwa w ochronie środowiska oraz o ocenach oddziaływania na środowisko*dalej *ustawa OOŚ*) wraz z opiniami lub uzgodnieniami wydanymi przez właściwe organy (art. 64 ustawy OOŚ) ;
- Dokumenty potwierdzające podanie do publicznej wiadomości informacji o wydanej decyzji *(art. 85 ustawy OOŚ)* między innymi obwieszczenie właściwego organu o wydaniu decyzji środowiskowej;
- Decyzja budowlana lub inna decyzja inwestycyjna dla przedsięwzięcia jeżeli została wydana.

## **2. Przedsięwzięcia podlegające OOŚ:**

- Decyzja o środowiskowych uwarunkowaniach;
- Dla przedsięwzięć mogących potencjalnie znacząco oddziaływać na środowisko: Postanowienie w sprawie potrzeby przeprowadzenia OOŚ i ustalenia zakresu raportu OOŚ (*art. 63 ustawy OOŚ*) wraz z opiniami lub uzgodnieniami wydanymi przez właściwe organy (art. 64 ustawy OOŚ) ;
- Dla przedsięwzięć mogących zawsze znacząco oddziaływać na środowisko: Postanowienie określające zakres raportu OOŚ (*art. 69 ustawy OOŚ*) wraz z opiniami wydanymi przez właściwe organy (art. 70 ustawy OOŚ) – jeżeli zostało wydane;
- Postanowienie organu prowadzącego postępowanie OOŚ o przeprowadzeniu transgranicznej OOŚ jeżeli zostało wydane (*art. 108 ustawy OOŚ*);
- Postanowienia uzgadniające oraz opiniujące właściwych organów wydane przed decyzją o środowiskowych uwarunkowaniach (*art. 77 ustawy OOŚ*);
- Streszczenie raportu OOŚ w języku niespecjalistycznym albo cały raport OOŚ;
- Dokumenty potwierdzające podanie do publicznej wiadomości informacji o przystąpieniu do przeprowadzenia OOŚ i możliwości udziału społeczeństwa w podejmowaniu decyzji *(art. 33 ustawy OOŚ)* – między innymi obwieszczenie o

możliwości zapewnienia udziału społecznego w postępowaniu – jeżeli informacje zawarte w wydanej decyzji o środowiskowych uwarunkowaniach są niewystarczające do potwierdzenia spełnienia wymogów;

- Dokumenty potwierdzające podanie do publicznej wiadomości informacji o wydanej decyzji *(art. 85 ustawy OOŚ)* między innymi obwieszczenie właściwego organu o wydaniu decyzji środowiskowej;
- Protokół z rozprawy administracyjnej (jeżeli była przeprowadzona);
- Decyzja budowlana lub inna decyzja inwestycyjna dla przedsięwzięcia jeżeli została wydana.
- **3. Przedsięwzięcia, dla których na etapie postępowania zakończonego wydaniem decyzji budowlanej przeprowadzana była ponowna OOŚ:**
	- Postanowienie organu właściwego do wydania decyzji inwestycyjnej nakładające obowiązek sporządzenia raportu OOŚ i ustalające jego zakres albo wniosek podmiotu planującego podjęcie realizacji przedsięwzięcia, złożony do organu właściwego do wydania decyzji, o przeprowadzenie ponownego postępowania OOŚ oraz, w przypadku zapytania o zakres raportu OOŚ na etapie ponownej OOŚ, postanowienie właściwego organu wraz z opiniami wydanymi przez właściwe organy (*art. 88 ustawy OOŚ*)- jeżeli ma zastosowanie;
	- Streszczenie raportu OOŚ w języku niespecjalistycznym albo cały raport OOŚ;
	- Postanowienie GDOŚ/RDOŚ uzgadniające warunki realizacji przedsięwzięcia wraz z z opiniami wydanymi przez właściwe organy (*art. 90 ustawy OOŚ*);
	- Decyzja budowlana lub inna decyzja inwestycyjna dla przedsięwzięcia, w przypadku której przeprowadzono ponowną ocenę oddziaływania na środowisko – jeżeli została wydana;
	- Dokumenty potwierdzające podanie do publicznej wiadomości informacji o przystąpieniu do przeprowadzenia ooś i możliwości udziału społeczeństwa w podejmowaniu decyzji *(art. 33 ustawy OOŚ)* – między innymi obwieszczenie o możliwości zapewnienia udziału społecznego w postępowaniu – jeżeli informacje zawarte w wydanej decyzji są niewystarczające;
	- Dokumenty potwierdzające podanie do publicznej wiadomości informacji o wydanej decyzji *(art. 95 ustawy OOŚ)* między innymi obwieszczenie właściwego organu o wydaniu decyzji inwestycyjnej.
- **4. Przedsięwzięcia inne niż mogące znacząco oddziaływać na środowisko, dla których przeprowadzono ocenę oddziaływania na obszary Natura 2000 (jeśli zaznaczono TAK w punkcie 3.1 załącznika 11a):**
	- Postanowienie organu właściwego do wydania decyzji inwestycyjnej nakładające obowiązek przedłożenia właściwej dokumentacji do RDOŚ (*art. 96 ustawy OOŚ*);
	- Postanowienie RDOŚ w przedmiocie obowiązku lub braku obowiązku przeprowadzenia oceny oddziaływania na obszary Natura 2000 (*art. 97 ustawy OOŚ*);
	- Raport OOŚ;
	- Postanowienie RDOŚ uzgadniające decyzję, w przypadku której prowadzi się postępowanie w sprawie oceny oddziaływania na obszar Natura 2000 (*art. 98 ustawy OOŚ*);
	- Dokumenty potwierdzające podanie do publicznej wiadomości informacji o przystąpieniu do przeprowadzenia ooś i możliwości udziału społeczeństwa w podejmowaniu decyzji – między innymi obwieszczenie o możliwości zapewnienia udziału społecznego w postępowaniu (*art. 33 ustawy OOŚ*);
	- Decyzja budowlana lub inna decyzja inwestycyjna dla przedsięwzięcia, w przypadku której prowadzono postępowanie w sprawie oceny oddziaływania na obszar Natura 2000 - jeżeli już została wydana;
	- Dokumenty potwierdzające podanie do publicznej wiadomości informacji o wydanej decyzji (w formie przewidzianej w *art. 3 ust.1 pkt. 11 ustawy OOŚ)*;
	- Kopie formularza "Informacje dla Komisji Europejskiej zgodnie z art. 6 ust. 4 dyrektywy siedliskowej (92/43/EWG)", zgłoszonego Komisji (DG ds. Środowiska) wraz niezbędnymi opiniami, jeżeli organ, który wydał zgodę na realizację przedsięwzięcia, stwierdził występowanie negatywnego oddziaływania na obszar Natura 2000.

Dokumenty w zakresie OOŚ, załączane do *Wniosku o dofinansowanie projektu*, należy przekazywać w postaci kserokopii potwierdzonych za zgodność z oryginałem przez osoby uprawnione do reprezentowania Wnioskodawcy/partnera.

**5. Przedsięwzięcia inne niż mogące znacząco oddziaływać na środowisko, dla których przeprowadzono ocenę oddziaływania na obszary Natura 2000 (jeśli zaznaczono TAK w punkcie 3.1 załącznika 11a):**

- Postanowienie organu właściwego do wydania decyzji inwestycyjnej nakładające obowiązek przedłożenia właściwej dokumentacji do RDOŚ (*art. 96 ustawy OOŚ*);
- Postanowienie RDOŚ w przedmiocie obowiązku lub braku obowiązku przeprowadzenia oceny oddziaływania na obszary Natura 2000 (*art. 97 ustawy OOŚ*);
- Raport OOŚ;
- Postanowienie RDOŚ uzgadniające decyzję, w przypadku której prowadzi się postępowanie w sprawie oceny oddziaływania na obszar Natura 2000 (*art. 98 ustawy OOŚ*);
- Dokumenty potwierdzające podanie do publicznej wiadomości informacji o przystąpieniu do przeprowadzenia ooś i możliwości udziału społeczeństwa w podejmowaniu decyzji – między innymi obwieszczenie o możliwości zapewnienia udziału społecznego w postępowaniu(*art. 33 ustawy OOŚ*);
- Decyzja budowlana lub inna decyzja inwestycyjna dla przedsięwzięcia, w przypadku której prowadzono postępowanie w sprawie oceny oddziaływania na obszar Natura 2000 - jeżeli już została wydana;
- Dokumenty potwierdzające podanie do publicznej wiadomości informacji o wydanej decyzji (w formie przewidzianej w *art. 3 ust.1 pkt. 11 ustawy OOŚ)*;
- Kopię formularza "Informacje dla Komisji Europejskiej zgodnie z art. 6 ust. 4 dyrektywy siedliskowej (92/43/EWG)", zgłoszonego Komisji (DG ds. Środowiska) wraz niezbędnymi opiniami, jeżeli organ, który wydał zgodę na realizację przedsięwzięcia, stwierdził występowanie negatywnego oddziaływania na obszar Natura 2000.

Dokumenty w zakresie OOŚ, załączane do *Wniosku o dofinansowanie projektu*, należy przekazywać w postaci kserokopii potwierdzonych za zgodność z oryginałem przez osoby uprawnione do reprezentowania Wnioskodawcy/partnera.

## **ZAŁĄCZNIK 11A**

## **FORMULARZ DO WNIOSKU O DOFINANSOWANIE W ZAKRESIE OCENY ODDZIAŁYWANIA PRZEDSIĘWZIĘCIA NA ŚRODOWISKO**

## **Instrukcja**:

W uzasadnionych przypadkach dotyczących projektu złożonego z kilku przedsięwzięć, istnieje możliwość powielania części środowiskowej w całości lub w zakresie poszczególnych punktów w zależności od specyfiki projektu.

Nie ma konieczności powielania punktów, których treść się nie zmienia. Należy jednak wskazać, które punkty stanowią część wspólną dla wszystkich przedsięwzięć.

Pojęcie "przedsięwzięcie" należy rozumieć zgodnie z *ustawą z dnia 3 października 2008 r. o udostępnianiu informacji o środowisku i jego ochronie, udziale społeczeństwa w ochronie środowiska oraz o ocenach oddziaływania na środowisko*, (dalej jako ustawa ooś). W polach niewypełnianych należy wpisać "nie dotyczy".

## **I. Zgodność projektu z polityką ochrony środowiska**

## **Instrukcja:**

W punkcie I. należy odnieść się do każdego z przedstawionych poniżej zagadnień w zwięzły sposób, opisując w jaki sposób realizacja projektu wpisuje się w unijne i krajowe polityki dotyczące ochrony środowiska i zrównoważonego rozwoju.

I.1 Należy opisać, w jaki sposób projekt przyczynia się do realizacji celów polityki ochrony środowiska, w tym w zakresie zmian klimatu, oraz w jaki sposób uwzględniono przedmiotowe cele w danym projekcie (w szczególności należy rozważyć następujące kwestie: efektywną gospodarkę zasobami, zachowanie różnorodności biologicznej i usług ekosystemowych, zmniejszenie emisji gazów cieplarnianych, odporność na skutki zmian klimatu itp.).

## **Instrukcja**:

Należy opisać w jaki sposób projekt przyczynia się do realizacji celów polityki ochrony środowiska, a w tym w zakresie dotyczącym zmian klimatu, opisanych we właściwych dokumentach strategicznych.

## **Uwagi pomocnicze w odniesieniu do aspektów klimatycznych**

W analizowanym punkcie w odniesieniu do aspektów związanych ze zmianami klimatu i klęskami żywiołowymi należy opisać, w jaki sposób projekt przyczynia się do realizacji celów polityki klimatycznej określonych w krajowych dokumentach strategicznych. Większość wymienionych

dokumentów w odniesieniu do działań związanych z łagodzeniem zmian klimatu opiera się na ustaleniach oraz celach wynikających z pakietu energetyczno-klimatycznego.

W zależności od rodzaju projektu można skorzystać z listy szczegółowych dokumentów wymienionych poniżej, przy czym dla każdego rodzaju projektu należy odnieść się do celów określonych w SPA 2020 (Strategiczny plan adaptacji dla sektorów i obszarów wrażliwych na zmiany klimatu do roku 2020), który jest podstawowym dokumentem strategicznym w obszarze adaptacji do zmian klimatu. Przykładowa lista dokumentów:

- Krajowy Plan Działania w zakresie energii ze źródeł odnawialnych (2010)
- Krajowy Plan Działań dotyczący efektywności energetycznej dla Polski (2014).
- Ocena ryzyka na potrzeby zarządzania kryzysowego. Raport o zagrożeniach bezpieczeństwa narodowego (2013)
- Polityka energetyczna Polski do 2030 roku (2009)
- Polityka klimatyczna Polski. Strategia redukcji emisji gazów cieplarnianych w Polsce do roku 2020 (2003)
- Strategia Bezpieczeństwo Energetyczne i Środowisko (2014)
- Projekt Narodowego Programu Rozwoju Gospodarki Niskoemisyjnej (2015)

I.2 Należy opisać, w jaki sposób projekt jest zgodny z zasadą ostrożności, zasadą działania zapobiegawczego oraz zasadą naprawiania szkody w pierwszym rzędzie u źródła i zasadą "zanieczyszczający płaci".

## Max. 1750 znaków

#### **Instrukcja**:

Należy wykazać, że projekt został również przygotowany z zachowaniem zasad:

- ostrożności,
- działania zapobiegawczego,
- naprawiania szkody w pierwszym rzędzie u źródła,
- zanieczyszczający płaci według tej reguły sprawcy szkód w środowisku powinni ponosić pełne koszty tych działań, które są niezbędne dla usunięcia zanieczyszczenia lub koszty równoważnych działań umożliwiających osiągnięcie celów ochrony środowiska. Na podstawie tej zasady uznaje się również, że użytkownicy obiektów infrastrukturalnych powinni partycypować zarówno w pokrywaniu kosztów zmniejszania emisji, jak i kosztów eksploatacji, konserwacji i wymiany elementów infrastruktury mającej wpływ na środowisko. W tym kontekście należy wyjaśnić jak przedmiotowe wymagania zostały uwzględnione w projekcie.

Zasady: ostrożności, działania zapobiegawczego, naprawiania szkody w pierwszym rzędzie u źródła i zanieczyszczający płaci, są ogólnymi zasadami wynikającymi z art. 191 ust 1 Traktatu o funkcjonowaniu Unii Europejskiej.

Wytyczne dotyczące sposobu stosowania zasady ostrożności przygotowane zostały przez Komisję Europejską i opublikowane w formie komunikatu z dnia 2 lutego 2000 roku:

(http://eur-lex.europa.eu/legal-content/PL/TXT/?uri=celex:52000DC0001)

przedstawiają one sposób, w jaki zasada ta jest rozumiana i stosowana przez Komisję oraz wskazują w niewiążącej formie – w jaki sposób zasada ta powinna być interpretowana przez inne podmioty. Komunikat podkreśla, że zasada przezorności powinna być zawsze uwzględniana przy dokonywaniu oceny ryzyka oraz przy zarządzaniu ryzykiem.

## **1. Stosowanie dyrektywy 2001/42/WE Parlamentu Europejskiego i Rady<sup>1</sup> ("dyrektywa SOOŚ")**

1.1 Czy projekt jest realizowany w wyniku planu lub programu, innego niż program operacyjny?

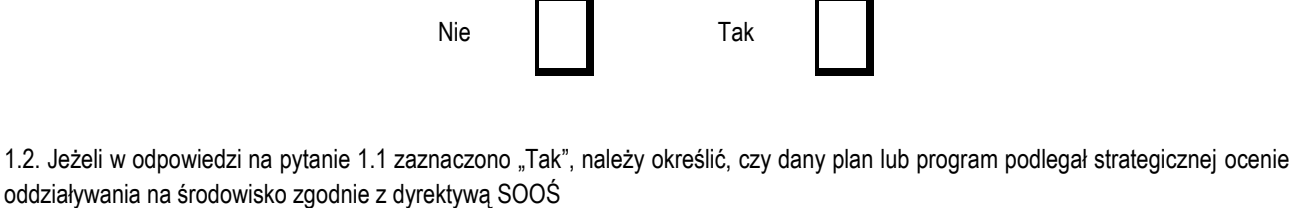

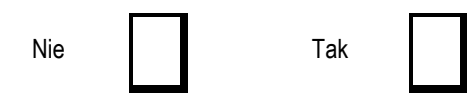

Jeżeli zaznaczono odpowiedź "nie", należy podać krótkie wyjaśnienie:

#### Max. 1750 znaków

Jeżeli zaznaczono odpowiedź "Tak", należy podać nietechniczne streszczenie<sup>2</sup> sprawozdania dotyczącego środowiska oraz informacji wymaganych w art. 9 ust. 1 lit. b) dyrektywy SOOŚ (łącze internetowe albo kopię elektroniczną).

#### Max. 1750 znaków

#### **Instrukcja:**

 $\overline{a}$ 

W przypadku, gdy dany projekt:

• nie jest realizowany w wyniku planu lub programu, innego niż program operacyjny, w pkt 1.1. należy zaznaczyć kwadrat NIE i w pkt 1.2 wpisać "nie dotyczy";

• jest realizowany w wyniku planu lub programu, innego niż program operacyjny, w pkt.1.1. należy zaznaczyć kwadrat TAK i wypełnić 1.2. oraz odpowiednio zaznaczyć w punkcie 1.2. kwadrat:

NIE – jeśli plan lub program nie podlegał strategicznej ocenie oddziaływania na środowisko, a następnie w polu tekstowym podać krótkie wyjaśnienie, dlaczego nie przeprowadzono tej oceny,

TAK – jeśli plan lub program podlegał strategicznej ocenie oddziaływania na środowisko, oraz należy załączyć lub udostępnić link do:

- nietechnicznego streszczenia prognozy oddziaływania na środowisko, o którym mowa w art. 51 ust. 2 pkt 1 lit. e ustawy OOŚ,
- dokumentów, o których mowa w art. 43 ustawy OOŚ wraz z informacją o podaniu do publicznej wiadomości informacji o przyjęciu dokumentu i możliwości zapoznania się z dokumentacją sprawy.

Przez sprawozdanie dotyczące środowiska należy rozumieć prognozę oddziaływania na środowisko.

Przez program operacyjny należy rozumieć regionalny program operacyjny.

Przez plan lub program inny niż program operacyjny należy rozumieć niebędący programem operacyjnym dokument, o którym mowa w art. 46 ustawy ooś, z którego postanowień wynika realizacja przedsięwzięcia.

<sup>1</sup> Dyrektywa 2001/42/WE Parlamentu Europejskiego i Rady z dnia 27 czerwca 2001 r. w sprawie oceny wpływu niektórych planów i programów na środowisko (Dz. Urz. UE L197 z 21.7.2001, s. 30).

<sup>2</sup> Przygotowane zgodnie z art. 5 i załącznikiem I do dyrektywy SOOŚ.

## **2. Stosowanie dyrektywy 2011/92/WE Parlamentu Europejskiego i Rady<sup>3</sup> ("dyrektywa OOŚ")**

2.1 W przypadku niespełnienia warunku wstępnego dotyczącego przepisów w dziedzinie ochrony środowiska (dyrektywa 2011/92/UE i dyrektywa 2001/42/WE), zgodnie z art. 19 rozporządzenia (UE) nr 1303/2013, należy przedstawić łącze internetowe do uzgodnionego planu działania

Max. 1750 znaków

## **Instrukcja**:

Punkt dotyczy wyłącznie projektów dużych w rozumieniu rozporządzenia (UE) nr 1303/2013.

W polu należy wpisać "nie dotyczy" jeżeli warunek wstępny jest spełniony. Warunki wstępne zostały określone w Sekcji 9 RPO WŁ na lata 2014 – 2020.

- 2.2 Czy projekt jest rodzajem przedsięwzięcia objętym*<sup>4</sup> :*
	- załącznikiem I do tej dyrektywy (należy przejść do pytania 2.3);
	- załącznikiem II do tej dyrektywy (należy przejść do pytania 2.4);
	- żadnym z powyższych załączników (należy przejść do pytania 3<sup>5</sup> ) należy przedstawić wyjaśnienie poniżej.

Max. 1750 znaków

#### **Instrukcja**:

UWAGA! Należy dokonać klasyfikacji danego przedsięwzięcia w ramach rodzajów przedsięwzięć wskazanych w załącznikach do dyrektywy OOŚ. W przypadku kiedy występuje różnica między klasyfikacją wg prawa krajowego, a ww. klasyfikacją wg. dyrektywy konieczne jest przedstawienie stosownych wyjaśnień z uwzględnieniem przypisu nr 6.

- 2.3 Jeżeli projekt objęty jest załącznikiem I do dyrektywy OOŚ<sup>6</sup> , należy załączyć następujące dokumenty i skorzystać z poniższego pola tekstowego w celu przedstawienia dodatkowych informacji i wyjaśnień*<sup>7</sup> :*
	- a) nietechniczne streszczenie raportu OOŚ<sup>8</sup> lub cały raport;

 $\overline{a}$ <sup>3</sup> Dyrektywa Parlamentu Europejskiego i Rady 2011/92/UE z dnia 13 grudnia 2011 r. w sprawie oceny skutków wywieranych przez niektóre przedsięwzięcia publiczne i prywatne na środowisko (Dz.U. L 26 z 28.1.2012, s. 1). Dyrektywa 2011/92 została zmieniona dyrektywą 2014/52/UE z dnia 16 kwietnia 2014 r. zmieniająca dyrektywę 2011/92/UE w sprawie oceny skutków wywieranych przez niektóre przedsięwzięcia publiczne i prywatne na środowisko (Dz.U. L 124/1 z 25.4.2014). Termin transpozycji do polskiego porządku prawnego dyrektywy 2014/52/UE mija 17 maja 2017 r.

<sup>4</sup> Jeżeli projekt składa się z szeregu robót/działań/usług, które są zaklasyfikowane do różnych grup, informacje należy podać oddzielnie dla poszczególnych zadań inwestycyjnych.

<sup>&</sup>lt;sup>5</sup> W odniesieniu do projektów, które nie obejmują przedsięwzięć wskazanych w żadnych z powyższych załączników dyrektywy, a ujętych wg prawa krajowego jako przedsięwzięcia mogące potencjalnie znacząco oddziaływać na środowisko należy przejść do pytania 2.4.

W odniesieniu do projektów, które nie obejmują przedsięwzięć wskazanych w żadnym z powyższych załączników dyrektywy, a ujętych wg prawa krajowego jako przedsięwzięcia mogące zawsze znacząco oddziaływać na środowisko należy przejść do pytania 2.3.

<sup>6</sup> Dotyczy to również projektów obejmujących przedsięwzięcia ujęte wg prawa krajowego jako przedsięwzięcia mogące zawsze znacząco oddziaływać na środowisko.

<sup>7</sup> Dodatkowe informacje powinny obejmować głównie wybrane elementy procedury OOŚ istotne w odniesieniu do projektu (np. analizę danych, badania i oceny, dodatkowe konsultacje z właściwymi organami i społeczeństwem, określenie dodatkowych środków kompensujących/zmniejszających ryzyko, dodatkową decyzję dotyczącą preselekcji itp., gdy istnieje prawdopodobieństwo zidentyfikowania zmian w projekcie), którą należy przeprowadzić, w szczególności w ramach wieloetapowych procesów dotyczących zezwolenia na inwestycję.

- b) informacje na temat konsultacji z organami ds. ochrony środowiska, ze społeczeństwem oraz w stosownych przypadkach z innymi państwami członkowskimi przeprowadzonych zgodnie z art. 6 i 7 dyrektywy OOŚ;
- c) decyzję właściwego organu wydaną zgodnie z art. 8 i 9 dyrektywy OOŚ, w tym informacje dotyczące sposobu podania jej do wiadomości publicznej.

## Max. 1750 znaków

## **Instrukcja**:

## Należy:

 $\overline{a}$ 

a) załączyć streszczenie w języku niespecjalistycznym raportu OOŚ, o którym mowa w art. 66 ust. 1 pkt 18 ustawy OOŚ (jeśli informacje zawarte w streszczeniu nie będą odpowiadać każdemu rozdziałowi raportu OOŚ należy załączyć sam raport OOŚ). Gdy nietechniczne streszczenie raportu w pełni nie odzwierciedla jego treści np. wskutek wezwania strony do jego uzupełnienia w toku postępowania w sprawie wydania decyzji o środowiskowych uwarunkowaniach realizacji przedsięwzięcia, należy załączyć ostateczną wersję raportu.

W przypadku, gdy w raporcie była przeprowadzona ocena zgodnie z art. 6. ust. 3 Dyrektywy Siedliskowej należy załączyć pełną wersję raportu zgodnie z pkt. 3.2.

b) zasadniczo wystarczającym źródłem informacji dotyczących konsultacji ze społeczeństwem lub transgranicznej OOŚ powinno być uzasadnienie do decyzji o środowiskowych uwarunkowaniach i wystarczające jest jej wskazanie (w przypadku ponownej oceny również decyzji, o których mowa w art. 88 ust. 1 ustawy OOŚ). W przypadku, gdy uzasadnienia do ww. decyzji nie zawierają właściwych informacji należy załączyć stosowną dokumentację w tym zakresie.

c) załączyć decyzję o środowiskowych uwarunkowaniach, oraz właściwą w sprawie decyzję wskazaną w art. 72 ust. 1 ustawy OOŚ (jeśli ją wydano), wraz z informacją potwierdzającą jej poprawne podanie do publicznej wiadomości (także w przypadku ponownej oceny odziaływania na środowisko). Przedmiotowa informacja może być przedstawiona w formie oświadczenia albo innej potwierdzającej wykonanie przez organ obowiązku podania rozstrzygnięcia do publicznej wiadomości, o którym mowa w art. 38, 85 ust. 3 i 95 ust. 3 ustawy ooś. W przypadku znacznej liczby obwieszczeń sposób podania do publicznej wiadomości obu decyzji można przedstawić w formie tabelarycznej.

W polu tekstowym należy umieścić krótki opisu dokumentów, w których znajdują się właściwe informacje. Jeżeli ww. dokumenty nie zawierają wszystkich wymaganych informacji, informacje te należy przedstawić w polu tekstowym oraz podać ich źródło.

Niezależnie od powyższego należy przedłożyć dokumenty zgodne z częścią III załącznika nr 11.

2.4 Jeżeli projekt objęty jest załącznikiem II do przedmiotowej dyrektywy<sup>9</sup>, czy przeprowadzono ocenę oddziaływania na środowisko?

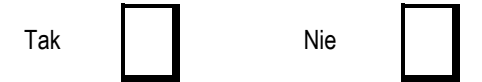

- Jeżeli zaznaczono odpowiedź "Tak", należy załączyć dokumenty wskazane w pkt 2.3.
- Jeżeli zaznaczono odpowiedź "Nie", należy podać następujące informacje:
- a) ustalenie wymagane w art. 4 ust. 4 dyrektywy OOŚ (w formie określanej mianem "decyzji dotyczącej preselekcji" lub "decyzji "screeningowej") oraz decyzję o środowiskowych uwarunkowaniach;
- b) progi, kryteria lub przeprowadzone indywidualne badania przedsięwzięć, które doprowadziły do wniosku, że OOŚ nie była wymagana (nie ma konieczności przedstawienia przedmiotowych informacji, jeżeli zawarto je już w decyzji wspomnianej w pkt a) powyżej);
- c) wyjaśnienie powodów, dla których projekt nie ma znaczących skutków środowiskowych, biorąc pod uwagę odpowiednie kryteria selekcji określone w załączniku III do dyrektywy OOŚ (nie ma konieczności przedstawienia przedmiotowych informacji, jeżeli zawarto je już w decyzji wspomnianej w pkt a) powyżej).

<sup>8</sup> Przygotowane zgodnie z art. 5 i załącznikiem IV do dyrektywy 2011/92/UE.

<sup>9</sup> Dotyczy to również projektów obejmujących przedsięwzięcia ujęte wg prawa krajowego jako przedsięwzięcia mogące potencjalnie znacząco oddziaływać na środowisko.

## Max. 1750 znaków

## **Instrukcja**:

W punkcie 2.4. należy odpowiedzieć na pytanie, czy dla przedsięwzięcia objętego rodzajem przedsięwzięcia wskazanym w załączniku II do dyrektywy OOŚ zostało przeprowadzone postępowanie w sprawie oceny oddziaływania na środowisko, będące wynikiem wydania postanowienia o obowiązku przeprowadzenia OOŚ . W przypadku, gdy takie postępowanie:

- zostało przeprowadzone należy zaznaczyć kwadrat TAK oraz dołączyć stosowne dokumenty wskazane w punkcie 2.3.;
- nie zostało przeprowadzone należy zaznaczyć kwadrat NIE, podać wyjaśnienie oraz dołączyć stosowne dokumenty wykazane w podpunktach a, b i c
- przez "decyzję dotyczącą preselekcji" lub "decyzję "screeningową" należy rozumieć postanowienie o braku konieczności przeprowadzenia oceny oddziaływania na środowisko.

Niezależnie od powyższego należy przedłożyć dokumenty zgodne z częścią III załącznika nr 11.

#### 2.5 Zezwolenie na inwestycję/decyzja budowlana (w stosownych przypadkach)

#### **Instrukcja**:

- 1. Przez "zezwolenie na inwestycję" w rozumieniu dyrektywy OOŚ w odniesieniu do prawa polskiego należy rozumieć zbiór decyzji koniecznych do uzyskania w procesie inwestycyjnym, którego ostatnim etapem jest decyzja budowlana (pozwolenie na budowę albo decyzja o zezwoleniu na realizację inwestycji), ewentualnie inna z decyzji administracyjnych kończących przygotowanie procesu inwestycyjnego, jeżeli dla danego przedsięwzięcia przepisy prawa nie przewidują konieczności uzyskania pozwolenia na budowę.
- 2. Jednakże według stanowiska Komisji Europejskiej (wyrażonego w piśmie z 20.10.2009 r. znak: DG REGIO.H1/MT/spD(2009) 880600), które można zastosować również do projektów realizowanych w obecnej perspektywie (nie wykluczając projektów nie będących tzw. dużymi projektami) pojęcie "zezwolenie na inwestycję" w rozumieniu formularza OOŚ należy interpretować jako instrument dla sprawdzenia gotowości projektu do ubiegania się o dofinansowanie (niezależnie od tego czy ocena oddziaływania na środowisko była prowadzona, czy też nie).

Dlatego "zezwoleniem na inwestycję" w ww. znaczeniu są w szczególności zbiory decyzji obejmujące decyzje wymienione w art. 72 ust. 1 w tym "decyzje budowlane" lub zgłoszenia wymienione w art. 72 ust. 1a ustawy OOŚ.

Wobec powyższego ilekroć w niniejszym dokumencie jest mowa o "zezwoleniu na inwestycję/decyzji budowlanej" należy przez to rozumieć każdą decyzję uprawniającą do rozpoczęcia robót budowlanych a także sytuację, kiedy w wyniku braku sprzeciwu właściwego organu beneficjent jest uprawniony do realizacji przedsięwzięcia w oparciu o zgłoszenie robót budowlanych w trybie art. 30 ustawy Prawo budowlane (w takiej sytuacji zaleca wskazanie tej okoliczności w polu tekstowym 2.5.3).

2.5.1. Czy projekt/przedsięwzięcie jest już na etapie budowy (co najmniej jedno zamówienie na roboty budowlane)?

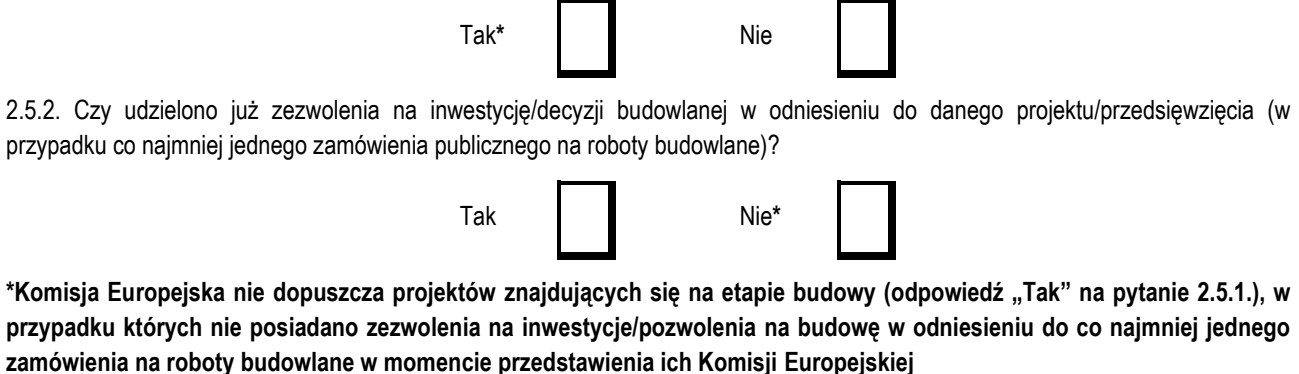

**Instrukcja**:
W punkcie 2.5.1 oraz 2.5.2 oczekuje się informacji potwierdzającej, że w przypadku rozpoczęcia robót budowlanych poprzedzone one zostały stosowną procedurą zezwolenia na inwestycję.

UWAGA: W punkcie 2.5.1 poprzez "co najmniej jedno zamówienie na roboty budowlane" rozumie się podpisaną umowę na roboty budowlane w ramach, której rozpoczęto realizację robót budowlanych,

W przypadku zgłoszenia robót budowlanych wniosek wypełnia się analogicznie .

2.5.3. Jeżeli zaznaczono odpowiedź "Tak" (na pytanie 2.5.2), należy podać datę.

### **Instrukcja**:

Należy wymienić uzyskane decyzje budowlane wskazując jednocześnie datę, sygnaturę, organ wydający oraz przedmiot każdej z decyzji. W przypadku gdy roboty budowlane są realizowane na podstawie zgłoszenia należy podać datę zgłoszenia (tj. datę wpływu do organu) oraz właściwy organ oraz datę upływu terminu na zgłoszenie sprzeciwu przez organ.

2.5.4. Jeżeli zaznaczono odpowiedź "Nie" (na pytanie 2.5.2), należy podać datę złożenia oficjalnego wniosku o zezwolenie na inwestycję/ decyzji budowlanej:

#### **Instrukcja**:

Należy podać daty wniosków oraz wskazać organy, do których złożono wnioski o zezwolenie na inwestycję/decyzji budowlanej.

2.5.5. Jeżeli zaznaczono odpowiedź "Nie" (na pytanie 2.5.2.), należy określić przeprowadzone dotychczas czynności administracyjne i opisać te, które pozostały do przeprowadzenia:

### Max. 1750 znaków

### **Instrukcja**:

Należy wskazać dotychczas uzyskane decyzje o środowiskowych uwarunkowaniach oraz określić obecnie realizowany etap procesu przygotowania dokumentacji do wniosku lub obecny etap procesu uzyskiwania zezwoleń na inwestycję/decyzji budowlanych. Wskazać należy czynności administracyjne niezbędne do wykonania w celu uzyskania ostatecznej decyzji budowlanej (lub ostatecznych decyzji budowlanych).

2.5.6. Kiedy oczekuje się wydania ostatecznego zezwolenia na inwestycję/decyzji budowlanej (lub ostatecznych zezwoleń na inwestycję/decyzji budowlanych)?

#### **Instrukcja**:

Należy podać przewidywane daty uzyskania decyzji budowlanych oraz daty upływu terminu wniesienia sprzeciwu przez organ, do którego zgłoszono roboty budowlane w rozumieniu art. 30 Prawa budowlanego.

Jeżeli w pkt 2.5.1 i 2.5.2 zaznaczono odpowiedź "TAK" wobec uzyskania przynajmniej jednego zezwolenia na inwestycję/decyzji budowlanej, ale planuje się uzyskanie jeszcze kolejnych, to w niniejszym punkcie należy wskazać kiedy zostały lub będą złożone wnioski na pozostałe zezwolenia na inwestycję/decyzje budowlane oraz kiedy planowane jest ich uzyskanie.

2.5.7. Należy określić właściwy organ (lub właściwe organy), który wyda zezwolenie na inwestycję/decyzję budowlaną:

Max. 1750 znaków

### **Instrukcja**:

W przypadku gdy Wnioskodawca nie posiada jeszcze zezwolenia na inwestycję/decyzji budowlanej należy wskazać organ, który wyda zezwolenie na inwestycje/decyzje budowlane lub do którego dokonano zgłoszenia robót budowlanych oraz organ, który wydał decyzje środowiskowe.

# **3. Stosowanie [Dyrektywy Rady 92/43/EWG w sprawie ochrony siedlisk przyrodniczych oraz dzikiej fauny i flory](http://eur-lex.europa.eu/LexUriServ/LexUriServ.do?uri=CELEX:31992L0043:EN:NOT)<sup>10</sup> (dyrektywa siedliskowa); ocena oddziaływania na obszary Natura 2000**

3.1. Czy projekt może samodzielnie lub w połączeniu z innymi projektami znacząco negatywnie wpłynąć na obszary, które są lub mają być objęte siecią Natura 2000?

Tak I I Nie

- 3.2 Jeżeli w odpowiedzi na pytanie 3.1 zaznaczono "Tak", należy przedstawić:
- 1) decyzję właściwego organu oraz odpowiednią ocenę przeprowadzoną zgodnie z art. 6 ust. 3 dyrektywy siedliskowej;
- 2) jeżeli właściwy organ ustalił, że dany projekt ma istotny negatywny wpływ na jeden obszar lub więcej obszarów objętych lub które mają być objęte siecią Natura 2000, należy przedstawić:
	- a) kopię standardowego formularza zgłoszeniowego "Informacje dla Komisji Europejskiej zgodnie z art. 6 ust. 4 dyrektywy siedliskowej11, zgłoszone Komisji (DG ds. Środowiska) lub;
	- b) opinię Komisji zgodnie z art. 6 ust. 4 dyrektywy siedliskowej w przypadku projektów mających istotny wpływ na siedliska lub gatunki o znaczeniu priorytetowym, które są uzasadnione tak ważnymi względami jak nadrzędny interes publiczny inny niż zdrowie ludzkie i bezpieczeństwo publiczne lub korzystne skutki o podstawowym znaczeniu dla środowiska.
- 3.3 Jeżeli w odpowiedzi na pytanie 3.1 zaznaczono "Nie", należy to odpowiednio wyjaśnić.

# Max. 1750 znaków

# **Instrukcja**:

### UWAGA!

Punkt 3. dotyczy obszarów, które już zostały objęte siecią Natura 2000 oraz tych, które mają zostać objęte tą siecią. Należy podkreślić, że oddziaływanie na ww. obszary może mieć projekt realizowany nie tylko w obrębie tego obszaru, ale również poza nim. Beneficient zaznacza odpowiedź "NIE", tylko jeżeli nie istniało lub nie istnieje, prawdopodobieństwo, że projekt może znacząco oddziaływać na obszary Natura 2000 i nie uznano w związku z tym za konieczne przeprowadzenie oceny oddziaływania na obszary Natura 2000.

Ponadto należy przestrzegać zaleceń zawartych w przygotowanych przez Komisję Europejską dokumentach:

- *Zarządzanie obszarami Natura 2000. Postanowienia artykułu 6 dyrektywy "siedliskowej" 92/43/EWG;*
- *Ocena planów i przedsięwzięć znacząco oddziałujących na obszary Natura 2000. Wytyczne metodyczne dotyczące przepisów Artykułu 6(3) i (4) Dyrektywy Siedliskowej 92/43/EWG*;

Dokumenty (w polskiej wersji językowej) można znaleźć na stronie internetowej pod adresem: http://ec.europa.eu/environment/nature/natura2000/management/guidance\_en.htm.

 $10$ <sup>10</sup> Dyrektywa Rady 92/43/EWG z dnia 21 maja 1992 r. w sprawie ochrony siedlisk przyrodniczych oraz dzikiej fauny i flory (Dz.U. L 206 z 22.7.1992, s. 7.).

<sup>11</sup> Zmieniona wersja przyjęta przez Komitet ds. siedlisk naturalnych w dniu 26 kwietnia 2012 r. [http://ec.europa.eu/environment/nature/natura2000/management/guidance\\_en.htm#art6](http://ec.europa.eu/environment/nature/natura2000/management/guidance_en.htm#art6)

Gdy przedmiotem projektu jest inwestycja o charakterze nieinfrastrukturalnym (np. zakup sprzętu, urządzeń, taboru) bądź o charakterze "miękkim" (np. szkolenia, kampania edukacyjna) – w punkcie 3.1 należy wpisać NIE i odpowiednio to wyjaśnić.

W przypadku, gdy w raporcie była przeprowadzona ocena zgodnie z art. 6.3 Dyrektywy Siedliskowej należy załączyć pełną wersję raportu. Pozostała wymagana dokumentacja dla przedsięwzięć mogących znacząco oddziaływać na środowisko została wskazana w pkt. 2.3 i 2.4 formularza oraz w części III załącznika nr 11.

W przypadku procedury oceny dla przedsięwzięć innych niż mogące znacząco oddziaływać na środowisko opisanej w rozdziale 5 ustawy ooś wymaga się załączenia postanowienia, o którym mowa w art. 98 ustawy ooś oraz kopii decyzji, o której mowa w art. 96 ust. 1 ustawy ooś (jeśli została wydana do momentu złożenia wniosku o dofinansowanie projektu) wraz z informacją o jej podaniu do publicznej wiadomości w formie przewidzianej w art. 3 ust. 1 pkt 11 ustawy ooś. Spis dokumentów obowiązkowych do przedłożenia zawiera część III załącznika nr 11.

W przypadku określonym w punkcie 3.2 ppk. 2 dodatkowo wymagana jest kopia dokumentacji, o którym mowa w art. 35 ustawy o ochronie przyrody, czyli informacji dotyczącej ustalenia kompensacji przyrodniczej.

Wykonanie kompensacji przyrodniczej następuje nie później niż w terminie rozpoczęcia działań powodujących negatywne oddziaływanie, co powinno zostać odnotowane/potwierdzone na potrzeby wniosku o dofinansowanie.

## **4. Stosowanie dyrektywy 2000/60/WE Parlamentu Europejskiego i Rady<sup>12</sup> ("ramowej dyrektywy wodnej"); ocena oddziaływania na jednolitą część wód**

W dniu 22 grudnia 2000 r. została opublikowana w Dzienniku Urzędowym Unii Europejskiej Dyrektywa Parlamentu Europejskiego i Rady 2000/60/WE z dnia 23 października 2000 r. ustanawiająca ramy wspólnotowego działania w dziedzinie polityki wodnej, zwana Ramową Dyrektywą Wodną, która formalnie obowiązuje Polskę od dnia akcesji do Unii Europejskiej, czyli od dnia 1 maja 2004 r. Głównym celem dyrektywy jest osiągnięcie dobrego stanu ekologicznego i chemicznego wód powierzchniowych, jak również dobrego stanu chemicznego i ilościowego wód podziemnych do 2015 r. Najważniejszym krokiem zmierzającym w kierunku osiągnięcia celów dyrektywy było opracowanie niezbędnych dokumentów planistycznych, jakimi są Plany gospodarowania wodami na obszarach dorzeczy oraz Program wodno-środowiskowy kraju.

W niniejszej instrukcji używa się słowa "projekt" przez co należy rozumieć jakiekolwiek działanie lub działania objęte wnioskiem o dofinansowanie, scharakteryzowane w pkt 6.2 formularza wniosku. W uzasadnionych przypadkach dopuszcza się sytuację, w której na objęty dofinansowaniem projekt składa się więcej niż jedno działanie, traktowanych rozdzielnie przy wypełnianiu instrukcji. Pojęcie "przedsięwzięcie" rozumiane jest zgodnie z definicją zawartą w art. 3 ust. 1 pkt 13 ustawy ooś.

4.1 W przypadku niespełnienia odpowiedniego warunku wstępnego zgodnie z art. 19 rozporządzenia (UE) nr 1303/2013, należy przedstawić łącze do zatwierdzonego planu działań.

### Max. 1750 znaków

### **Instrukcja**:

 $\overline{a}$ 

Informacje podstawowe:

Stosownie do art. 19 ww. rozporządzenia ogólnego, uruchomienie funduszy UE będzie uzależnione od spełnienia wymogów warunkowości *ex-ante*, tj. zapewnienia określonych warunków wyjściowych, umożliwiających efektywną realizację programów współfinansowanych ze środków europejskich. Warunki te wiążą się zwykle z koniecznością zapewnienia odpowiednich ram strategicznych dla określonych priorytetów inwestycyjnych bądź transpozycją i wdrożeniem wybranych elementów legislacji UE. Warunki wstępne zostały określone w Sekcji 9 RPO WŁ na lata 2014 – 2020.

W polu należy wpisać "nie dotyczy", jeżeli warunek wstępny dla danego priorytetu inwestycyjnego jest spełniony lub żaden z warunków wstępnych nie dotyczy priorytetu inwestycyjnego w ramach którego projekt jest realizowany.

Informacje szczegółowe:

W obszarze **gospodarki wodnej** kluczowym elementem wiążącym się ze spełnieniem warunków wstępnych jest przyjęcie aktualizacji *Planów gospodarowania wodami na obszarach dorzeczy* (aPGW), zgodnych z wymogami Ramowej Dyrektywy Wodnej. Ponadto w związku z oczekiwaniami KE, opracowano (zatwierdzone przez Radę Ministrów w dniu 26.08.2014) przejściowe dokumenty w gosp. wodnej, tzw. Master Plany dla dorzeczy Wisły i Odry, stanowiące uzupełnienie obowiązujących Planów Gospodarowania Wodami (PGW) w zakresie inwestycji mogących spowodować nieosiągnięcie celów środowiskowych, dla których

<sup>12</sup> Dyrektywa 2000/60/WE Parlamentu Europejskiego i Rady z dnia 23 października 2000 r. ustanawiająca ramy wspólnotowego działania w dziedzinie polityki wodnej (Dz.U. L 327 z 22.12.2000, s. 1).

4.2 Czy projekt obejmuje nowe zmiany charakterystyki fizycznej części wód powierzchniowych lub zmiany poziomu części wód podziemnych, które pogarszają stan jednolitej części wód lub uniemożliwiają osiągnięcie dobrego stanu wód/potencjału?

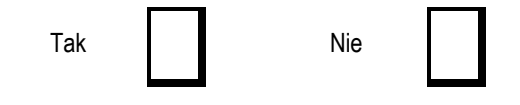

#### **Instrukcja:**

Wskazane zapisy w pytaniu 4.2 oraz w dalszej części formularza w odniesieniu do prawa krajowego należy rozumieć następująco:

- części wód powierzchniowych – jednolita części wód powierzchniowych (JCWP),

- części wód podziemnych – jednolite części wód podziemnych (JCWPd).

Informacja ma odpowiadać na pytanie czy wystąpią okoliczności:

w których dobry stan ekologiczny lub potencjał ekologiczny nie zostanie osiągnięty lub nie uda się zapobiec pogorszeniu stanu JCWP lub JCWPd w wyniku nowych zmian w charakterystyce fizycznej JCWP lub zmianie poziomu JCWPd

W wyniku selekcji dokonanej na podstawie tego punktu otrzymujemy zasadniczo 3 umowne kategorie projektów:

Odpowiedź TAK - w przypadku odpowiedzi pozytywnej planowane działanie/działania podlegają ocenie pod kątem spełnienia przesłanek dla zastosowania odstępstw, o których mowa w artykule 4 ust. 7 Ramowej Dyrektywy Wodnej. W takich przypadkach klasyfikujemy projekt do Kategorii A - należy przejść do punktu 4.2.1.

Odpowiedź NIE – w przypadku odpowiedzi negatywnej mogą wystąpić dwie sytuacje:

1. przeprowadzono analizę w celu odpowiedzi na pytanie 4.2 – W takich przypadkach klasyfikujemy projekt do Kategorii B - należy przejść do punktu 4.2.2.

2. nie przeprowadzono analizy w celu odpowiedzi na pytanie 4.2 – projekt, z uwag na swój charakter nie wymaga rozpatrzenia w kontekście spełnienia wymogów Ramowej Dyrektywy Wodnej. Będą to projekty:

a) studialne, czyli dotyczące opracowania dokumentacji, jeśli w ramach tych projektów nie zachodzi potrzeba działań fizycznych,

b) nieinfrastrukturalne (jak na przykład działania zakupowe, nie związane z ingerencją w środowisko),

c) dotyczące systemów ERTMS, SESAR, ITS, VTMIS, i systemu aplikacji telematycznych, oraz dotyczące modernizacji statków i taboru kolejowego, jeżeli proponowane projekty nie obejmują robót fizycznych (np. budowa konstrukcji wsporczej pod antenę), które mogą wpłynąć na obszary wód chronionych, zgodnie z definicją zawartą w art. 1 RDW,

d) nie będące projektami dużymi, dotyczące zamierzeń obejmujących:

i. termomodernizację budynków;

ii. kolektory słoneczne, panele fotowoltaiczne, powietrzne pompy ciepła;

iii. wszelkie prace konserwatorskie i restauratorskie prowadzone wewnątrz i na zewnątrz budynków;

iv. prace związane z wymianą źródeł i systemów grzewczych w budynkach;

v. przebudowę obiektów, mieszczącą się w obrysie zewnętrznym ścian parteru budynku (m.in.

vi. nadbudowę, przebudowę układu wewnętrznego pomieszczeń itp.);

vii. energooszczędne oświetlenia ulic i dróg;

viii. przedsięwzięcia, które uzyskały decyzję środowiskową, w treści której znajdują się wnioski z przeprowadzonej analizy oddziaływania inwestycji na

JCWP;

ix. kable teletechniczne instalowane na słupach;

x. ścieżki rowerowe;

xi. montaż anten, nadajników i odbiorników na istniejących obiektach budowlanych;

xii. wszelkie prace konserwatorskie i restauratorskie prowadzone wewnątrz i na zewnątrz budynków oraz remontów obiektów budowlanych innych niż

kategorie VIII, XXI, XXIV, XXVII, XXVIII, XXX z załącznika do ustawy z dnia 7 lipca 1994 r. Prawo budowlane; xiii. zmiany sposobu użytkowania istniejących budynków;

xiv. prace związanych z wymianą źródeł i systemów grzewczych w budynkach;

xv. przebudowę obiektów, mieszczące się w obrysie zewnętrznym ścian parteru budynku (m.in. nadbudowę, przebudowę układu wewnętrznego

pomieszczeń itp.);

xvi. obiekty małej architektury i zagospodarowania terenów zielonych.

W takich przypadkach klasyfikujemy projekt do Kategorii C - należy przejść do punktu 4.2.2.

4.2.1. Jeżeli zaznaczono odpowiedź "Tak", należy przedstawić ocenę oddziaływania na jednolitą część wód i szczegółowe wyjaśnienie sposobu, w jaki spełniono lub w jaki zostaną spełnione wszystkie warunki zgodnie z art. 4 ust. 7 ramowej dyrektywy wodnej.

Należy wskazać także, czy projekt jest wynikiem krajowej/regionalnej strategii w odniesieniu do danego sektora lub wynikiem planu gospodarowania wodami w dorzeczu, który uwzględnia wszystkie istotne czynniki (np. wariant korzystniejszy dla środowiska, oddziaływanie skumulowane itd.)? Jeżeli tak, należy podać szczegółowe informacje.

Max. 3500 znaków

### **Instrukcja**:

W przedmiotowym punkcie uwzględnia się projekty sklasyfikowane wg pkt 4.2 do Kategorii A.

Przedmiotowy punkt dotyczy odstępstwa od osiągnięcia celów środowiskowych. Mówiąc o odstępstwach należy pamiętać, że jest to element procesu planistycznego mogący wpływać na cele środowiskowe. Podobnie jak cele środowiskowe, odstępstwa zdefiniowane zostały w artykule 4 RDW, natomiast w polskim prawodawstwie – w ustawie Prawo wodne.

W przedmiotowym przypadku mówimy o odstępstwie dopuszczonym ze względu na planowany projekt, które wskazano w art. 4 ust. 7 RDW tj. nowe zmiany charakterystyki fizycznej JCWP lub zmiany poziomu JCWPd lub nowe formy zrównoważonej działalności człowieka.

W obecnym stanie prawnym w procedurze oceny oddziaływania na środowisko poprzedzającej wydanie decyzji o środowiskowych uwarunkowaniach uwzględniona jest ocena związana z ww. odstępstwem. W artykule 81 ustawy ooś wskazano, że jeżeli z oceny oddziaływania przedsięwzięcia na środowisko wynika, że przedsięwzięcie to wpływa negatywnie na możliwość osiągnięcia celów środowiskowych, o których mowa w art. 56, art. 57, art. 59 oraz art. 61 ustawy z dnia 20 lipca 2017 r. – Prawo wodne, organ właściwy do wydania decyzji o środowiskowych uwarunkowaniach odmawia zgody na realizację tego przedsięwzięcia, o ile nie zostaną spełnione warunki, o których mowa w art. 68 pkt 1, 3 i 4 tej ustawy.

Artykuł 68 ustawy z dnia 20 lipca 2017 r. prawo wodne wymienia warunki, jakie muszą być spełnione aby dopuszczalne było zastosowanie art. 66 i 67 ww. ustawy tj. nieosiągnięcie dobrego stanu ekologicznego lub dobrego potencjału ekologicznego oraz niezapobieżenie pogorszeniu stanu ekologicznego lub potencjału ekologicznego jednolitych części wód powierzchniowych oraz jednolitych części wód podziemnych na skutek okoliczności wskazanych w tych przepisach. Warunkami tymi w pkt 1, 3 i 4 do których odsyła art. 81 ust. 3 ustawy ooś są:

1) podejmowane są wszelkie działania, aby łagodzić skutki negatywnych oddziaływań na stan jednolitych części wód;

3) przyczyny zmian i działań, o których mowa w art. 66, są uzasadnione nadrzędnym interesem publicznym, a pozytywne efekty związane z ochroną zdrowia, utrzymaniem bezpieczeństwa oraz zrównoważonym rozwojem przeważają nad korzyściami dla społeczeństwa i środowiska związanymi z osiągnięciem celów środowiskowych, o których mowa w art. 55, utraconymi w następstwie tych zmian i działań;

4) zakładane korzyści wynikające ze zmian i działań, o których mowa w pkt 1–3, nie mogą zostać osiągnięte przy zastosowaniu innych działań, znacząco korzystniejszych z punktu widzenia interesów środowiska, ze względu na negatywne uwarunkowania wykonalności technicznej lub nieproporcjonalnie wysokie koszty.

W kontekście oceny i spełnienia odstępstwa o którym mowa w artykule 4 ust. 7 Ramowej Dyrektywy Wodnej należy wskazać na Masterplany dla dorzecza Odry i Wisły, a po przyjęciu i opublikowaniu na aktualizację PGW.

(https://www.mos.gov.pl/artykul/7\_archiwum/23261\_rzad\_przyjal\_masterplany\_dla\_dorzeczy\_wisly\_i\_odry.html). W zatwierdzonych w dniu 23 sierpnia 2014 roku Masterplanach dla dorzecza Odry i Wisły wykonana została ww. ocena w stosunku do projektów

realizowanych i planowanych w sektorach ochrony przeciwpowodziowej, gospodarki wodnej, żeglugi śródlądowej i morskiej oraz hydroenergetyki13. Ocenione zadania zostały zagregowane w oddzielne listy w zależności od wyników oceny. W przypadku projektów ujętych na Liście nr 2, których dotyczy wspomniane wyżej odstępstwo wymagana jest ich analiza w aktualizacji PGW (dokonywanej przez Krajowy Zarząd Gospodarki Wodnej).

Tym samym w przypadku inwestycji sklasyfikowanych wg. pkt. 4.2 do kategorii A niezbędne jest ich ujęcie w aktualizacji PGW wraz z informacją o ocenie spełnienia warunków art. 4(7) Ramowej Dyrektywy Wodnej.

4.2.2. Jeżeli zaznaczono odpowiedź "Nie", należy to odpowiednio wyjaśnić.

Max. 1750 znaków

#### **Instrukcja**:

 $\overline{a}$ 

Przedmiotowy punkt dotyczy przypadków, kiedy nie zidentyfikowano czynników oddziaływania na jednolite części wód w związku z realizacją działań objętych niniejszym wnioskiem lub zidentyfikowano czynniki oddziaływania, ale w wyniku przeprowadzonej oceny wykluczono możliwości ich wpływu na stan wód.

Uwzględnione w przedmiotowym punkcie będą również działania objęte wnioskiem, które z racji swojego charakteru nie będą miały znaczenia dla osiągnięcia celów dyrektywy. Wówczas dokonuje się stosownego wyjaśnienia w polu pod punktem 4.2.2.

**1. Informacje istotne w procesie oceny wpływu przedsięwzięcia na stan jednolitych części wód**

**1.1** grupa przedsięwzięcia wg rozporządzenia Rady Ministrów z dnia 10 września 2019 r. w sprawie przedsięwzięć mogących znacząco oddziaływać na środowisko (tj. Dz.U z 2019 r.poz.1839)

Z uwagi na fakt, iż w polskim prawie kwestie dotyczące odstępstwa z art. 4 ust. 7 Ramowej Dyrektywy Wodnej włączone są w ustawę ooś i analizowane na etapie postępowania o wydanie decyzji o środowiskowych uwarunkowaniach istotna jest kategoria/grupa przedsięwzięcia w kontekście oceny inwestycji wymaganej przez Ramową Dyrektywę Wodną. Przyjęto podział na 3 grupy przedsięwzięć stosowany w ocenach oddziaływania na środowisko mając na uwadze różną dokumentację dostępną dla tych trzech grup. Dwie pierwsze grupy to przedsięwzięcia wymienione w rozporządzeniu Rady Ministrów z dnia 9 listopada 2010 r. w sprawie przedsięwzięć mogących znacząco oddziaływać na środowisko, dla których wymagane jest uzyskanie decyzji o środowiskowych uwarunkowaniach. W odniesieniu do przedsięwzięć z I grupy istnieje obowiązek przeprowadzenia oceny oddziaływania na środowisko. Natomiast w przypadku przedsięwzięć z grupy II, obowiązek ten może zostać nałożony przez organ właściwy do wydania decyzji o środowiskowych uwarunkowaniach, jeżeli po uzyskaniu opinii właściwych organów oraz po przeanalizowaniu charakterystyki przedsięwzięcia pod kątem uwarunkowań podanych w art. 63 ust. 1 ustawy ooś, stwierdzona zostanie taka potrzeba. Pozostałe przedsięwzięcia (nie wymagające uzyskania decyzji o środowiskowych uwarunkowaniach) to grupa III, zwyczajowo – ze względu na kontekst – określane jako przedsięwzięcia mogące potencjalnie znacząco oddziaływać na obszar Natura 2000. Dla części inwestycji z tej grupy (mogących kolidować z przedmiotami ochrony obszarów Natura 2000) właściwy regionalny dyrektor ochrony środowiska (RDOŚ) w uzasadnionych przypadkach wydaje postanowienie nakładające obowiązek przeprowadzenia oceny oddziaływania przedsięwzięcia na obszar Natura 2000. W przypadku stwierdzenia braku znaczącego oddziaływania przedsięwzięcia na obszar Natura 2000 RDOŚ w drodze postanowienia stwierdza brak potrzeby przeprowadzenia oceny oddziaływania przedsięwzięcia na obszar Natura 2000.

Należy zaznaczyć, iż brak klasyfikacji przedsięwzięcia do grupy I lub II nie oznacza automatycznie braku możliwości wpływu na stan wód i ekosystemów od nich zależnych.

**1.2** art. 81 ust. 3 ustawy ooś oraz wejście w życie przepisów ustawy z dnia 5 stycznia 2011 roku *o zmianie ustawy Prawo wodne oraz niektórych innych ustaw* 

Kluczową datą jest 18 marca 2011 r., kiedy w życie weszły przepisy ustawy z dnia 5 stycznia 2011 roku. Wspomnianą ustawą wprowadzono do ustawy ooś ust. 3 w art. 81, wskazujący, że jeżeli z oceny oddziaływania przedsięwzięcia na środowisko wynika, że przedsięwzięcie może spowodować nieosiągnięcie celów środowiskowych zawartych w planie gospodarowania wodami na obszarze dorzecza organ właściwy do wydania decyzji o środowiskowych uwarunkowaniach odmawia zgody na realizację przedsięwzięcia, o

<sup>13</sup> Niniejszy dokument nie uwzględnia projektów z zakresu gospodarki ściekowej, ze względu na funkcjonowanie odrębnego dokumentu wypełniającego wymagania Dyrektywy Rady 91/271/EWG z dnia 21 maja 1991 r. dotyczącej oczyszczania ścieków komunalnych w tym zakresie, tj. Krajowego Programu Oczyszczania Ścieków Komunalnych.

ile nie zachodzą przesłanki, o których mowa w art. 38j ustawy z dnia 18 lipca 2001 r. - Prawo wodne. W związku z art. 20 *ustawy z dnia 5 stycznia 2011 r*. wskazującym, że do spraw wszczętych i niezakończonych przed dniem wejścia w życie niniejszej ustawy stosuje się przepisy dotychczasowe, istotny jest moment złożenia wniosku o decyzję o środowiskowych uwarunkowaniach (w przypadku przedsięwzięć z III grupy wniosku o decyzję zezwalającą na realizacje przedsięwzięcia lub stosowne zgłoszenie), nie zaś data wydania samej decyzji. Należy przyjąć, że dla przedsięwzięć, w stosunku do których postępowanie w sprawie decyzji o środowiskowych uwarunkowaniach zostało wszczęte po 18 marca 2011 r., ocena wpływu przedsięwzięcia/elementów projektu na stan wód powinna być przeprowadzona w ramach tego postępowania. Należy tu jednak zastrzec, że wpływ na stan wód jest przedmiotem szczegółowych analiz prowadzonych podczas oceny oddziaływania na środowisko, natomiast w postępowaniach zakończonych na etapie "screeningu" badana jest konieczność przeprowadzenia oceny w oparciu o szacowanie możliwego niekorzystnego oddziaływania na stan wód.

**1.3** Plan działania w zakresie planowania strategicznego w gospodarce wodnej oraz Masterplany dla obszarów dorzeczy Wisły i **Odrv** 

2 lipca 2014 r. Rada Ministrów podjęła uchwałę w sprawie przyjęcia "*Planu działania w zakresie planowania strategicznego w gospodarce wodnej*", przedłożoną przez Ministra Środowiska. Zgodnie z *Planem działania w zakresie planowania strategicznego w gospodarce wodnej*, Masterplany obejmują wszystkie projekty wskazane w *Planie…* sektorach, które ze względu na wpływ na właściwości fizyczne części wód powierzchniowych lub zmianę poziomu części wód podziemnych mogą spowodować nieosiągnięcie dobrego stanu (albo potencjału ekologicznego) lub pogorszenie stanu jednolitej części wód powierzchniowych lub podziemnych. W związku z powyższym znaczna część projektów została objęta przedmiotowymi dokumentami.

Kwestia konieczności zapewnienia zgodności projektów z Ramową Dyrektywą Wodną jest kluczowa bez względu na moment rozpoczęcia realizacji projektu w okresie przed lub po pełnej transpozycji postanowień Ramowej Dyrektywy Wodnej do prawa krajowego. Dlatego też projekty wymagające odstąpienia z art. 4(7) Ramowej Dyrektywy Wodnej dla których procedura wydawania decyzji środowiskowych została wszczęta po, jak i przed wejściem w życie *ustawy z dnia 5 stycznia 2011 r.* muszą zostać wpisane do zaktualizowanego Planu gospodarowania na obszarze dorzecza.

4.3 Należy wyjaśnić, w jaki sposób projekt pokrywa się z celami planu gospodarowania wodami w dorzeczu, które ustanowiono dla odpowiednich jednolitych części wód.

### Max. 1750 znaków

### **Instrukcja:**

W przedmiotowym punkcie należy dokonać identyfikacji jednolitych części wód, których dotyczy planowany projekt oraz przypisanych im celów środowiskowych.

W nawiązaniu do ustalonych celów należy wskazać w jaki sposób projekt wpływa na ich osiągnięcie. Tym samym punkt ten będzie dotyczył projektów, które z racji swojego charakteru i zakresu będą pokrywały się z celami, które ustanowiono dla danej jednolitej części wód. (w pozostałych przypadkach zasadne jest wykazanie neutralnego charakteru projektu).

### **5. W stosownych przypadkach, informacje na temat zgodności z innymi dyrektywami środowiskowymi**

#### **Instrukcja:**

Dla każdej z wymienionych poniżej dyrektyw, jeśli dotyczy, należy wskazać odpowiednie decyzje administracyjne, w których organ administracji dokonał stosownego rozpatrzenia zgodnie z aktualnym na dzień złożenia Wniosku prawodawstwem. Jeśli zakres dyrektyw nie dotyczy przedmiotowego projektu, należy wpisać "nie dotyczy".

- 5.1 Stosowanie dyrektywy Rady 91/271/EWG<sup>14</sup> ("dyrektywy dotyczącej oczyszczania ścieków komunalnych") projekty w sektorze usług zbiorowego zaopatrzenia w wodę i zbiorowe odprowadzanie ścieków komunalnych.
	- 1) Należy wypełnić tabelę dotyczącą zgodności z dyrektywą dotyczącą oczyszczania ścieków komunalnych stanowiącą załącznik nr 3 do Wytycznych OOŚ.
	- 2) Należy wyjaśnić, w jaki sposób projekt jest spójny z planem lub programem związanym z wdrażaniem dyrektywy dotyczącej oczyszczania ścieków komunalnych.

# Max. 1750 znaków

### **Instrukcja:**

Należy podać szczegółowe informacje dotyczące wypełniania przez aglomerację lub aglomeracje, na obszarze których realizowany jest projekt przepisów Dyrektywy Rady 91/271/EWG dotyczącej oczyszczania ścieków komunalnych (dalej dyrektywa ściekowa), w szczególności:

- a. Wielkość aglomeracji oraz jej zgodność z aktualną wersją *Krajowego Programu Oczyszczania Ścieków Komunalnych* i Master Planem dla wdrażania dyrektywy 91/271/EWG*.*
- b. Zgodnie z przepisami dyrektywy ściekowej warunkami koniecznymi do spełnienia przez aglomeracje jej wymogów są następujące aspekty, do których należy się odnieść:
- wydajność oczyszczalni ścieków w aglomeracjach, która musi odpowiadać ładunkowi generowanemu na ich obszarze;
- standardy oczyszczania ścieków w oczyszczalniach, które uzależnione są od wielkości aglomeracji; jakość oczyszczonych ścieków odprowadzanych z każdej oczyszczalni musi być zgodna z wymaganiami ustawy Prawo wodne i rozporządzeniem MŚ w sprawie warunków, jakie należy spełnić przy wprowadzaniu ścieków do wód lub do ziemi, oraz w sprawie substancji szczególnie szkodliwych dla środowiska wodnego<sup>15</sup>.
- wyposażenie aglomeracji w systemy zbierania ścieków komunalnych musi gwarantować spełnienie w tym zakresie wymogów dyrektywy ściekowej; ludność aglomeracji nieobsługiwana przez zbiorcze systemy kanalizacyjne powinna korzystać z innych systemów oczyszczania ścieków, zapewniający ten sam poziom ochrony środowiska.

c. Przedstawienie zastosowanych/planowanych rozwiązań dotyczących gospodarki osadami ściekowymi na oczyszczalniach z uwzględnieniem hierarchii sposobów postępowania z odpadami wskazanymi w aktualnej wersji *Krajowego planu gospodarki odpadami* lub Krajowego Programu Zapobiegania Powstawaniu Odpadów.

- 5.2 Stosowanie dyrektywy 2008/98/WE Parlamentu Europejskiego i Rady<sup>16</sup> ("dyrektywy ramowej w sprawie odpadów") projekty w sektorze gospodarowania odpadami.
- 5.2.1 W przypadku niespełnienia odpowiedniego warunku wstępnego zgodnie z art. 19 rozporządzenia (UE) nr 1303/2013, należy przedstawić łącze do zatwierdzonego planu działań.

### Max. 1750 znaków

#### **Instrukcja:**

 $\overline{a}$ 

Punkt dotyczy wyłącznie projektów dużych w rozumieniu rozporządzenia (UE) nr 1303/2013.

<sup>14</sup> Dyrektywa Rady 91/271/EWG z dnia 21 maja 1991 r. dotycząca oczyszczania ścieków komunalnych (Dz.U. UE L 135 z 30.5.1991, s. 40).

<sup>&</sup>lt;sup>15</sup> Rozporządzenie Ministra Gospodarki Morskiej i Żeglugi Śródlądowej z dnia 12 lipca 2019 r. w sprawie substancji szczególnie szkodliwych dla środowiska wodnego oraz warunków, jakie należy spełnić przy wprowadzaniu do wód lub do ziemi ścieków, a także przy odprowadzaniu wód opadowych lub roztopowych do wód lub do urządzeń wodnych (Dz. U. z 2019 r. poz. 1311).

<sup>&</sup>lt;sup>16</sup> Dyrektywa Parlamentu Europejskiego i Rady 2008/98/WE z dnia 19 listopada 2008 r. w sprawie odpadów oraz uchylająca niektóre dyrektywy (Dz.U. UE L 312 z 22.11.2008, s. 3).

W polu należy wpisać "nie dotyczy" jeżeli warunek wstępny jest spełniony. Szczegółowe informacje nt. stanu spełnienia warunków wstępnych zostały opisane w sekcji 9 RPO WŁ.

5.2.2 Należy wyjaśnić, w jaki sposób projekt spełnia cele określone w art. 1 dyrektywy ramowej w sprawie odpadów. W szczególności, w jakim stopniu projekt jest spójny z odpowiednim planem gospodarki odpadami (art. 28), hierarchią postępowania z odpadami (art. 4) i w jaki sposób projekt przyczynia się do osiągnięcia celów w zakresie recyklingu na 2020 r. (art. 11 ust. 2).

#### Max. 3500 znaków

# 5.3 Stosowanie dyrektywy 2010/75/UE Parlamentu Europejskiego i Rady<sup>17</sup> ("dyrektywy w sprawie emisji przemysłowych") –

#### **Instrukcja:**

Należy wyjaśnić, w jaki sposób projekt wpisuje się w realizację celów dyrektywy ramowej o odpadach na obszarze odziaływania przedsięwzięcia. Należy wskazać zgodność wsparcia z wojewódzkimi planami gospodarki odpadami (wpgo), w tym stanowiącymi załączniki do wpgo planami inwestycyjnymi w zakresie gospodarki odpadami oraz Krajowym planem gospodarki odpadami. W szczególności należy opisać, w jaki sposób została uwzględniona hierarchia sposobów postępowania z odpadami od zapobiegania powstawaniu odpadów poprzez przygotowanie do ponownego użytku, recykling, inne procesy odzysku po unieszkodliwianie. Należy podać, w jaki sposób projekt przyczynia się do osiągnięcia celów w zakresie przygotowania do ponownego użycia i recyklingu określonych frakcji odpadów komunalnych na 2020 r. Nawet, jeśli cele projektu nie są bezpośrednio związane ze zwiększeniem poziomu recyklingu należy podać przyjętą przez Polskę metodę obliczania poziomów przygotowania do ponownego użycia i recyklingu odzysku określonych frakcji odpadów komunalnych, o których mowa w art. 11 (2) dyrektywy ramowej o odpadach. Należy również wskazać, prezentując prognozy wytwarzania odpadów i ich zagospodarowania, w jaki sposób poziomy te zostaną osiągnięte do 2020 r. na terenie oddziaływania przedsięwzięcia. Jeżeli dane takie zamieszczone są w innej części wniosku wystarczy umieścić odniesienie do odpowiedniej sekcji. W przypadku, gdy projekt obejmuje instalację do unieszkodliwiania odpadów należy potwierdzić, że planowana instalacja jest adekwatna do potrzeb i nie wpłynie negatywnie na rozwój selektywnego zbierania oraz osiągnięcie wymaganych poziomów przygotowania do ponownego użycia i recyklingu.

projekty wymagające udzielenia pozwolenia zgodnie z przedmiotową dyrektywą.

Należy wyjaśnić, w jaki sposób projekt spełnia wymogi dyrektywy 2010/75/UE, w szczególności czyni zadość obowiązkowi eksploatowania zgodnie z zintegrowanym pozwoleniem opartym na najlepszej dostępnej technice (BAT) i w stosownych przypadkach przestrzega dopuszczalnych wielkości emisji określonych w przedmiotowej dyrektywie.

#### Max. 3500 znaków

#### **Instrukcja:**

Należy wykazać, że instalacja jest eksploatowana zgodnie z warunkami ustalonymi w obowiązującym pozwoleniu zintegrowanym uwzględniającym, tam gdzie ma to zastosowanie, graniczne wielkości emisyjne określone we właściwych Konkluzjach BAT.

### 5.4 Wszelkie inne odpowiednie dyrektywy środowiskowe (należy wyjaśnić poniżej)

Max. 3500 znaków

<sup>17</sup> Dyrektywa Parlamentu Europejskiego i Rady 2010/75/UE z dnia 24 listopada 2010 r. w sprawie emisji przemysłowych (zintegrowane zapobieganie zanieczyszczeniom i ich kontrola) (Dz.U. L 334 z 17.12.2010, s. 17).

- **6. Koszt rozwiązań na rzecz zmniejszenia lub skompensowania negatywnego oddziaływania na środowisko, w szczególności wynikającego z procedury OOŚ lub innych procedur oceny (takich jak dyrektywa siedliskowa, ramowa dyrektywa wodna, dyrektywa w sprawie emisji przemysłowych) lub wymogów krajowych/regionalnych**
- 6.1. W przypadku takich kosztów, czy uwzględniono je w analizie kosztów i korzyści?

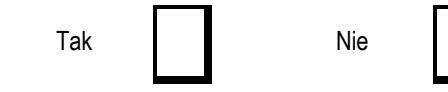

6.2. Jeżeli przedmiotowe koszty uwzględnia się w kosztach całkowitych, należy oszacować udział kosztów związanych z uruchomieniem rozwiązań na rzecz zmniejszenia lub skompensowania negatywnego oddziaływania na środowisko.

%

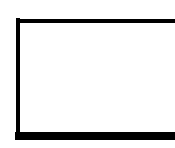

Należy krótko opisać rozwiązania

Max. 1750 znaków

# **Instrukcja:**

W punkcie 6.2 wystarczające jest wskazanie kosztu szacunkowego.

# **7. PRZYSTOSOWANIE SIĘ DO ZMIANY KLIMATU I ŁAGODZENIE ZMIANY KLIMATU, A TAKŻE ODPORNOŚĆ NA KLĘSKI ŻYWIOŁOWE**

7.1. Należy wyjaśnić, w jaki sposób projekt przyczynia się do realizacji celów w zakresie zmian klimatu zgodnie ze strategią "Europa 2020", w tym zawiera informacje na temat wydatków związanych ze zmianą klimatu zgodnie z załącznikiem I do rozporządzenia wykonawczego Komisji (UE) nr 215/2014.

### Max. 1750 znaków

### **Instrukcja**:

Należy opisać, w jaki sposób realizacja projektu wpisuje się w cele klimatyczne określone w Strategii Europa 2020, przy czym różne projekty w różnym stopniu i zakresie mogą przyczyniać się do wskazanych poniżej celów.

Cele unijnej Strategii Europa 2020 w odniesieniu do zmian klimatu i związanego z zagadnieniami klimatycznymi zrównoważonego wykorzystania energii zostały sformułowane w odniesieniu do stanu na rok 2020 w sposób następujący:

- Ograniczenie emisji gazów cieplarnianych o 20 % w stosunku do poziomu z 1990 r. (lub nawet o 30 %, jeśli warunki będą sprzyjające).
- Osiągnięcie 20% poziomu energii pochodzącej ze źródeł odnawialnych.
- Wzrost efektywności energetycznej o 20 %.

W przypadku Polski realizacja celu klimatycznego dotyczącego udziału energii odnawialnej będzie polegała na konieczności osiągnięcia w bilansie energii finalnej brutto poziomu 15% z OZE w 2020 r.

Polska w związku z przyjętym w pakiecie energetyczno-klimatycznym poziomem odniesienia z 2005 r., powinna do 2020 r. zredukować emisję gazów cieplarnianych w systemie handlu uprawnieniami do emisji EU ETS<sup>18</sup> o 21%, natomiast w obszarze non-ETS Polska będzie mogła zwiększyć emisje o 14% w 2020 r. w stosunku do 2005 r. Unijną podstawą prawną ustanawiającą ETS, a w tym podział na rodzaje działalności objętej systemem ETS, jest dyrektywa nr 87/2003 Parlamentu Europejskiego i Rady z dnia 13 października 2003 r. Polskie przepisy w tym zakresie można znaleźć na stronie internetowej: https://www.mos.gov.pl/kategoria/5681 krajowe/. Realizując Strategię "Bezpieczeństwo Energetyczne i Środowisko – perspektywa do 2020 r.". Poprawa efektywności energetycznej, następuje poprzez zmniejszenie energochłonności

 $\overline{a}$ <sup>18</sup> ETS – Emission Trading Scheme

gospodarki w drodze m.in. rozwijania wysokosprawnej kogeneracji i ciepłownictwa, budownictwa efektywnego energetycznie, edukacji i warunków dla działań proefektywnościowych przez osoby prywatne.

W tym punkcie należy również podać informację na temat wysokości związanych z realizacją projektu wydatków na cele dotyczące zmian klimatu zgodnie ze wskazanym rozporządzeniem wykonawczym KE Komisji (UE) nr 215/2014. Z wyjątkiem kategorii interwencji, które odpowiadają bezpośrednio celom tematycznym lub priorytetom inwestycyjnym określonym w rozporządzeniu (UE) nr 1303/2013 oraz w rozporządzeniach dotyczących poszczególnych funduszy, kategorie interwencji mogą być stosowane w odniesieniu do wsparcia w ramach różnych celów tematycznych. W celu określenia wysokości wydatków klimatycznych w danym projekcie, agregowanych następnie do celów sprawozdawczych przez instytucje zarządzające programami, należy:

- przypisać współczynniki określone w tabeli 1 załącznika 1 do ww. rozporządzenia nr 215/2014 (współczynniki mogą wynieść 0%, 40% lub 100%) do odpowiednich kodów obszarów interwencji określonych dla projektu w punkcie 2.14 wniosku, a następnie
- uwzględniając określone w tym punkcie kwoty przyporządkowane do poszczególnych kodów obszaru interwencji, wyliczyć wysokość wydatków na cele związane ze zmianami klimatu w projekcie poprzez przemnożenie danych współczynników przez koszty całkowite projektu.

Szersze wskazówki dotyczące tego punktu znajdują się w "*Poradniku przygotowania inwestycji z uwzględnieniem zmian klimatu, ich łagodzenia i przystosowania do tych zmian oraz odporności na klęski żywiołowe"* dostępnego na stronie portalu KLIMADA.

7.2. Należy wyjaśnić, w jaki sposób uwzględniono zagrożenia związane ze zmianami klimatu, kwestie dotyczące przystosowania się do zmian klimatu i ich łagodzenia oraz odporność na klęski żywiołowe.

Należy uwzględnić następujące pytania pomocnicze: w jaki sposób oceniono rozmiar efektów zewnętrznych gazów cieplarnianych i kosztów zewnętrznych węgla (emisji gazów cieplarnianych)? Jakie są koszty alternatywne gazów cieplarnianych i w jaki sposób włączono je do analizy ekonomicznej?

Czy rozważono alternatywne rozwiązania dotyczące mniejszego zużycia węgla (emisji związków węgla, to jest mniejszej emisji gazów cieplarnianych) lub oparte na źródłach odnawialnych?

Czy w trakcie przygotowywania projektu przeprowadzono ocenę zagrożeń wynikających ze zmian klimatycznych lub kontrolę podatności (ocenę ryzyka związanego prognozowanymi zmianami klimat lub analizę podatności)?

Czy w ramach strategicznej oceny oddziaływania na środowisko (SOOŚ) i oceny oddziaływania na środowisko (OOŚ) uwzględniono kwestie związane ze zmianami klimatu oraz czy dane kwestie zostały sprawdzone przez odpowiednie organy krajowe?

W jaki sposób kwestie klimatyczne zostały uwzględnione w analizie i rankingu odpowiednich wariantów? W jaki sposób projekt odnosi się do strategii krajowej lub regionalnej w zakresie przystosowania się do zmian klimatu?

Czy projekt w połączeniu ze zmianami klimatu będzie miał jakikolwiek pozytywny lub negatywny wpływ na otoczenie? Czy zmiany klimatu wpłynęły na lokalizację projektu?<sup>19</sup>

Max. 3500 znaków

<sup>&</sup>lt;sup>19</sup> W celu uzyskania dodatkowych wytycznych dotyczących przystosowania się do zmiany klimatu/odporności na zmianę klimatu należy odnieść się do wytycznych sporządzonych dla kierowników projektów z DG ds. Działań w dziedzinie Klimatu:

[http://ec.europa.eu/clima/policies/adaptation/what/docs/non\\_paper\\_guidelines\\_project\\_managers\\_en.pdf](http://ec.europa.eu/clima/policies/adaptation/what/docs/non_paper_guidelines_project_managers_en.pdf) oraz wytycznych dotyczących oceny oddziaływania na środowisko/strategicznej oceny oddziaływania na środowisko: <http://ec.europa.eu/environment/eia/home.htm>

### **Instrukcja**:

Należy odnieść się do tych kwestii poruszanych w pytaniach pomocniczych, które odnoszą się do rodzaju i charakteru projektu. Należy wziąć pod uwagę wszystkie etapy przygotowania przedsięwzięcia, w tym OOŚ.

Konieczne jest zatem w niniejszym punkcie w syntetyczny sposób:

- wskazanie na zastosowaną metodę oszacowania emisji i kosztów GHG oraz sposób włączenia ich do analizy ekonomicznej,
- opisanie, w jaki sposób kwestie związane ze zmianami klimatu były uwzględniane na poszczególnych etapach przygotowania projektu,
- opisanie analizy oraz oceny podatności, a także analizy i oceny ryzyka oraz procesu wyboru i sposobu włączenia do projektu opcji adaptacyjnych (z przywołaniem zastosowanej metody i uzyskanych wyników).

Należy również podsumować procedurę SOOŚ oraz OOŚ w kontekście zmian klimatycznych wykorzystując informacje oraz instrukcję z wcześniejszych punktów niniejszego formularza.

Odpowiadając na pytanie dotyczące uwzględnienia kwestii związanych ze zmianami klimatu w ocenie strategicznej i ocenie oddziaływania na środowisko, należy wyjaśnić i wskazać sposób uwzględnienia tych kwestii w dostępnej dokumentacji i procedurze obu ocen oraz potwierdzić i wskazać organy zatwierdzające tę dokumentację.

W przypadku, gdy odpowiedź na pytanie zamieszczone w tiret 2 jest przecząca, co może odnosić się do projektów, dla których wniosek o decyzję o środowiskowych uwarunkowaniach został złożony przed dniem publikacji niniejszej Instrukcji, w treści pkt 7.2 należy podać tego przyczyny (a w tym związane z terminem przeprowadzenia postępowania w sprawie OOŚ) oraz zawrzeć odpowiednie uzasadnienie, wskazujące, że w kontekście OOŚ, ryzyka klimatyczne wiążące się z realizacją wybranego wariantu zostały zredukowane do akceptowalnego poziomu.

Krajową strategią w obszarze adaptacji do zmian klimatu jest Strategiczny plan adaptacji dla sektorów i obszarów wrażliwych na zmiany klimatu do roku 2020 (SPA 2020). Należy opisać zgodność projektu z przedmiotową strategią. Jeżeli istnieją również regionalne bądź lokalne plany adaptacji do zmian klimatu (na przykład miejskie plany adaptacji do zmian klimatu), w obszarze zainteresowania których znajdują się przedsięwzięcia wchodzące w skład projektu, konieczne jest opisane zgodności i związków projektu z celami klimatycznymi tych strategii. W przypadku, gdy odpowiedź na to pytanie została udzielona w pkt 7.1, w pkt 7.2 należy jedynie dać odpowiedni odnośnik do części 7.1.

Na pytanie dotyczące analizy wpływu projektu w kontekście zmian klimatu na otoczenie należy odpowiedzieć na podstawie przeprowadzonej analizy podatności, analizy ryzyka oraz oceny opcji adaptacyjnych, a także analiz dotyczących emisji gazów cieplarnianych, a w tym analiz ekonomicznych oraz ocen dotyczących efektów zewnętrznych emisji gazów cieplarnianych. Odpowiedź powinna mieć syntetyczny podsumowujący charakter.

Konieczna jest też odpowiedź na pytanie, czy wszelkie elementy infrastruktury zlokalizowane na obszarach zagrożonych powodzią (oceniane zgodnie z dyrektywą 2007/60/WE), są zaprojektowane w sposób, który uwzględnia to ryzyko.

Należy także wskazać konkretne dane/źródła wykorzystane w analizie podatności i ryzyka, dotyczące scenariuszy zmian klimatu oraz opisać, na jakich etapach projektu przeprowadzono tę analizę i jakie zidentyfikowano ryzyka.

Należy też określić, czy przy analizie wariantów lokalizacyjnych przedsięwzięcia zostały uwzględnione ryzyka klimatyczne, w szczególności wynikające z analizy i oceny podatności przedsięwzięcia na prognozowane zmiany klimatu, o ile warianty lokalizacyjne były rozważane.

Szersze wskazówki dotyczące tego punktu znajdują się w "*Poradniku przygotowania inwestycji z uwzględnieniem zmian klimatu, ich łagodzenia i przystosowania do tych zmian oraz odporności na klęski żywiołowe"* dostępnego na stronie portalu KLIMADA.

7.3. Należy wyjaśnić, jakie rozwiązania przyjęto w celu zapewnienia odporności na bieżącą zmienność klimatu i przyszłe zmiany klimatu w ramach projektu.

(W szczególności należy udzielić odpowiedzi na następujące pytania: w jaki sposób uwzględniono zmiany klimatu podczas opracowywania projektu i jego części składowych np. w odniesieniu do sił zewnętrznych (np. obciążenie wiatrem, obciążenie śniegiem, różnice temperatury) i oddziaływań (np. fale upałów, drenaż<sup>20</sup>, zagrożenie powodziowe, jak również przedłużające się okresy suszy wpływające np. na właściwości gleby).

Max. 1750 znaków

#### **Instrukcja**:

W niniejszym punkcie należy odnieść się do tych kwestii poruszanych w pytaniach pomocniczych, które odnoszą się do rodzaju i charakteru projektu. Zakres oddziaływań poszczególnych zagrożeń klimatycznych na projekt zależy od miejsca lokalizacji projektu, jego wrażliwości, zdolności adaptacyjnych oraz kierunku przewidywanych zmian natężenia tych czynników w czasie, które będą następowały wraz ze zmianami klimatu.

Należy odnieść się syntetycznie do sposobu uwzględnienia w dokumentacji projektu zagadnień dotyczących odporności przedsięwzięć wchodzących w skład projektu na obecnie obserwowaną zmienność klimatu oraz prognozowane zmiany klimatu.

Należy opisać działania, które wynikają z rodzajów ryzyka zidentyfikowanych oraz przeanalizowanych na etapie przeprowadzonej oceny podatności i wyboru opcji adaptacyjnych, przy czym odnieść się należy nie tylko do działań na etapie projektowania, ale także na etapie wdrażania i eksploatacji projektu (w tym działania "miękkie"). W każdym przypadku należy podać konkretne działania (nie "ogólne zasady").

Konieczne jest jasne wykazanie powiązania konkretnych działań ze zidentyfikowanym wcześniej ryzykiem oraz przedstawienie odporności projektu po ich zastosowaniu.

Konieczne jest opisanie odpowiednich warunków czy zaleceń dotyczących zarówno projektowania, jak i eksploatacji, które zostały sformułowane na etapie oceny oddziaływania na środowisko przedsięwzięć wchodzących w skład projektu oraz ewentualnie na etapie strategicznej oceny oddziaływania na środowisko dokumentów strategicznych, tworzących ramy realizacji tych przedsięwzięć, o ile kwestie te zostały odpowiednio uwzględnione w ocenie oddziaływania na środowisko). W przypadku, gdy analizowane kwestie nie zostały uwzględnione na etapie oceny oddziaływania na środowisko, a w tym również na etapie kwalifikowania przedsięwzięcia do przeprowadzenia oceny oddziaływania na środowisko, należy podać tego przyczyny (a w tym związane z terminem przeprowadzenia postępowania w sprawie OOŚ) oraz zawrzeć odpowiednie uzasadnienie, wskazujące, że w kontekście OOŚ, ryzyka klimatyczne wiążące się z realizacją wybranego wariantu zostały zredukowane do akceptowalnego poziomu (przy czym uzasadnienie może odnosić się również do innych niż OOŚ etapów przygotowania przedsięwzięcia) – należy przy tym zwrócić uwagę, aby nie powielać informacji już zawartych w punkcie 7.2. W przypadku, gdy odpowiednie wyjaśnienia zostały już (częściowo) przedstawione w punkcie 7.2 należy zawrzeć odpowiednie odniesienie do tego punktu.

Szersze wskazówki dotyczące tego punktu znajdują się w "*Poradniku przygotowania inwestycji z uwzględnieniem zmian klimatu, ich łagodzenia i przystosowania do tych zmian oraz odporności na klęski żywiołowe"* dostępnego na stronie portalu KLIMADA.

**Jestem świadomy odpowiedzialności karnej za złożenie fałszywych oświadczeń.**

..........................................................................................

 $\overline{a}$ 

(podpis osoby upoważnionej do składania oświadczeń woli w imieniu Wnioskodawcy)

<sup>&</sup>lt;sup>20</sup> Zachowano słownictwo najbliższe angielskojęzycznej wersji rozporządzenia 2015/207, w którym bez komentarza i rozwinięcia zastosowano słowo "drainage". W niniejszej instrukcji zaadoptowano interpretację, że skrót ten oznacza skutki złego drenażu wód opadowych, który nie zapobiega podtopieniom i zalaniom oraz skażeniu środowiska (porównaj: "*Commencement of the Flood and Water Management Act 2010, Schedule 3 for Sustainable Drainage*",

https://www.gov.uk/government/uploads/system/uploads/attachment\_data/file/82428/suds-consult-annexf-ia-

<sup>111220.</sup>pdf). Powodowane nawalnymi deszczami tzw. szybkie powodzie w ostatnich latach przynoszą większe straty, niż powodzie rzeczne (patrz: "*Klęski żywiołowe a bezpieczeństwo wewnętrzne kraju*", IMGW 2012, http://klimat.imgw.pl/wpcontent/uploads/2013/01/tom3.pdf) i stanowią nową kategorię zagrożeń związanych ze zmianami klimatu.

### **AD. ZAŁĄCZNIK NR 12**

### **"OPIS PROMOCJI PROJEKTU"**

## **1. Cel/cele projektu**

*(…)*

# **2. Oznaczenie zakupionych środków trwałych, dokumentów itp.**

*(krótki opis)*

# **3. Billboard**

*(krótki opis)*

# **4. Stała tablica lub billboard**

*(krótki opis)*

## **5. Przygotowanie dokumentacji fotograficznej projektu i umieszczenie jej wraz z opisem projektu na stronie internetowej**

*(krótki opis)*

# **6. Inne działania informacyjno-promocyjne**

*(wymienić jakie i uzasadnić ich wybór)*

### **7. Budżet przeznaczony na działania informacyjno-promocyjne**

*(punktu 7 nie wypełnia się w przypadku projektu, w którym promocja rozliczana jest jako koszt pośredni metodą stawki ryczałtowej)*

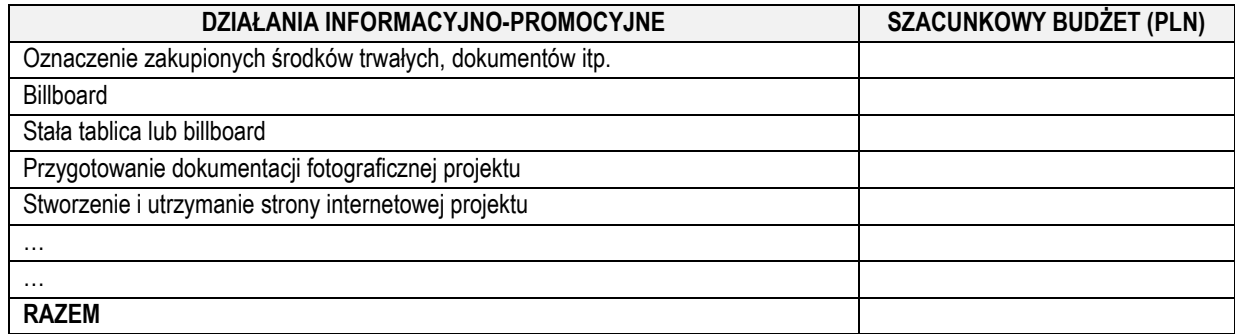

**Jestem świadomy odpowiedzialności karnej za złożenie fałszywych oświadczeń.**

**………………………………………………………………………………………..** Data i podpis osoby upoważnionej do składania oświadczeń woli w imieniu wnioskodawcy

# **AD. ZAŁĄCZNIK NR 13 – DOTYCZY TYLKO PROJEKTÓW, W RAMACH KTÓRYCH WYSTĘPUJE POMOC PUBLICZNA LUB POMOC DE MINIMIS**

……………………………………… pieczęć Wnioskodawcy lub nazwa Wnioskodawcy

### **Informacje dotyczące sytuacji ekonomicznej przedsiębiorcy21, któremu ma być udzielone dofinansowanie<sup>22</sup>**

Na podstawie art. 3 ust. 3 lit. d) Rozporządzenia Parlamentu Europejskiego i Rady (UE) nr 1301/2013<sup>23</sup> EFRR nie wspiera przedsiębiorstw w trudnej sytuacji w rozumieniu unijnych przepisów dotyczących pomocy państwa. Przedsiębiorstwo uznaje się za znajdujące się w trudnej sytuacji24, jeżeli bez interwencji państwa prawie na pewno będzie skazane na zniknięcie z rynku w perspektywie krótko- lub średnioterminowej. Przedsiębiorstwo uznaje się zatem za znajdujące się w trudnej sytuacji, jeżeli zachodzi co najmniej jedna z następujących okoliczności:

1) Czy, w przypadku spółki akcyjnej, spółki z ograniczoną odpowiedzialnością oraz spółki komandytowo-akcyjnej, wysokość niepokrytych strat przewyższa 50 % wysokości kapitału zarejestrowanego<sup>25</sup> (nie dotyczy przedsiębiorców mikro, małych lub średnich<sup>26</sup> istniejących krócej niż 3 lata- od dnia ich utworzenia do dnia złożenia wniosku)?

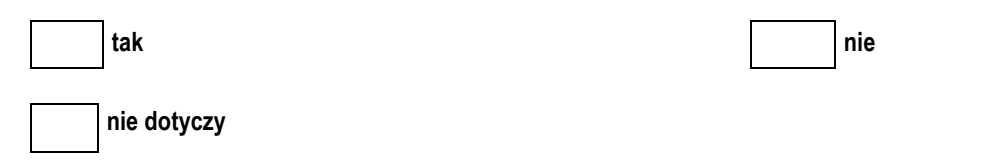

2) Czy, w przypadku spółki jawnej, spółki komandytowej, spółki partnerskiej oraz spółki cywilnej, wysokość niepokrytych strat przewyższa 50 % wysokości jej kapitału według ksiąg spółki (nie dotyczy przedsiębiorców mikro, małych lub średnich istniejących krócej niż 3 lata- od dnia ich utworzenia do dnia złożenia wniosku)?

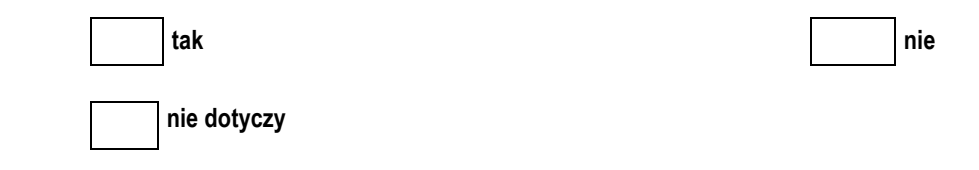

3) Czy podmiot jest przedmiotem zbiorowego postępowania upadłościowego lub spełnia kryteria kwalifikujące go do objęcia postępowaniem upadłościowym?

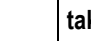

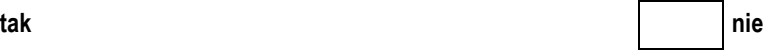

 $\overline{a}$ <sup>21</sup> "Przedsiębiorstwo" w rozumieniu orzecznictwa Trybunału Sprawiedliwości UE jako jednolity organizm gospodarczy (single economic unit), który obejmuje także wszystkich przedsiębiorców powiązanych (kryteria powiązania określa art. 3 ust. 3 załącznika I do *ROZPORZĄDZENIA KOMISJI (UE) NR 651/2014 z dnia 17 czerwca 2014 r. uznające niektóre rodzaje pomocy za zgodne z rynkiem wewnętrznym w zastosowaniu art. 107 i 108 Traktatu).*

<sup>22</sup> W przypadku projektu partnerskiego niniejszy załącznik przedkłada także każdy z **partnerów**.

<sup>23</sup> Rozporządzenie Parlamentu Europejskiego i Rady (UE) nr 1301/2013 z dnia 17 grudnia 2013 r. w sprawie Europejskiego Funduszu Rozwoju Regionalnego i przepisów szczególnych dotyczących celu "Inwestycje na rzecz wzrostu i zatrudnienia" oraz w sprawie uchylenia rozporządzenia (WE) nr 1080/2006.

<sup>24</sup> Na podstawie *Wytycznych dotyczących pomocy państwa na ratowanie i restrukturyzację przedsiębiorstw niefinansowych znajdujących się w trudnej sytuacji* (2014/C 249/01).

<sup>25</sup> Warunek jest spełniony, jeśli po odjęciu wartości skumulowanych strat od sumy kapitałów o charakterze rezerwowym (takich jak kapitał zapasowy, rezerwowy oraz kapitał z aktualizacji wyceny) uzyskano wynik ujemny, którego wartość bezwzględna przekracza połowę wartości kapitału zarejestrowanego, tj. akcyjnego lub zakładowego.

<sup>26</sup> Mikro, małych i średnich przedsiębiorstw w rozumieniu art. 2 załącznika I do *Rozporządzenia Komisji (UE) nr 651/2014 z dnia 17 czerwca 2014*.

4) Czy, w przypadku przedsiębiorcy innego niż mikro, mały lub średni, w ciągu ostatnich dwóch lat stosunek długów do kapitału własnego był większy niż 7,5 a stosunek zysku operacyjnego powiększonego o amortyzację do odsetek był niższy niż 1?

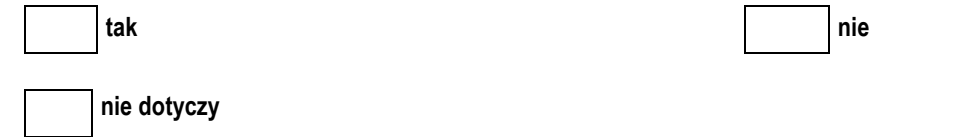

5) W przypadku ubiegania się o dofinansowanie z RPO WŁ, które stanowi pomoc publiczną udzielaną na podstawie rozporządzenia Ministra Infrastruktury i Rozwoju opartego o *ROZPORZĄDZENIE KOMISJI (UE) NR 651/2014 z dnia 17 czerwca 2014 r. uznające niektóre rodzaje pomocy za zgodne z rynkiem wewnętrznym w zastosowaniu art. 107 i 108 Traktatu*, należy odpowiedzieć dodatkowo na pytanie:

Czy podmiot otrzymał pomoc na ratowanie i nie spłacił do tej pory pożyczki ani nie zakończył umowy o gwarancję lub otrzymał pomoc na restrukturyzację i nadal realizuje plan restrukturyzacyjny <sup>27</sup>?

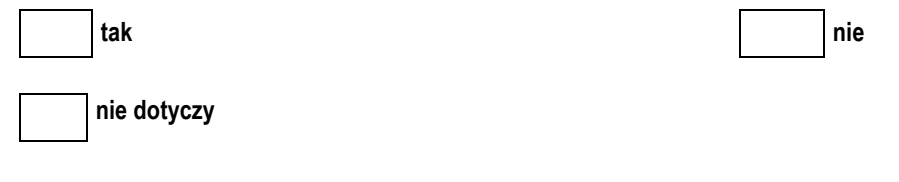

6) Czy którykolwiek z przedsiębiorców powiązanych z Wnioskodawcą spełnia co najmniej jedną z przesłanek określonych w pkt 1-5?

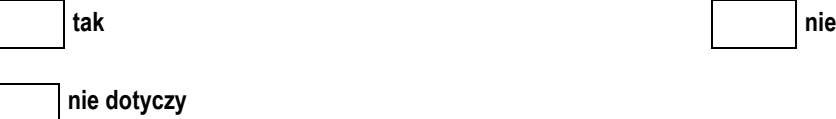

**Jestem świadomy odpowiedzialności karnej za złożenie fałszywych oświadczeń.**

**……………………………………………………………………………………..**

data i podpis/podpisy osób uprawnionych do reprezentacji Wnioskodawcy

**AD. ZAŁĄCZNIK NR 14 - DOTYCZY TYLKO PROJEKTÓW, W RAMACH KTÓRYCH WYSTĘPUJE POMOC PUBLICZNA LUB POMOC DE MINIMIS**

 $\overline{a}$ 

…………………………………... ……………….………………………

*Nazwa Wnioskodawcy Miejscowość, data* 

<sup>27</sup> art. 2 pkt. 18 lit.d ROZPORZĄDZENIA KOMISJI (UE) NR 651/2014 z dnia 17 czerwca 2014 r. uznające niektóre rodzaje pomocy za zgodne z rynkiem wewnętrznym w zastosowaniu art. 107 i 108 Traktatu.

# **OŚWIADCZENIE O WIELKOŚCI PRZEDSIĘBIORCY<sup>28</sup>**

W związku z ubieganiem się o przyznanie dofinansowania ze środków Regionalnego Programu Operacyjnego Województwa Łódzkiego na lata 2014–2020 na realizację projektu pn.

……............................................................................................................................................

oświadczam, że na dzień złożenia wniosku przedsiębiorstwo spełnia **wszystkie kryteria,** pozwalające zaliczyć go do kategorii:

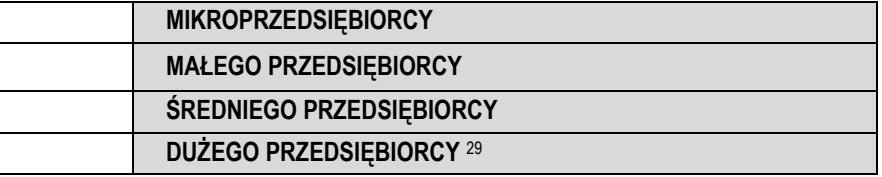

W przypadku, gdy w dniu zamknięcia ksiąg rachunkowych dane przedsiębiorstwo stwierdza, że przekracza lub spada poniżej progu zatrudnienia lub pułapu finansowego dla danej kategorii, uzyskanie lub utrata statusu małego, średniego lub mikroprzedsiębiorstwa następuje tylko wówczas gdy zjawisko to powtórzy się w ciągu dwóch następujących po sobie okresów obrachunkowych. Wyjątek dotyczy transakcji przejęcia i podziału, które zmieniają status podmiotu z dniem ich dokonania.

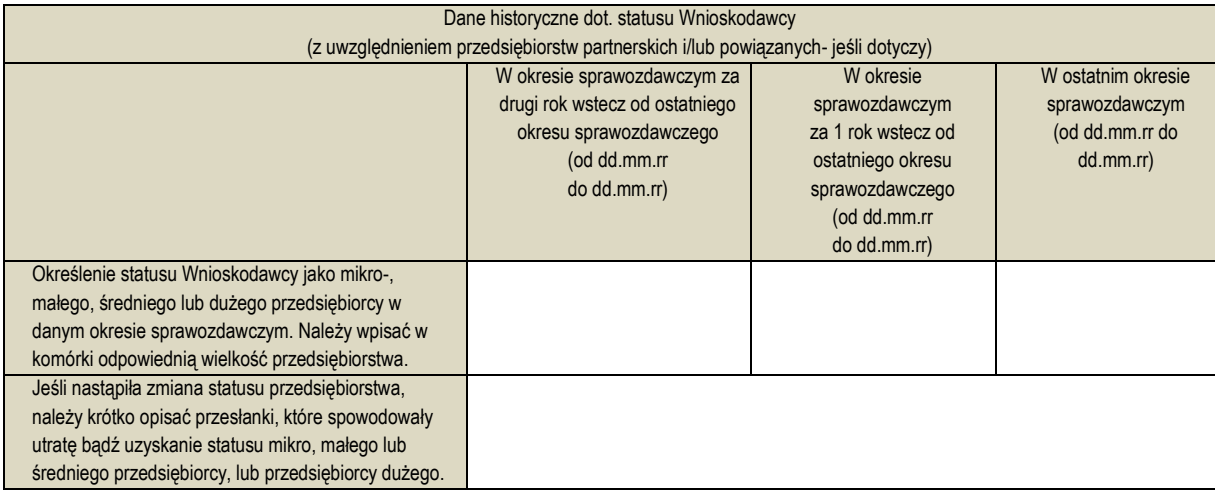

Ww. tabele wypełnia się wyłącznie dla Wnioskodawcy jeśli jest on przedsiębiorstwem samodzielnym lub też kumulując dane Wnioskodawcy i jego przedsiębiorstw partnerskich /powiązanych zgodnie z informacjami zawartymi w załączniku I do Rozporządzenia Komisji (UE) nr 651/2014 z dnia 17 czerwca 2014 r. uznające niektóre rodzaje pomocy za zgodne z rynkiem wewnętrznym w zastosowaniu art. 107 i 108 Traktatu<sup>30</sup>. W celu ustalenia czy Wnioskodawca jest przedsiębiorstwem samodzielnym należy wypełnić poniższą część załącznika.

### **1. Kryteria niezależności**

 $\overline{a}$ 

**(należy zaznaczyć pole obok odpowiedzi literą "T" jeśli stwierdzenie jest prawidłowe albo literą "N" jeśli stwierdzenie nie jest prawidłowe)**

<sup>&</sup>lt;sup>28</sup> W przypadku projektu realizowanego w partnerstwie niniejszy załącznik przedkłada tak że każdy z partnerów.

<sup>&</sup>lt;sup>29</sup> W przypadku gdy przedsiębiorstwo nie należy do kategorii mikroprzedsiębiorstw, małych i średnich przedsiębiorstw.

<sup>30</sup> Patrz także wyjaśnienia na końcu niniejszego załącznika.

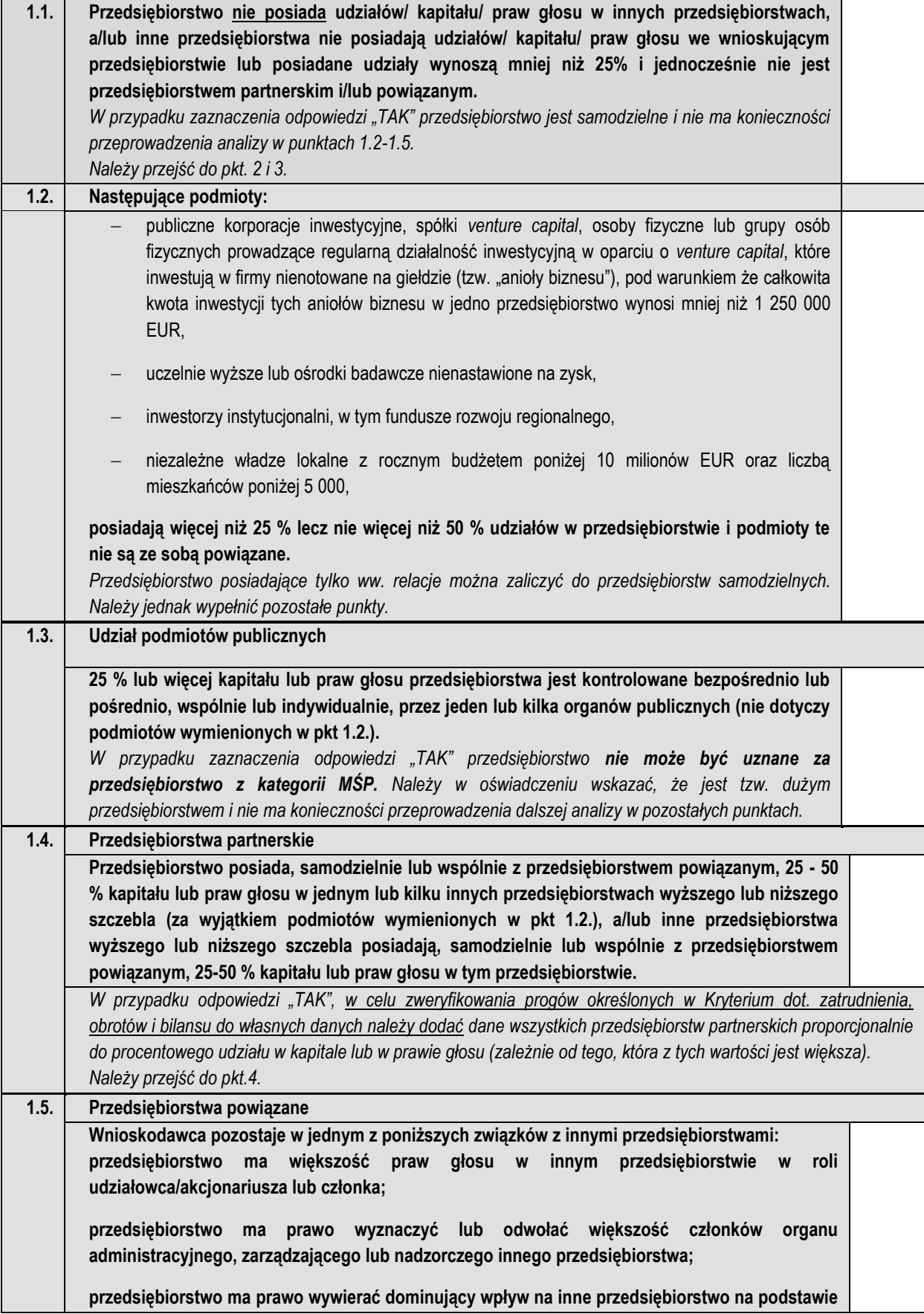

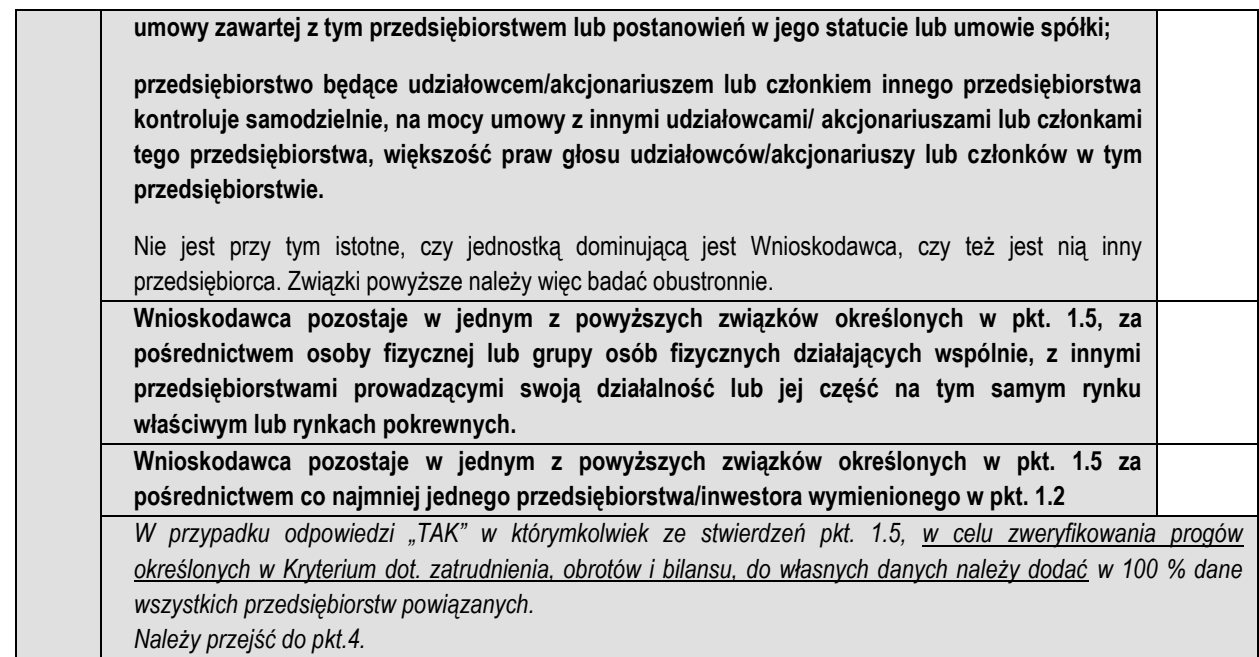

**2. Kryterium liczby zatrudnionych dla przedsiębiorstwa samodzielnego.** (należy zaznaczyć pole obok odpowiedzi literą "T" jeśli odpowiedź jest twierdząca albo literą "N" jeśli odpowiedź jest **przecząca)**

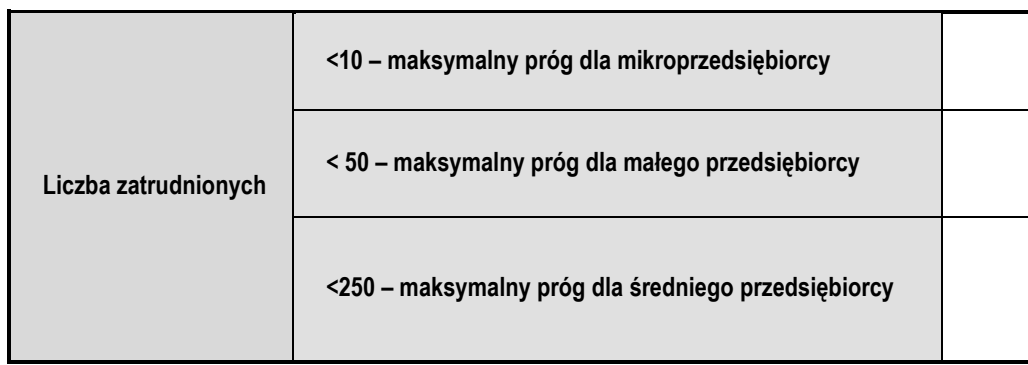

**3. Kryterium rocznego obrotu lub całkowitego bilansu rocznego dla przedsiębiorstwa samodzielnego.** (należy zaznaczyć pole obok odpowiedzi literą "T" jeśli odpowiedź jest twierdząca albo literą "N" jeśli odpowiedź jest **przecząca)**

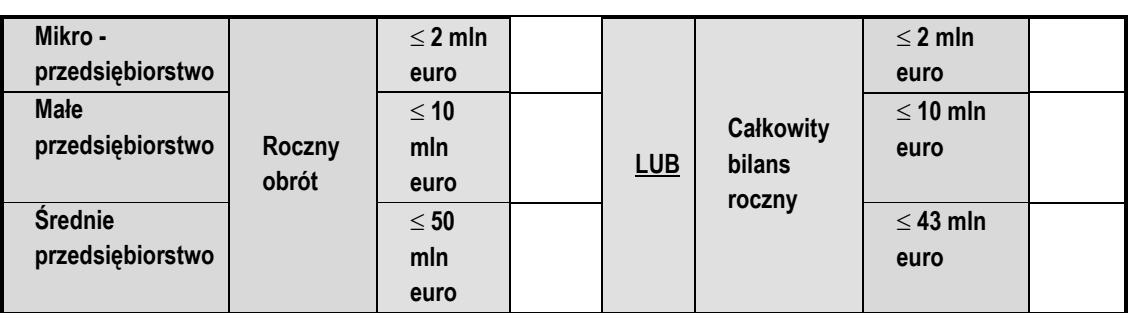

*Wyrażone w PLN wielkości dotyczące rocznych obrotów oraz rocznej sumy bilansowej przelicza się na EUR według średniego kursu ogłaszanego przez Narodowy Bank Polski w ostatnim dniu roku obrotowego wybranego do określenia statusu przedsiębiorcy.* 

Przedsiębiorstwo może zostać zaliczone do odpowiedniej kategorii MŚP, przy **jednoczesnym** spełnieniu kryterium w zakresie zatrudnienia i rocznego obrotu lub całkowitego bilansu (spełnia co najmniej jedno z dwóch z tych kryteriów). Przedsiębiorstwo nie musi spełniać obydwu warunków finansowych i może przekroczyć jeden z nich, nie tracąc swojego statusu.

# **4. Kryterium liczby zatrudnionych, rocznego obrotu lub całkowitego bilansu rocznego dla przedsiębiorstw partnerskich i/lub powiązanych<sup>31</sup>**

Analiza powiązań nie ogranicza się tylko do jednego poziomu zależności, lecz bierze się pod uwagę relacje dalszego stopnia32. W związku z powyższym, pomocne dla określenia, które przedsiębiorstwa należy uznać za powiązane i/lub partnerskie i w jakiej wartości dane wpisywać w poniższą tabelę, może się okazać rozrysowanie schematycznego grafu z relacjami zachodzącymi między przedsiębiorstwami:

*Graf*

<sup>&</sup>lt;sup>31</sup> Tabelę należy modyfikować w zależności od potrzeb dodając lub usuwając wiersze. Na podstawie danych zawartych w podsumowaniu poniższej tabeli należy uzupełnić obie tabele zawarte na pierwszej stronie niniejszego załącznika dotyczące wielkości przedsiębiorstwa oraz danych historycznych dot. statusu Wnioskodawcy.

 $32$  Patrz "Ustalanie danych przedsiębiorstwa" w wyjaśnieniach na końcu niniejszego załącznika.

|                                                                                                    | W okresie sprawozdawczym za 2 rok<br>wstecz od ostatniego okresu<br>sprawozdawczego |                                                                 |                                                         | W okresie sprawozdawczym za 1 rok<br>wstecz od ostatniego okresu<br>sprawozdawczego |                                                                 |                                                         | W ostatnim okresie sprawozdawczym<br>(od dd.mm.rr do dd.mm.rr) |                                    |                                                         |
|----------------------------------------------------------------------------------------------------|-------------------------------------------------------------------------------------|-----------------------------------------------------------------|---------------------------------------------------------|-------------------------------------------------------------------------------------|-----------------------------------------------------------------|---------------------------------------------------------|----------------------------------------------------------------|------------------------------------|---------------------------------------------------------|
|                                                                                                    | Wielkość<br>zatrudnienia                                                            | (od dd.mm.rr do dd.mm.rr)<br>Roczny<br>obrót<br>(w tys.<br>EUR) | <b>Całkowity</b><br>bilans<br>roczny<br>(w tys.<br>EUR) | Wielkość<br>zatrudnienia                                                            | (od dd.mm.rr do dd.mm.rr)<br>Roczny<br>obrót<br>(w tys.<br>EUR) | <b>Całkowity</b><br>bilans<br>roczny<br>(w tys.<br>EUR) | Wielkość<br>zatrudnienia                                       | Roczny<br>obrót<br>(w tys.<br>EUR) | <b>Calkowity</b><br>bilans<br>roczny<br>(w tys.<br>EUR) |
| Dane<br>Wnioskodawcy                                                                                      |                                                                                     |                                                                 |                                                         |                                                                                     |                                                                 |                                                         |                                                                |                                    |                                                         |
| Dane<br>przedsiębiorstwa<br>partnerskiego <sup>33</sup><br><b>Nazwa</b><br>.<br><b>NIP</b><br>% udziału w |                                                                                     |                                                                 |                                                         |                                                                                     |                                                                 |                                                         |                                                                |                                    |                                                         |
| kapitale lub<br>prawach głosu<br>.                                                                        |                                                                                     |                                                                 |                                                         |                                                                                     |                                                                 |                                                         |                                                                |                                    |                                                         |
| Dane<br>przedsiębiorstwa<br>partnerskiego<br><b>Nazwa</b>                                                 |                                                                                     |                                                                 |                                                         |                                                                                     |                                                                 |                                                         |                                                                |                                    |                                                         |
| .<br><b>NIP</b><br>% udziału w<br>kapitale lub                                                            |                                                                                     |                                                                 |                                                         |                                                                                     |                                                                 |                                                         |                                                                |                                    |                                                         |
| prawach głosu<br>.                                                                                        |                                                                                     |                                                                 |                                                         |                                                                                     |                                                                 |                                                         |                                                                |                                    |                                                         |
| Dane<br>przedsiębiorstwa<br>powiązanego <sup>34</sup><br><b>Nazwa</b>                                     |                                                                                     |                                                                 |                                                         |                                                                                     |                                                                 |                                                         |                                                                |                                    |                                                         |
| .<br>NIP                                                                                                  |                                                                                     |                                                                 |                                                         |                                                                                     |                                                                 |                                                         |                                                                |                                    |                                                         |
| Dane<br>przedsiębiorstwa<br>powiązanego                                                                   |                                                                                     |                                                                 |                                                         |                                                                                     |                                                                 |                                                         |                                                                |                                    |                                                         |
| <b>Nazwa</b><br>.<br>NIP                                                                                  |                                                                                     |                                                                 |                                                         |                                                                                     |                                                                 |                                                         |                                                                |                                    |                                                         |
| Suma danych<br>Wnioskodawcy i<br>wszystkich<br>przedsiębiorstw<br>partnerskich i/lub<br>powiązanych       |                                                                                     |                                                                 |                                                         |                                                                                     |                                                                 |                                                         |                                                                |                                    |                                                         |

<sup>33</sup> Wskazując wielkość zatrudnienia i dane finansowe przedsiębiorstwa partnerskiego należy podać dane stanowiące odpowiednio wyliczony procent udziału w kapitale lub prawach głosu w zależności od tego, który jest wyższy.

<sup>34</sup> Wskazując wielkość zatrudnienia i dane finansowe przedsiębiorstwa powiązanego należy podać 100% jego danych.

*Wyrażone w PLN wielkości dotyczące rocznych obrotów oraz rocznej sumy bilansowej przelicza się na EUR według średniego kursu ogłaszanego przez Narodowy Bank Polski w ostatnim dniu roku obrotowego wybranego do określenia statusu przedsiębiorcy.* 

**Jestem świadomy odpowiedzialności karnej za złożenie fałszywych oświadczeń.**

**………………......................................…………….**

 **podpis/podpisy osób uprawnionych do reprezentacji Wnioskodawcy**

# **WYJAŚNIENIA**

Wyjaśnienia są jedynie informacją pomocniczą przy wypełnianiu niniejszego oświadczenia. Określenia statusu Wnioskodawcy dokonuje się zgodnie z załącznikiem I do **Rozporządzenia Komisji (UE) nr 651/2014 z dnia 17 czerwca 2014 r. uznające niektóre rodzaje pomocy za zgodne z rynkiem wewnętrznym w zastosowaniu art. 107 i 108 Traktatu**. Niniejsze wyjaśnienia są skrótem informacji zawartych w ww. załączniku do rozporządzenia.

**Przedsiębiorstwo** – podmiot prowadzący działalność gospodarczą bez względu na jego formę prawną. Zalicza się tu w szczególności osoby prowadzące działalność na własny rachunek oraz firmy rodzinne zajmujące się rzemiosłem lub inną działalnością, a także spółki lub stowarzyszenia prowadzące regularną działalność gospodarczą.

**Sektor mikroprzedsiębiorstw oraz małych i średnich przedsiębiorstw (MŚP)** - przedsiębiorstwa, które zatrudniają mniej niż 250 pracowników i których roczny obrót nie przekracza 50 milionów EUR lub roczna suma bilansowa nie przekracza 43 milionów EUR.

**Małe przedsiębiorstwo** - przedsiębiorstwo zatrudniające mniej niż 50 pracowników i którego roczny obrót lub roczna suma bilansowa nie przekracza 10 milionów EUR.

**Mikroprzedsiębiorstwo** - przedsiębiorstwo zatrudniające mniej niż 10 pracowników i którego roczny obrót lub roczna suma bilansowa nie przekracza 2 milionów EUR.

#### **TYP PRZEDSIĘBIORSTWA**

W celu obliczenia danych przedsiębiorstwa, należy ustalić, czy jest ono **przedsiębiorstwem niezależnym, partnerskim** czy **powiązanym.** Konieczne jest uwzględnienie wszelkich związków z innymi przedsiębiorstwami, które mają oraz miały miejsce w ostatnim okresie sprawozdawczym, w poprzednim okresie sprawozdawczym oraz w okresie sprawozdawczym za drugi rok wstecz od ostatniego okresu sprawozdawczego. W zależności od trzech różnych kategorii przedsiębiorstw obliczeń dokonuje się w inny sposób, a skumulowane w ten sposób dane ostatecznie decydują o tym, czy badane przedsiębiorstwo zachowuje progi i pułapy ustanowione w definicji MŚP.

**Przedsiębiorstwo samodzielne oznacza** każde przedsiębiorstwo, które nie jest zakwalifikowane jako przedsiębiorstwo partnerskie lub też jako przedsiębiorstwo powiązane.

**Przedsiębiorstwa partnerskie** oznaczają wszystkie przedsiębiorstwa, które nie zostały zakwalifikowane jako przedsiębiorstwa powiązane w rozumieniu ust. 3 i między którymi istnieją następujące związki: przedsiębiorstwo (przedsiębiorstwo wyższego szczebla) posiada, samodzielnie lub wspólnie z co najmniej jednym przedsiębiorstwem powiązanym w rozumieniu ust. 3, co najmniej 25 % kapitału innego przedsiębiorstwa (przedsiębiorstwa niższego szczebla) lub praw głosu w takim przedsiębiorstwie*.*

Przedsiębiorstwo można jednak zakwalifikować jako samodzielne i w związku z tym niemające żadnych przedsiębiorstw partnerskich, nawet jeśli niżej wymienieni inwestorzy osiągnęli lub przekroczyli pułap 25 %, pod warunkiem że nie są oni powiązani, indywidualnie ani wspólnie, z danym przedsiębiorstwem:

a) publiczne korporacje inwestycyjne, spółki *venture capital*, osoby fizyczne lub grupy osób fizycznych prowadzące regularną działalność inwestycyjną w oparciu o *venture capital*, które inwestują w firmy nienotowane na giełdzie (tzw. "anioły biznesu"), pod warunkiem że całkowita kwota inwestycji tych aniołów biznesu w jedno przedsiębiorstwo wynosi mniej niż 1 250 000 EUR;

b) uczelnie wyższe lub ośrodki badawcze nienastawione na zysk;

c) inwestorzy instytucjonalni, w tym fundusze rozwoju regionalnego;

d) niezależne władze lokalne z rocznym budżetem poniżej 10 milionów EUR oraz liczbą mieszkańców poniżej 5 000.

**Poza przypadkami określonymi powyżej, z kategorii MŚP wyłączone są przedsiębiorstwa, których 25% lub więcej kapitału lub praw głosu kontroluje bezpośrednio lub pośrednio, wspólnie lub indywidualnie co najmniej jeden organ publiczny. Przedsiębiorstwa powiązane** oznaczają przedsiębiorstwa, które pozostają w jednym z poniższych związków:

- a) przedsiębiorstwo ma większość praw głosu w innym przedsiębiorstwie w roli udziałowca/akcjonariusza lub członka;
- b) przedsiębiorstwo ma prawo wyznaczyć lub odwołać większość członków organu administracyjnego, zarządzającego lub nadzorczego innego przedsiębiorstwa;
- c) przedsiębiorstwo ma prawo wywierać dominujący wpływ na inne przedsiębiorstwo na podstawie umowy zawartej z tym przedsiębiorstwem lub postanowień w jego statucie lub umowie spółki;
- d) przedsiębiorstwo będące udziałowcem/akcjonariuszem lub członkiem innego przedsiębiorstwa kontroluje samodzielnie, na mocy umowy z innymi udziałowcami/akcjonariuszami lub członkami tego przedsiębiorstwa, większość praw głosu udziałowców/akcjonariuszy lub członków w tym przedsiębiorstwie.

Przedsiębiorstwa pozostające w jednym z takich związków za pośrednictwem osoby fizycznej lub grupy osób fizycznych działających wspólnie również są traktowane jak przedsiębiorstwa powiązane, jeżeli prowadzą swoją działalność lub część swojej działalności na tym samym rynku właściwym lub rynkach pokrewnych.

Za "rynek pokrewny" uważa się rynek dla danego produktu lub usługi znajdujący się bezpośrednio na wyższym lub niższym szczeblu rynku w stosunku do właściwego rynku.

### **LICZBA PERSONELU**

Liczba personelu w przedsiębiorstwie odpowiada liczbie rocznych jednostek pracy, to jest liczbie pracowników zatrudnionych na pełnych etatach w obrębie danego przedsiębiorstwa lub w jego imieniu w ciągu całego uwzględnianego roku referencyjnego. Praca osób, które nie przepracowały pełnego roku, osób, które pracowały w niepełnym wymiarze godzin lub pracowników sezonowych jest obliczana jako część ułamkowa rocznych jednostek pracy. Do personelu zalicza się:

- pracowników,
- osoby pracujące dla przedsiębiorstwa, podlegające mu i uważane za pracowników na mocy prawa krajowego,
- właścicieli kierowników,
- partnerów prowadzących regularną działalność w przedsiębiorstwie i osiągających z niego korzyści finansowe.

Praktykantów lub studentów odbywających szkolenie zawodowe na podstawie umowy o praktyce lub szkoleniu zawodowym nie zalicza się do osób zatrudnionych. Okres trwania urlopu macierzyńskiego lub wychowawczego nie jest wliczany.

### **USTALANIE DANYCH PRZEDSIĘBIORSTWA**

W przypadku przedsiębiorstwa **samodzielnego** dane ustalane są wyłącznie na podstawie ksiąg rachunkowych przedsiębiorstwa. W przypadku **przedsiębiorstw partnerskich** do danych przedsiębiorstwa Wnioskodawcy należy dodać dane każdego przedsiębiorstwa partnerskiego będącego bezpośrednio przedsiębiorstwem wyższego lub niższego szczebla w stosunku do danego przedsiębiorstwa, proporcjonalnie do procentowego udziału w kapitale lub w prawie głosu (zależnie od tego, która z tych wartości jest większa). W przypadku holdingów typu cross-holding stosuje się większy udział procentowy.

W przypadku **przedsiębiorstw powiązanych** do danych przedsiębiorstwa wnioskodawcy dodaje się w 100% dane przedsiębiorstwa bezpośrednio lub pośrednio powiązanego z danym przedsiębiorstwem (jeśli dane te nie zostały podane wcześniej w ramach skonsolidowanego sprawozdania finansowego).

Do celów stosowania ww. kumulacji, dane przedsiębiorstw partnerskich danego przedsiębiorstwa uzupełnia się pełnymi danymi przedsiębiorstw, które są powiązane z tymi przedsiębiorstwami partnerskimi, jeśli dane te nie zostały podane wcześniej w ramach skonsolidowanego sprawozdania finansowego. Także do celów ww. kumulacji dane przedsiębiorstw, które są powiązane z danym przedsiębiorstwem, uzupełnia się proporcjonalnie danymi każdego ewentualnego przedsiębiorstwa partnerskiego takiego przedsiębiorstwa powiązanego, będącego bezpośrednio przedsiębiorstwem wyższego lub niższego szczebla w stosunku do takiego przedsiębiorstwa, chyba że zostały one już ujęte w skonsolidowanym sprawozdaniu finansowym.

Dane, które będą stosowane przy określeniu liczby personelu i kwot finansowych są to dane odnoszące się do ostatniego zatwierdzonego okresu obrachunkowego i są obliczone w skali rocznej. Uwzględnia się je począwszy od dnia zamknięcia ksiąg rachunkowych. Kwota wybrana jako obrót jest obliczana z pominięciem podatku VAT i innych podatków pośrednich.

W przypadku nowo utworzonych przedsiębiorstw, których księgi rachunkowe nie zostały jeszcze zatwierdzone, odpowiednie dane pochodzą z szacunków dokonanych w dobrej wierze w trakcie roku obrotowego.

#### **AD. ZAŁĄCZNIK NR 15**

…………………………………………… pieczęć Wnioskodawcy lub nazwa Wnioskodawcy

# **FORMULARZ<sup>35</sup> DOTYCZĄCY WYSTĘPOWANIA POMOCY PUBLICZNEJ**

Nazwa projektu lub nazwa komponentu (jeśli dotyczy)36:…...……………………………… …………………………………………………………………………………………………...

Zgodnie z art. 107 ust. 1 Traktatu o funkcjonowaniu Unii Europejskiej (TFUE):

**"***Z zastrzeżeniem innych postanowień przewidzianych w Traktatach, wszelka pomoc przyznawana przez Państwo Członkowskie lub przy użyciu zasobów państwowych w jakiejkolwiek formie, która zakłóca lub grozi zakłóceniem konkurencji poprzez sprzyjanie niektórym przedsiębiorstwom lub produkcji niektórych towarów, jest niezgodna z rynkiem wewnętrznym w zakresie, w jakim wpływa na wymianę handlową między Państwami Członkowskimi."*

W związku z tym **wsparcie dla przedsiębiorstwa podlega przepisom dotyczącym pomocy publicznej, o ile jednocześnie spełnione są następujące przesłanki:**

- 1. udzielane jest ono przez państwo lub ze środków państwowych;
- 2. przedsiębiorstwo uzyskuje przysporzenie na warunkach korzystniejszych od oferowanych na rynku;
- 3. ma charakter selektywny;

 $\overline{a}$ 

4. grozi zakłóceniem lub zakłóca konkurencję oraz wpływa na wymianę handlową między państwami członkowskimi UE.

W przypadku, gdy Wnioskodawca nie jest przedsiębiorcą w rozumieniu unijnego prawa lub którakolwiek z powyższych przesłanek nie jest spełniona, nie mamy do czynienia z pomocą publiczną w rozumieniu art. 107 ust. 1 TFUE.

**Usługi świadczone w ogólnym interesie gospodarczym (UOIG)<sup>37</sup> a pomoc publiczna:**

Dofinansowanie ze środków RPO WŁ na lata 2014-2020 może stanowić element rekompensaty z tytułu świadczenia usług w ogólnym interesie gospodarczym. Oznacza to, że część należnej podmiotowi rekompensaty za świadczenie usługi zostanie sfinansowana bezpośrednio ze środków RPO WŁ, a nie ze środków organu, który nałożył obowiązek świadczenia tej usługi, lub też część należnej rekompensaty zostanie przekazana podmiotowi w formie majątku wytworzonego z udziałem dofinansowania z RPO WŁ. Niniejszy załącznik ma pomóc w określeniu czy rekompensata za świadczenie usługi w ogólnym interesie gospodarczym stanowi pomoc publiczną.

<sup>35</sup> W przypadku projektu partnerskiego niniejszy załącznik przedkłada także każdy z **partnerów**.

<sup>36</sup> W przypadku projektu, który składa się z kilku niezależnych komponentów/zadań (np. w zakresie rewitalizacji projekt obejmuje drogę publiczną oraz budynek z powierzchnią podlegającą wynajmowi), i zdaniem Wnioskodawcy zasadne jest oddzielne ich przeanalizowanie, należy przedłożyć osobne załączniki dla każdego z komponentów. Wówczas należy wpisać nazwę danego komponentu/zadania, który podlega analizie. Kilka niezależnych komponentów, w których zdaniem Wnioskodawcy nie wystąpi pomoc publiczna, można przeanalizować wspólnie na jednym załączniku, pamiętając jednak o zawarciu w uzasadnieniu informacji dla każdego z komponentów.

<sup>37 &</sup>quot;Usługi świadczone w ogólnym interesie gospodarczym (UOIG) to sektor działalności gospodarczej, który oferuje usługi w ogólnym interesie publicznym, które nie byłyby świadczone (lub byłyby świadczone na innych warunkach, jeżeli chodzi o jakość, bezpieczeństwo, przystępność cenową, równe traktowanie czy powszechny dostęp) na rynku bez interwencji publicznej. Obowiązek użyteczności publicznej nakłada się na usługodawcę poprzez powierzenie mu świadczenia danej usługi na podstawie kryterium interesu ogólnego, co gwarantuje, że zadanie usługi będzie wypełnione". KOMUNIKAT KOMISJI DO PARLAMENTU EUROPEJSKIEGO, RADY, EUROPEJSKIEGO KOMITETU EKONOMICZNO-SPOŁECZNEGO I KOMITETU REGIONÓW. Ramy jakości dotyczące usług świadczonych w interesie ogólnym.

Porównaj także zapisy rozdziału 3.2 Komunikatu Komisji w sprawie stosowania reguł Unii Europejskiej w dziedzinie pomocy państwa w odniesieniu do rekompensaty z tytułu usług świadczonych w ogólnym interesie gospodarczym (Dz.U. C 8 z 11.1.2012, s. 4).

W wyroku wydanym w sprawie Altmark Trans GmbH i Regierungspräsidium Magdeburg przeciwko Nahverkehrsgesellschaft Altmark GmbH (Altmark) (Sprawa C-280/00 Altmark) Trybunał Sprawiedliwości Unii Europejskiej orzekł, że rekompensata z tytułu świadczenia usług publicznych nie stanowi pomocy państwa w rozumieniu art. 107 TFUE, pod warunkiem łącznego spełnienia czterech kryteriów:

1) przedsiębiorstwo będące beneficjentem powinno być rzeczywiście obciążone wykonaniem zobowiązań do świadczenia usług publicznych i zobowiązania te powinny być jasno określone;

2) parametry, na podstawie których obliczona jest rekompensata, muszą być wcześniej ustalone w sposób obiektywny i przejrzysty;

3) rekompensata nie może przekraczać kwoty niezbędnej do pokrycia całości lub części kosztów poniesionych w celu wykonania zobowiązań do świadczenia usług publicznych, przy uwzględnieniu związanych z nimi przychodów oraz rozsądnego zysku;

4) jeżeli wybór przedsiębiorstwa, któremu ma zostać powierzone wykonywanie zobowiązań do świadczenia usług publicznych, nie został w danym wypadku dokonany w ramach procedury udzielania zamówień publicznych, pozwalającej na wyłonienie kandydata zdolnego do świadczenia tych usług po najniższym koszcie dla danej społeczności, poziom koniecznej rekompensaty powinien zostać ustalony na podstawie analizy kosztów, jakie poniosłoby przeciętne przedsiębiorstwo, prawidłowo zarządzane i wyposażone.

W przypadku spełnienia tych czterech kryteriów rekompensata z tytułu świadczenia usług publicznych nie stanowi pomocy publicznej.

Jeżeli którekolwiek z ww. czterech kryteriów nie jest spełnione, a jednocześnie są spełnione ogólne kryteria zastosowania art. 107 ust. 1 TFUE, rekompensata z tytułu świadczenia usług publicznych stanowi pomoc publiczną.

W przypadku gdy rekompensata stanowi pomoc publiczną, art. 106 TFUE oraz - w odniesieniu do transportu drogowego - art. 93 TFUE uprawniają Komisję Europejską do uznania rekompensat z tytułu usług świadczonych w ogólnym interesie gospodarczym za zgodne z rynkiem wewnętrznym.

### **I. Czy Wnioskodawca jest przedsiębiorcą w rozumieniu unijnego prawa konkurencji?**

**Wyjaśnienie**: Zgodnie z art. 107 ust. 1 TFUE, zasady dotyczące pomocy publicznej mają zastosowanie wyłącznie do przedsiębiorców. Za przedsiębiorcę, w rozumieniu unijnego prawa, uważa się "**podmiot prowadzący działalność gospodarczą bez względu na jego formę prawną**"<sup>38</sup>. Przedsiębiorcą więc może być zarówno osoba fizyczna prowadząca działalność gospodarczą, spółka prawa handlowego, spółka cywilna, przedsiębiorstwo państwowe, ale również stowarzyszenie, fundacja, zakład budżetowy czy nawet jednostka samorządu terytorialnego – o ile prowadzą działalność gospodarczą. Nie ma znaczenia forma prawna podmiotu, źródła jego finansowania i status przyznany przez prawo krajowe.

Prowadzenie działalności gospodarczej definiowane jest natomiast jako **oferowanie towarów lub usług na rynku**. Zakres unijnego pojęcia działalności gospodarczej jest szerszy niż w prawie krajowym39, ponieważ nie wymaga się, aby działalność miała charakter zarobkowy, czy była prowadzona w sposób zorganizowany lub ciągły. Na gruncie unijnej definicji nie ma więc znaczenia fakt, czy podmiot będzie działał w celu osiągnięcia zysku, czy też prowadzi działalność non-profit. Nie jest natomiast działalnością gospodarczą wykonywanie prerogatyw władzy państwowej<sup>40</sup> .

<sup>38</sup> art. 1 załącznika I Rozporządzenia Komisji (UE) Nr 651/2014 z dnia 17 czerwca 2014 r. uznające niektóre rodzaje pomocy za zgodne z rynkiem wewnętrznym w zastosowaniu art. 107 i 108 Traktatu.

<sup>39</sup> art. 3 ustawy z dnia 6 marca 2018 r. prawo przedsiębiorców.

<sup>40</sup> Np. zadania wojska, policji. Zdarzają się jednak obszary, w których może dochodzić zarówno do prowadzenia działalności gospodarczej, jak i do realizacji prerogatyw państwa. Do takich obszarów "mieszanych" należą np. ochrona zdrowia, działalność edukacyjna, budowa i eksploatacja infrastruktury (zgodnie z wyrokiem Trybunału Sprawiedliwości z 24.03.2011 r. w sprawie Leipzig-Halle budowa infrastruktury, która będzie wykorzystywana do celów gospodarczych, sama w sobie stanowi działalność gospodarczą. W zakresie badania występowania pomocy w projektach infrastrukturalnych pomocne mogą się okazać opracowane przez służby KE tzw. "siatki analityczne": "Siatka analityczna dotycząca zastosowania zasad pomocy państwa do finansowania projektów infrastrukturalnych", wrzesień 2015 [\(http://www.rpo.lodzkie.pl/pobierz](http://www.rpo.lodzkie.pl/pobierz-publikacje/item/906-siatki-analityczne-dotyczace-zastosowania-zasady-pomocy-panstwa-do-finansowania-porjektow-infrastrukturalnych)[publikacje/item/906-siatki-analityczne-dotyczace-zastosowania-zasady-pomocy-panstwa-do-finansowania-porjektow-infrastrukturalnych\)](http://www.rpo.lodzkie.pl/pobierz-publikacje/item/906-siatki-analityczne-dotyczace-zastosowania-zasady-pomocy-panstwa-do-finansowania-porjektow-infrastrukturalnych) oraz "Zawiadomienie Komisji w sprawie pojęcia pomocy państwaw rozumieniu art. 107 ust. 1 TFUE" [\(http://ec.europa.eu/competition/state\\_aid/modernisation/notice\\_of\\_aid\\_pl.pdf\)](http://ec.europa.eu/competition/state_aid/modernisation/notice_of_aid_pl.pdf).

Odpowiadając na postawione w pkt. I pytanie, należy wziąć pod uwagę, czy Wnioskodawca prowadzi działalność wpisującą się w "oferowanie dóbr i usług na rynku", niezależnie od kwestii celu zarobkowego, i czy działalność ta może podlegać normalnym zasadom gry rynkowej. Należy wziąć również pod uwagę ewentualną możliwość prowadzenia działalności gospodarczej dopiero z wykorzystaniem produktu projektu objętego wnioskowanym dofinansowaniem zarówno bezpośrednio przez Wnioskodawcę, jak i przez operatora.

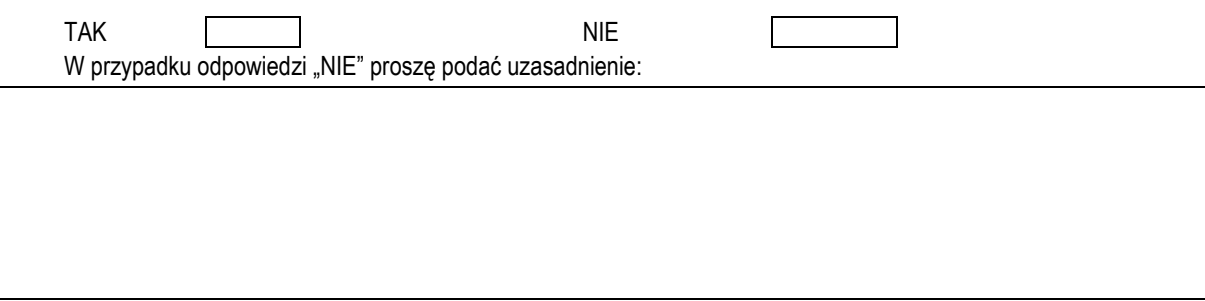

W przypadku zaznaczenia "NIE" proszę podpisać poniższe *Oświadczenie:*

Oświadczam, że nie jestem/ nie jesteśmy przedsiębiorcą w rozumieniu unijnego prawa konkurencji. Jestem świadomy odpowiedzialności karnej za złożenie fałszywych oświadczeń.

> **………………………………………………………………………………………..** data i podpis/podpisy osób uprawnionych do reprezentacji Wnioskodawcy

**Jeżeli Wnioskodawca zaznaczył "NIE" i wyczerpująco uzasadnił odpowiedź, nie wypełnia pozostałej części** *ZAŁĄCZNIKA,*  **ponieważ ze względu na to, że nie jest przedsiębiorcą przepisy dotyczące pomocy publicznej nie mają wobec niego zastosowania (wówczas nie ma konieczności drukowania i przedkładania we wniosku o dofinansowanie poniższej, niewypełnionej części** *ZAŁĄCZNIKA***).**

### **II. Ustalenie czy wsparcie w ramach RPO WŁ na lata 2014-2020 spełnia przesłanki dotyczące występowania pomocy publicznej.**

**II.1** *Przesłanka 1: wsparcie udzielane jest przez państwo lub ze środków państwowych.* Środki z RPO WŁ na lata 2014-2020, o które ubiega się Wnioskodawca, są środkami publicznymi. Przesłanka spełniona.

**II. 2** *Przesłanka 2: dzięki wsparciu przedsiębiorstwo uzyskuje przysporzenie na warunkach korzystniejszych od oferowanych na rynku.*

Wnioskodawca uzyskuje wsparcie w formie bezzwrotnej (dotacja), a więc na warunkach korzystniejszych od warunków oferowanych przez rynek komercyjny. Może także wystąpić sytuacja, w której odbiorcą korzyści nie będzie sam Wnioskodawca, lecz podmiot, który będzie korzystał ze środków trwałych objętych projektem (np. operator infrastruktury objętej projektem).

Przesłanka spełniona. Wyjątek w spełnieniu przesłanki korzyści może stanowić rekompensata spełniająca kryteria z wyroku w sprawie Altmark.

# **II.2.1 Czy dofinansowanie z RPO WŁ ma zostać udzielone w ramach rekompensaty za świadczenie usług w ogólnym interesie gospodarczym?**

TAK | | | NIE |

W przypadku odpowiedzi "NIE" należy przejść do pkt. II.3.

W przypadku odpowiedzi "TAK" należy odpowiedzieć na pytanie II.2.2.

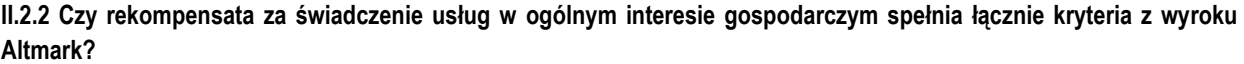

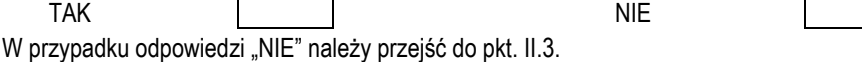

W przypadku zaznaczenia odpowiedzi "TAK" musi być ona potwierdzona odpowiedziami na pytania dotyczące kryteriów Altmark z pkt. II.2.3.

**II.2.3 Rekompensata nie będzie stanowiła pomocy w przypadku spełnienia łącznie kryteriów z wyroku Altmark. Należy odnieść się do poniższych kryteriów:**

**a) przedsiębiorstwo będące beneficjentem rekompensaty powinno być rzeczywiście obciążone wykonaniem zobowiązań do świadczenia usług publicznych i zobowiązania te powinny być jasno określone.** Konieczne jest więc powierzenie usługi publicznej przedsiębiorstwu, w ramach którego zdefiniowano jego zobowiązania, jak i zobowiązania organu powierzającego. Opis wymagań w zakresie powierzenia zawiera rozdział 3.3 Komunikatu Komisji w sprawie stosowania reguł Unii Europejskiej w dziedzinie pomocy państwa w odniesieniu do rekompensaty z tytułu usług świadczonych w ogólnym interesie gospodarczym (dalej: Komunikat Komisji w sprawie rekompensaty).

**Czy Wnioskodawca spełnia kryterium z lit.a)?** 

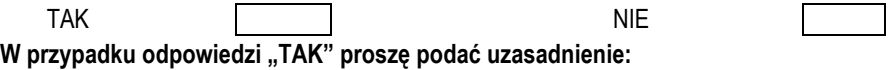

**Jeżeli Wnioskodawca zaznaczył "TAK" i prawidłowo uzasadnił odpowiedź, wówczas należy przejść do weryfikacji kolejnego kryterium.**

Jeżeli Wnioskodawca zaznaczył "NIE", należy przejść do części II.3 ZAŁĄCZNIKA.

**b) parametry, na podstawie których obliczona jest rekompensata, muszą być wcześniej ustalone w sposób obiektywny i przejrzysty.**

Opis wymagań w tym zakresie zawiera rozdział 3.4 Komunikatu Komisji w sprawie rekompensaty.

**Czy Wnioskodawca spełnia kryterium z lit.b)?** 

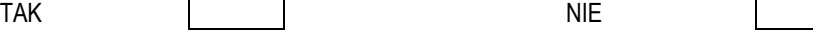

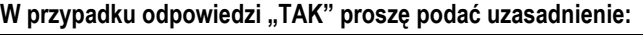

**Jeżeli Wnioskodawca zaznaczył "TAK" i prawidłowo uzasadnił odpowiedź, wówczas należy przejść do weryfikacji kolejnego kryterium.**

Jeżeli Wnioskodawca zaznaczył "NIE", należy przejść do części II.3 ZAŁĄCZNIKA.

**c) rekompensata nie może przekraczać kwoty niezbędnej do pokrycia całości lub części kosztów poniesionych w celu wykonania zobowiązań do świadczenia usług publicznych, przy uwzględnieniu związanych z nimi przychodów oraz rozsądnego zysku.**

Opis wymagań w tym zakresie zawiera rozdział 3.5 Komunikatu Komisji w sprawie rekompensaty.

**Czy Wnioskodawca spełnia kryterium z lit.c)?** 

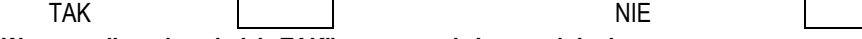

W przypadku odpowiedzi "TAK" proszę podać uzasadnienie:

**Jeżeli Wnioskodawca zaznaczył "TAK" i prawidłowo uzasadnił odpowiedź, wówczas należy przejść do weryfikacji kolejnego kryterium.**

Jeżeli Wnioskodawca zaznaczył "NIE", należy przejść do części II.3 ZAŁĄCZNIKA.

**d) jeżeli wybór przedsiębiorstwa, któremu ma zostać powierzone wykonywanie zobowiązań do świadczenia usług publicznych, nie został w danym wypadku dokonany w ramach procedury udzielania zamówień publicznych, pozwalającej na wyłonienie kandydata zdolnego do świadczenia tych usług po najniższym koszcie dla danej społeczności, poziom koniecznej rekompensaty powinien zostać ustalony na podstawie analizy kosztów, jakie poniosłoby przeciętne przedsiębiorstwo, prawidłowo zarządzane i wyposażone.**

Opis wymagań w tym zakresie, m.in. rodzaj procedury przetargowej, kryteria udzielenia zamówienia, zawiera rozdział 3.6.1 - 3.6.2 Komunikatu Komisji w sprawie rekompensaty.

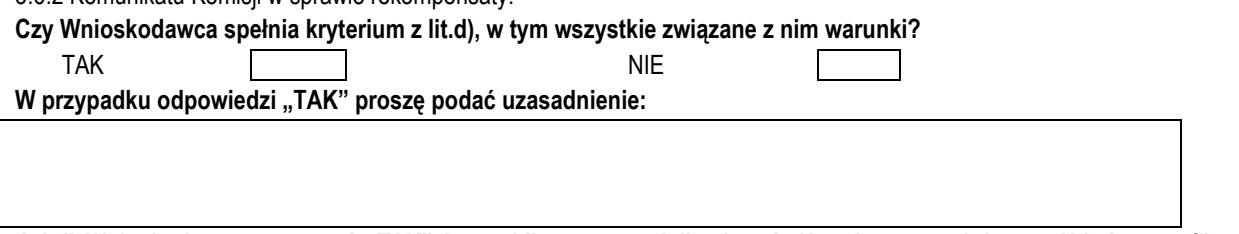

**Jeżeli Wnioskodawca zaznaczył "TAK" i prawidłowo uzasadnił odpowiedź, wówczas należy przejść do weryfikacji kolejnego kryterium.**

Jeżeli Wnioskodawca zaznaczył "NIE", należy przejść do części II.3 ZAŁĄCZNIKA.

**e) Czy dofinansowanie ze środków RPO WŁ w formie rekompensaty było uwzględnione w momencie powierzania świadczenia usług?** 

Ww. wymóg określony został dla transportu zbiorowego w pkt.29 *Wytycznych w zakresie dofinansowania z programów operacyjnych podmiotów realizujących obowiązek świadczenia usług publicznych w transporcie zbiorowym*, który stanowi: "*Dofinansowanie ze środków funduszy UE w formie rekompensaty z tytułu świadczenia usług publicznych może spełniać kryteria zawarte w orzeczeniu TSUE w sprawie Altmark tylko i wyłącznie, jeśli było uwzględnione w momencie powierzania świadczenia usług (wyboru operatora), tj. np. w przypadku trybów powierzenia świadczenia usług, w których sporządzana jest specyfikacja istotnych warunków zamówienia, w specyfikacji było wskazane, że elementem wynagrodzenia będzie dofinansowanie ze środków funduszy UE bądź możliwe jest wykazanie, że dofinansowanie ze środków funduszy UE zastąpi część wynagrodzenia obliczonego zgodnie z postanowieniami specyfikacji, które pierwotnie miało pochodzić z innych źródeł. W przypadku powierzenia świadczenia usług podmiotowi wewnętrznemu, powyższe uwagi, dotyczące specyfikacji istotnych warunków zamówienia, należy odnosić analogicznie do treści pierwotnego aktu powierzenia*".

Podobny wymóg znajduje się w pkt. 31 *Wytycznych w zakresie reguł dofinansowania z programów operacyjnych podmiotów realizujących obowiązek świadczenia usług w ogólnym interesie gospodarczym w ramach zadań własnych samorządu gminy w gospodarce odpadami komunalnymi*.

Powyższy wymóg przez analogię należy zastosować w innych sektorach w których może dojść do udzielenia rekompensaty w UOIG.

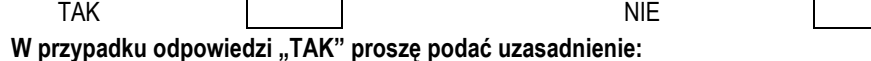

Jeżeli Wnioskodawca zaznaczył "NIE", należy przejść do części II.3 ZAŁĄCZNIKA.

Jeśli spełnione są ww. kryteria łącznie (w lit. a –e zaznaczono odpowiedzi "TAK"), to zgodnie z wyrokiem w sprawie **Altmark rekompensata nie stanowi pomocy publicznej. Wnioskodawca podpisuje wówczas poniższe oświadczenie i nie wypełnia dalszej części załącznika (przedkłada jednak dokumentację, o której mowa w części IV.2 ZAŁĄCZNIKA).** 

Oświadczam, że wnioskowane dofinansowanie z RPO WŁ na lata 2014-2020 na realizację niniejszego projektu/ komponentu (*wykreślić jeśli nie dotyczy*) nie stanowi pomocy publicznej, o której mowa w art. 107 ust. 1 Traktatu o funkcjonowaniu Unii Europejskiej, ponieważ spełnia kryteria określone w wyroku Altmark. Jestem świadomy odpowiedzialności karnej za złożenie fałszywych oświadczeń

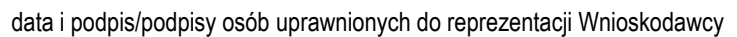

………………………………………………………………………………………..

### **II.3** *Przesłanka 3: wsparcie ma charakter selektywny.*

Zgodnie z art. 107 ust. 1 TFUE pomocą publiczną jest wsparcie udzielane niektórym przedsiębiorstwom lub związane z produkcją niektórych towarów. Środki przekazywane w ramach RPO WŁ na lata 2014-2020 mają charakter selektywny. Przesłanka spełniona.

# **II.4** *Przesłanka 4: wsparcie grozi zakłóceniem lub zakłóca konkurencję oraz wpływa na wymianę handlową między państwami członkowskimi UE.*

**II.4.1 Czy zadanie, na realizację którego Wnioskodawca ubiega się o dofinansowanie, jest związane z prowadzoną działalnością gospodarczą w rozumieniu unijnego prawa konkurencji?**

**Wyjaśnienie:** Jeśli Wnioskodawca prowadzi zarówno działalność gospodarczą, jak i niegospodarczą w rozumieniu unijnego prawa konkurencji, to jest uznawany za przedsiębiorcę tylko w zakresie działalności gospodarczej.

Jeżeli więc Wnioskodawca ubiega się o dofinansowanie działalności, która nie jest działalnością gospodarczą, wówczas możliwe jest wskazanie w tym punkcie "NIE". Warunkiem zaznaczenia "NIE" jest, by działalność gospodarcza oraz działalność niegospodarcza były wyraźnie rozdzielone, by posiadały odrębną ewidencję przychodów i kosztów dla każdej z nich, dzięki czemu nie dochodzi do subsydiowania krzyżowego pomiędzy obiema działalnościami.

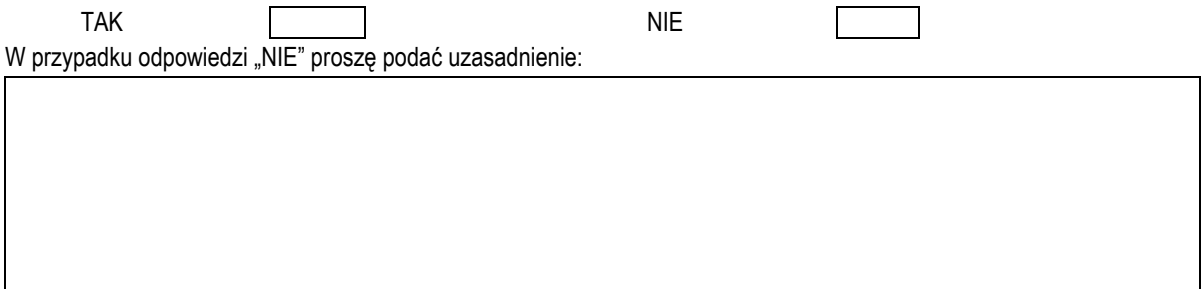

Jeżeli Wnioskodawca w punkcie II.4.1 zaznaczył "NIE" i prawidłowo uzasadnił odpowiedź, wówczas nie odpowiada na **kolejne pytania dotyczące przesłanki, gdyż jeśli dofinansowanie dotyczy działalności niegospodarczej w rozumieniu unijnego prawa konkurencji, to nie występuje groźba zakłócenia konkurencji.**

# **II.4.2 Czy dofinansowanie prowadzonej przez Wnioskodawcę działalności gospodarczej w rozumieniu unijnego prawa konkurencji zakłóci konkurencję lub potencjalnie grozi jej zakłóceniem?**

**Wyjaśnienie:** Wsparcie stanowi pomoc publiczną, o ile przynajmniej potencjalnie wpływa na konkurencję. Istotne jest nie tylko faktyczne występowanie konkurencji, ale nawet możliwość jej wystąpienia.

By odpowiedzieć na pytanie, należy w pierwszej kolejności prawidłowo określić **rynek**, na którym owo potencjalne zakłócenie miałoby wystąpić. Przy ustalaniu właściwego rynku należy brać pod uwagę rynek asortymentowy oraz rynek geograficzny.

Na właściwy rynek asortymentowy składają się te wszystkie produkty i/lub usługi, które uważane są za zamienne lub za substytuty przez konsumenta, ze względu na właściwości produktów, ich ceny i ich zamierzone stosowanie. Natomiast właściwy rynek geograficzny obejmuje obszar, na którym dane przedsiębiorstwa uczestniczą w podaży i popycie na produkty lub usługi, na którym warunki konkurencji są wystarczająco jednorodne, oraz który może zostać odróżniony od sąsiadujących obszarów ze względu na to, że warunki konkurencji na tym obszarze znacznie się różnią<sup>41</sup>.

 $\overline{a}$ <sup>41</sup> Obwieszczenie Komisji w sprawie definicji rynku właściwego do celów wspólnotowego prawa konkurencji, Dz. Urz. UE C 372, 09.12.1997.

Wsparcie udzielone przedsiębiorcy posiadającemu konkurentów (choćby potencjalnych) na rynku, nawet lokalnym, może potencjalnie zakłócić konkurencję. Pomoc może bowiem powodować polepszenie pozycji konkurencyjnej przedsiębiorcy w porównaniu z innymi przedsiębiorcami, z którymi konkuruje. Nawet jeśli pomoc nie prowadzi wprost do ekspansji przedsiębiorcy, to przez to, że pozwala mu utrzymać pozycję silniejszą niż gdyby pomocy nie zastosowano, może naruszać konkurencję (np. poprzez utrudnienie wejścia na rynek innemu przedsiębiorcy)<sup>42</sup>.

Istnienie konkurencji można wykluczyć, w sytuacji, gdy działalność gospodarcza prowadzona jest na rynku zamkniętym na konkurencję z mocy przepisów prawa (tzw. monopol prawny), ale pod warunkiem, że wykluczona jest nie tylko konkurencja na tym rynku, ale także konkurencja o rynek<sup>43</sup> oraz świadczona w warunkach monopolu usługa nie konkuruje z podobnymi usługami, które są zliberalizowane. Jednocześnie Wnioskodawca działający w warunkach monopolu nie powinien prowadzić działalności na innych rynkach, gdyż wówczas przekazanie pomocy na działalność objętą monopolem może wpłynąć na działalność konkurencyjną. W takim przypadku należy zbadać, czy dochodzi do subsydiowania krzyżowego pomiędzy obiema działalnościami.

Zdarza się także, że istnienie konkurencji można wykluczyć, biorąc pod uwagę specyfikę danej działalności (tzw. monopol naturalny- pojęcie nie jest zdefiniowane w prawie unijnym lub krajowym). Z monopolem naturalnym można mieć do czynienia w sytuacji, w której ze względów ekonomicznych tylko jeden przedsiębiorca może wytwarzać dane dobro (towar) efektywniej niż kilku konkurencyjnych przedsiębiorców44. Dotyczy to rynków, na których kluczową rolę odgrywa infrastruktura niezbędna do prowadzania działalności - ze względu na kapitałochłonność infrastruktury nie jest racjonalne jej powielanie<sup>45</sup> .

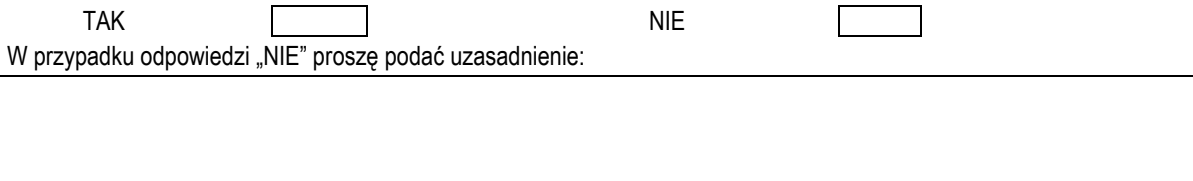

**II.4.3 Czy wnioskowane dofinansowanie wpłynie lub może wpłynąć na wymianę handlową między Państwami Członkowskimi Unii Europejskiej?**

**Wyjaśnienie:** Aby wsparcie stanowiło pomoc publiczną, musi ono, choćby potencjalnie, oddziaływać na handel pomiędzy Państwami Członkowskimi Unii Europejskiej. Pojęcie "handlu" należy rozumieć szeroko – jako wszelkie aspekty międzynarodowej wymiany gospodarczej, w tym przepływy kapitału. Zgodnie z orzecznictwem Europejskiego Trybunału Sprawiedliwości dla spełnienia przesłanki wpływu na handel nie jest istotne, czy wpływ taki jest znaczący lub poważny.

Jeżeli Wnioskodawca, w zakresie przedsięwzięcia objętego wnioskiem, działa na rynku, na którym istnieje lub potencjalnie mogłaby wystąpić konkurencja, wnioskowane dofinansowanie z zasady będzie miało potencjalny wpływ na wymianę handlową pomiędzy Państwami Członkowskimi. Nie ma przy tym znaczenia fakt, że beneficjent pomocy prowadzi działalność wyłącznie na rynku krajowym państwa pochodzenia. Wnioskowana pomoc może bowiem w szczególności utrudnić świadczenie usług na rynku przedsiębiorstwom z innych państw członkowskich lub też zachęcić podmioty z tych państw do nabywania usług świadczonych przez Wnioskodawcę, a także umożliwić mu rozszerzenie działalności poza państwo pochodzenia. Nie ma także znaczenia, że Wnioskodawca prowadzi eksport, ale wyłącznie poza Unię Europejską, gdyż także w eksporcie poza Unię może konkurować z przedsiębiorstwami z innych Państw Członkowskich.

<sup>&</sup>lt;sup>42</sup> Porównaj: decyzja Komisji Europejskiej nr N 542/2010 – Polska "Budowa transgranicznego elektroenergetycznego połączenia międzysystemowego Polska-Litwa", pkt. 40-41.

<sup>43</sup> Porównaj: decyzja Komisji Europejskiej nr N 542/2010 – Polska "Budowa transgranicznego elektroenergetycznego połączenia międzysystemowego Polska-Litwa", pkt. 40-41.

<sup>44</sup> I.B. Nestoruk, Konkurencja na rynkach lokalnych wraz z wybranym orzecznictwem Prezesa Urzędu Ochrony Konkurencji i Konsumentów, 2009, str. 4.

<sup>45</sup> Z monopolem naturalnym można mieć do czynienia np. w sektorze wodno-kanalizacyjnym. Jednakże należy dokonać analizy prowadzonej działalności i zasięgu oddziaływania danego podmiotu i innych ewentualnych podmiotów działających na pobliskich rynkach lokalnych w celu upewnienia się, że ich aktywność ogranicza się do ściśle wyznaczonych obszarów i nie pokrywa się. Wynik analizy należy przedstawić w przypadku uzasadniania odpowiedzi "NIE".

Dla spełnienia przesłanki wystarczająca jest więc przynależność Wnioskodawcy do sektora, który uczestniczy w wymianie handlowej między Państwami Członkowskimi. W celu stwierdzenia, czy wsparcie ma charakter pomocy publicznej, nie ma więc obowiązku ustalania realnego wpływu pomocy na wymianę handlową pomiędzy Państwami Członkowskimi i rzeczywistego zakłócenia konkurencji, ale jedynie jest obowiązek zbadania, czy ta pomoc może wpłynąć na wymianę handlową i zakłócić konkurencję. Należy mieć też na uwadze, że jeżeli środek ma wpływ na handel między państwami członkowskimi to jednocześnie zakłóca lub grozi zakłóceniem konkurencji (odpowiedź na ww. pkt. II.4.2).

Przesłanka wpływu na wymianę handlową między Państwami Członkowskimi może nie zostać spełniona w wyjątkowych przypadkach wsparcia, które odnosi się do działalności o wyłącznie **lokalnym charakterze**, co wskazuje w swoich decyzjach Komisja Europejska<sup>46</sup> .

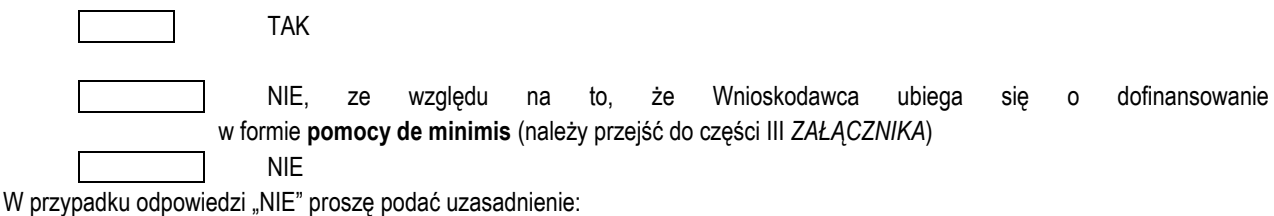

Jeżeli w pkt. II.4.3 wskazano odpowiedź "NIE, ze względu na to, że Wnioskodawca ubiega się o dofinansowanie w formie **pomocy de minimis"**, należy przejść do części III *ZAŁĄCZNIKA*.

Jeżeli w pkt. II.4.2 i II.4.3 wskazano odpowiedź "NIE" lub odpowiedź "NIE" wskazano tylko w pkt. II.4.3 z właściwym uzasadnieniem, wówczas wnioskowane dofinansowanie **nie będzie stanowiło pomocy publicznej**. W takiej sytuacji, Wnioskodawca podpisuje poniższe *Oświadczenie* i nie wypełnia dalszej części *ZAŁĄCZNIKA:*

Oświadczam, że wnioskowane dofinansowanie z RPO WŁ na lata 2014-2020 na realizację niniejszego projektu/ komponentu (*wykreślić jeśli nie dotyczy*) nie stanowi pomocy publicznej, o której mowa w art. 107 ust. 1 Traktatu o funkcjonowaniu Unii Europejskiej, ponieważ nie spełnia co najmniej jednej z przesłanek w nim wymienionych. Jestem świadomy odpowiedzialności karnej za złożenie fałszywych oświadczeń

> **………………………………………………………………………………………..** data i podpis/podpisy osób uprawnionych do reprezentacji Wnioskodawcy

W przypadku, gdy wnioskowane dofinansowanie **stanowić będzie pomoc publiczną**, ponieważ spełnia wszystkie przesłanki dotyczące występowania pomocy publicznej, Wnioskodawca nie podpisuje ww. *Oświadczenia*, ale przechodzi do części IV *ZAŁĄCZNIKA*.

**III. Dofinansowanie w formie pomocy** *de minimis* **(jeśli dotyczy).**

**III.1 Pomoc de minimis oparta o Rozporządzenie Komisji (UE) nr 1407/2013 z dnia 18 grudnia 2013 r. w sprawie stosowania art. 107 i 108 Traktatu o funkcjonowaniu Unii Europejskiej do pomocy de minimis z dnia 18 grudnia 2013 r.**

W formularzu wniosku o dofinansowanie Wnioskodawca wskazuje wydatki objęte pomocą *de minimis* oraz nazwę Rozporządzenia ministra właściwego ds. rozwoju, opartego o *Rozporządzenie Komisji (UE) nr 1407/2013*, na podstawie którego ubiega się o pomoc *de minimis*.

Natomiast w ramach części III niniejszego *ZAŁĄCZNIKA* Wnioskodawca przedstawia informacje niezbędne IZ RPO WŁ do zweryfikowania czy możliwe jest udzielenie pomocy de minimis na podstawie wybranego Rozporządzenia. W ramach niniejszego *ZAŁĄCZNIKA* Wnioskodawca przedkłada:

 $\overline{a}$ 46 Porównaj: Decyzja Komisji Europejskiej nr N 258/2000 –Niemcy, "Leisure Pool Dorsten (Freizeitbad Dorsten)", pkt. 3; Decyzja Komisji Europejskiej nr SA.34891 (2012/N) – Polska "Pomoc państwa dla Związku Gmin Fortecznych Twierdzy Przemyśl", pkt. 30-32; Decyzja Komisji Europejskiej nr SA.39403 (2014/N) – Holandia "Investment aid for Lauwersoog port", pkt. 23-31; Decyzja Komisji Europejskiej nr SA.37432 (2015/NN) – Czechy "Funding to public hospitals in the Hradec Králové Region", pkt. 19-24.

A) oświadczenie o wielkości pomocy *de minimis* (w tym wielkości pomocy *de minimis* w rolnictwie, w rybołówstwie, *de minimis* przyznawanej przedsiębiorstwom wykonującym usługi świadczone w ogólnym interesie gospodarczym) albo oświadczenie o nieotrzymaniu takiej pomocy składane w formie poniższej tabeli:

*W tabeli należy wpisać nazwę i NIP Wnioskodawcy oraz wszystkich podmiotów powiązanych tworzących razem z Wnioskodawcą "jedno przedsiębiorstwo" w rozumieniu art. 2 ust. 2 rozporządzenia Komisji (UE) nr 1407/2013 z dnia 18 grudnia 2013 r47. W kolejnych kolumnach należy podać informacje o wszelkiej pomocy de minimis uzyskanej w okresie 3 ostatnich lat podatkowych (tj. w ciągu bieżącego roku podatkowego oraz dwóch poprzedzających go lat) przez każdy z tych podmiotów.* 

*W przypadku podmiotu, który w tym okresie nie otrzymał żadnej pomocy de minimis, w ostatnich dwóch kolumnach należy wpisać zera (co traktowane jest jako oświadczenie o nieotrzymaniu pomocy de minimis). W zależności od potrzeby należy dodawać/usuwać wiersze.*

*W przypadku otrzymania przez Wnioskodawcę lub podmiot powiązany jakiejkolwiek pomocy de minimis w trakcie trwania oceny wniosku aż do dnia zawarcia umowy o dofinansowanie, należy niezwłocznie przesłać informacje o takiej pomocy do IZ RPO WŁ*.

| Nazwa<br>Wnioskodawcy /<br>Nazwa podmiotu<br>powiązanego<br>tworzącego razem z<br>Wnioskodawca<br>"jedno<br>przedsiębiorstwo"<br>(jeśli dotyczy) | <b>NIP</b> | Podmiot<br>udzielający<br>pomocy<br>(w rozumieniu<br>art. 2 pkt. 12<br>ustawy z dnia 30<br>kwietnia 2004 r.<br>o postępowaniu<br>w sprawach<br>dotyczących<br>pomocy<br>publicznej) | Numer decyzji /<br>umowy na<br>podstawie, której<br>udzielono<br>jakiejkolwiek pomocy<br>de minimis<br>(w przypadku<br>uzyskania pomocy<br>na podstawie aktu<br>normatywnego, który<br>uzależnia nabycie<br>prawa do otrzymania<br>pomocy wyłącznie<br>od spełnienia<br>przesłanek<br>określonych w tym<br>akcie, bez<br>konieczności<br>wydania decyzji lub<br>zawarcia umowy.<br>należy pozostawić<br>kolumne<br>niewypełnioną) | <b>Dzień</b><br>udzielenia<br>pomocy<br>(w rozumieniu<br>art. 2 pkt. 11<br>ustawy z dnia<br>30 kwietnia<br>2004 r. o<br>postępowaniu<br>w sprawach<br>dotyczących<br>pomocy<br>publicznej) | Wartość pomocy<br>brutto<br>(EDB) -w PLN<br>(jako ekwiwalent<br>dotacji brutto,<br>obliczony<br>zgodnie z<br>rozporządzenie<br>m Rady<br>Ministrów z dn.<br>11.08.2004 r. w<br>sprawach<br>szczegółowego<br>sposobu<br>obliczania<br>wartości<br>pomocy<br>publicznej<br>udzielanej w<br>różnych<br>formach) | Wartość pomocy<br>brutto<br>(EDB) - w EUR<br>(równowartość<br>pomocy w euro<br>ustalona wg<br>kursu średniego<br>walut obcych,<br>ogłaszanego<br>przez NBP,<br>obowiązującego<br>w dniu<br>udzielenia<br>pomocy - zob.<br>art. 11 ust. 3<br>ustawy o<br>pomocy<br>publicznej) |
|----------------------------------------------------------------------------------------------------|------------|----------------------------------------------------------------------------------------------------|----------------------------------------------------------------------------------------------------|----------------------------------------------------------------------------------------------------|----------------------------------------------------------------------------------------------------|----------------------------------------------------------------------------------------------------|
| <br>.                                                                                                    |            |                                                                                                    |                                                                                                    |                                                                                                    |                                                                                                    |                                                                                                    |

<sup>47</sup> Art. 2 ust. 2 rozporządzenia Komisji (UE) nr 1407/2013 z dnia 18 grudnia 2013 r. wskazuje: "Do celów niniejszego rozporządzenia "jedno przedsiębiorstwo" obejmuje wszystkie jednostki gospodarcze, które są ze sobą powiązane co najmniej jednym z następujących stosunków:

a) jedna jednostka gospodarcza posiada w drugiej jednostce gospodarczej większość praw głosu akcjonariuszy, wspólników lub członków;

b) jedna jednostka gospodarcza ma prawo wyznaczyć lub odwołać większość członków organu administracyjnego, zarządzającego lub nadzorczego innej jednostki gospodarczej;

c) jedna jednostka gospodarcza ma prawo wywierać dominujący wpływ na inną jednostkę gospodarczą zgodnie z umową zawartą z tą jednostką lub postanowieniami w jej akcie założycielskim lub umowie spółki;

d) jedna jednostka gospodarcza, która jest akcjonariuszem lub wspólnikiem w innej jednostce gospodarczej lub jej członkiem, samodzielnie kontroluje, zgodnie z porozumieniem z innymi akcjonariuszami, wspólnikami lub członkami tej jednostki, większość praw głosu akcjonariuszy, wspólników lub członków tej jednostki.

Jednostki gospodarcze pozostające w jakimkolwiek ze stosunków, o których mowa w akapicie pierwszym lit. a)-d), za pośrednictwem jednej innej jednostki gospodarczej lub kilku innych jednostek gospodarczych również są uznawane za jedno przedsiębiorstwo". Badając powiązania między przedsiębiorstwami w celu ustalenia "jednego przedsiębiorstwa" nie należy brać pod uwagę przedsiębiorstw, których siedziba znajduje się w innym państwie członkowskim.

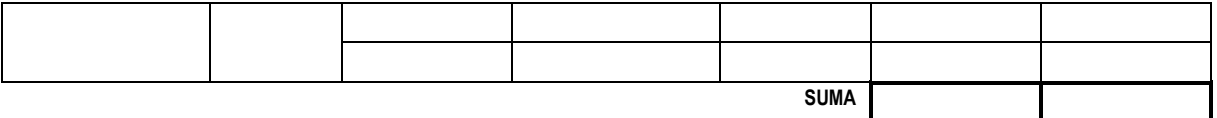

Oświadczam, iż podana w powyższej tabeli łączna wartość wsparcia de minimis obejmuje wszelką pomoc de minimis dotychczas otrzymaną w okresie bieżącego roku podatkowego (do daty złożenia wniosku o dofinansowanie) i w dwóch poprzedzających go latach podatkowych przez Wnioskodawcę oraz podmioty tworzące z nim "jedno przedsiębiorstwo" w rozumieniu art. 2 ust. 2 rozporządzenia Komisji (UE) nr 1407/2013 z dnia 18 grudnia 2013 r.

Jestem świadomy odpowiedzialności karnej za złożenie fałszywych oświadczeń

**………………………………………………………………………………………..** data i podpis/podpisy osób uprawnionych do reprezentacji Wnioskodawcy

B) informacje niezbędne do udzielenia pomocy de minimis w formie wypełnionego **formularza przedstawianego przy ubieganiu się o pomoc de minimis**, stanowiącego załącznik nr 1 do *Rozporządzenia Rady Ministrów z dnia 29 marca 2010 r. w sprawie zakresu informacji przedstawianych przez podmiot ubiegający się o pomoc de minimis* (Dz. U. z 2010 r. Nr 53, poz. 311 z późn. zm.)– edytowalna wersja załącznika w formacie Excel dostępna jest na stronie UOKiK [https://uokik.gov.pl/wzory\\_formularzy\\_pomocy\\_de\\_minimis.php](https://uokik.gov.pl/wzory_formularzy_pomocy_de_minimis.php) pod nazwą "*Formularz informacji przedstawianych przy ubieganiu się o pomoc de minimis - rozporządzenie KE nr 1407 2013 (obowiązuje od dnia 15.11.2014 r.)*".

Instrukcja wypełnienia formularza zawarta jest w jego wzorze. Wnioskodawca nie musi wypełniać części B ww. formularza ("Informacje dotyczące sytuacji ekonomicznej podmiotu któremu ma być udzielona pomoc de minimis"), gdyż część ta nie dotyczy pomocy udzielanej w formie dotacji, a o taką pomoc ubiega się Wnioskodawca w ramach RPO WŁ na lata 2014-2020. Kwestii sytuacji ekonomicznej Wnioskodawcy poświęcony jest odrębny załącznik we wniosku o dofinansowanie.

**III.2 Pomoc de minimis z tytułu wykonywania usług świadczonych w ogólnym interesie gospodarczym oparta o Rozporządzenie Komisji (UE) nr 360/2012 z dnia 25 kwietnia 2012 r. w sprawie stosowania art. 107 i 108 Traktatu o funkcjonowaniu Unii Europejskiej do pomocy de minimis przyznawanej przedsiębiorstwom wykonującym usługi świadczone w ogólnym interesie gospodarczym.**

Rozporządzenie Komisji nr 360/2012 określa warunki, na podstawie których pomoc de minimis może być udzielana z tytułu wykonywania usług świadczonych w ogólnym interesie gospodarczym. Dofinansowanie ze środków RPO WŁ może stanowić element rekompensaty z tytułu świadczenia usługi w ogólnym interesie gospodarczym udzielanej jako pomoc de minimis. Zgodnie z rozporządzeniem przedsiębiorstwo otrzymujące pomoc musi mieć powierzoną konkretną usługę świadczoną w ogólnym interesie gospodarczym, zaś dokument powierzający powinien mieć formę pisemną oraz zawierać informacje na temat usługi świadczonej w ogólnym interesie gospodarczym, której dotyczy przyznana rekompensata.

Należy przedłożyć w ramach niniejszego załącznika:

-"akt powierzenia" świadczenia usługi spełniający wymogi z Rozporządzenia nr 360/2012,

- kopię zaświadczenia o udzielonej pomocy de minimis z tytułu wykonywania usługi świadczonej w ogólnym interesie gospodarczym, której elementem ma stać się dofinansowanie z RPO WŁ,

-gdy o dofinansowanie ubiega się spółka komunalna lub przedsiębiorca zewnętrzny - dokument potwierdzający, że ustaliły z właściwą jednostką samorządu terytorialnego, że część należnej im rekompensaty w formie pomocy de minimis zostanie sfinansowana bezpośrednio ze środków RPO WŁ, a nie ze środków tej jednostki (wraz ze wskazaniem części rekompensaty finansowanych z poszczególnych źródeł).

# **IV. Dofinansowanie w formie pomocy publicznej (w tym rekompensata)<sup>48</sup> (jeśli dotyczy).**

**IV.1 Dofinansowanie w formie pomocy publicznej**

<sup>48</sup> W przypadku, w którym w jednym projekcie występują różne podstawy prawne udzielenia pomocy publicznej, część IV ZAŁĄCZNIKA wraz ze wskazanym w niej formularzem należy wypełnić oddzielnie dla każdej podstawy.

W formularzu wniosku należy wskazać podstawę prawną, w oparciu o którą Wnioskodawca ubiega się o pomoc publiczną, np. stosowne Rozporządzenie wydane przez ministra właściwego do spraw rozwoju dla pomocy udzielanej w ramach regionalnych programów operacyjnych.

W ramach niniejszego *ZAŁĄCZNIKA* Wnioskodawca przedstawia informacje niezbędne IZ RPO WŁ do zweryfikowania czy możliwe jest udzielenie pomocy publicznej w oparciu o wybraną podstawę prawną<sup>49</sup>.

W ramach niniejszego *ZAŁĄCZNIKA* Wnioskodawca przedkłada:

- **formularz informacji przedstawianych przy ubieganiu się o pomoc inną niż pomoc w rolnictwie lub rybołówstwie, pomoc de minimis lub pomoc de minimis w rolnictwie lub** r**ybołówstwie** stanowiący załącznik nr 1 do *Rozporządzenia Rady Ministrów z dnia 29 marca 2010 r. w sprawie zakresu informacji przedstawianych przez podmiot ubiegający się o pomoc inną niż pomoc de minimis lub pomoc de minimis w rolnictwie lub rybołówstwie* (Dz. U. z 2010 r.,Nr 53, poz. 312, z późn. zm.) (edytowalna wersja załącznika w formacie Excel dostępna jest na stronie UOKiK [https://uokik.gov.pl/wzor\\_formularza\\_inna\\_niz\\_pomoc\\_de\\_minimis.php\)](https://uokik.gov.pl/wzor_formularza_inna_niz_pomoc_de_minimis.php).

Instrukcja wypełnienia formularza zawarta jest w jego wzorze. Wnioskodawca nie musi wypełniać części B ww. formularza ("Informacje dotyczące sytuacji ekonomicznej podmiotu, któremu ma być udzielona pomoc publiczna"), gdyż kwestii sytuacji ekonomicznej Wnioskodawcy poświęcony jest odrębny załącznik we wniosku o dofinansowanie.

Odpowiadając na pytanie nr 5 w sekcji D ww. formularza należy mieć na uwadze, iż zgodnie z wyjaśnieniami Komisji Europejskiej chodzi w ww. pytaniu o podmiot definiowany na poziomie grupy, co oznacza grupę przedsiębiorstw posiadającą wspólne źródło kontroli (przedsiębiorstwa powiązane zgodnie z kryteriami określonymi w art. 3 ust. 3 załącznika I do ROZPORZĄDZENIA KOMISJI (UE) NR 651/2014).

*Ze względu na różnorodność podstaw prawnych udzielania pomocy publicznej, ww. formularz informacji przedstawianych przy ubieganiu się o pomoc nie zawiera odniesienia do wszystkich warunków udzielenia pomocy z każdej podstawy prawnej. W związku z powyższym należy uzupełnić poniższe pole tekstowe o informacje niezbędne do weryfikacji możliwości udzielenia pomocy w oparciu o wybraną przez Wnioskodawcę podstawę prawną, których to informacji nie zawiera ww. formularz i których Wnioskodawca nie przedstawił w formularzu wniosku o dofinansowanie lub w innych załącznikach:*

…………………………………………………………………… Jestem świadomy odpowiedzialności karnej za złożenie fałszywych oświadczeń

**………………………………………………………………………………………..**

data i podpis/podpisy osób uprawnionych do reprezentacji Wnioskodawcy

### **IV.2 Pomoc publiczna w formie rekompensaty**

 $\overline{a}$ 

W formularzu wniosku należy wskazać podstawę prawną, w oparciu o którą Wnioskodawca ubiega się o dofinansowanie z RPO WŁ jako elementu rekompensaty w usługach świadczonych w ogólnym interesie gospodarczym (UOIG) oraz wydatki objęte pomocą. W ramach niniejszego ZAŁĄCZNIKA Wnioskodawca przedstawia informacje niezbędne IZ RPO WŁ do zweryfikowania czy możliwe jest udzielenie dofinansowania z RPO WŁ jako elementu rekompensaty. Należy mieć na uwadze, iż IZ RPO WŁ przyznając dofinansowanie, które ma stanowić element rekompensaty, nie jest organem udzielającym pomocy publicznej w formie

<sup>49</sup> W związku z art. 27 ust 5 *ustawy o zasadach realizacji programów w zakresie polityki spójności finansowanych w perspektywie finansowej 2014- 2020*, w przypadku projektów objętych pomocą publiczną, która nie może być udzielona na podstawie rozporządzeń wydanych przez ministra właściwego do spraw rozwoju lub na podstawie innych przepisów, IZ RPO WŁ zastrzega sobie możliwość podjęcia decyzji o indywidualnej notyfikacji planowanego wsparcia. W powyższym przypadku Wnioskodawca może zostać poproszony przez IZ RPO WŁ o przedstawienie innych informacji niż określone w części IV niniejszego *ZAŁĄCZNIKA* np. informacji zgodnych z *Rozporządzeniem Rady Ministrów z dnia 26 października 2004 r. w sprawie informacji przekazywanych w celu wydania opinii o planowanej pomocy publicznej*, niezbędnych do wydania opinii o planowanej pomocy przez Prezesa Urzędu Ochrony Konkurencji i Konsumentów.

rekompensaty. Podmiotem udzielającym pomocy publicznej jest organ publiczny, który powierzył przedsiębiorstwu świadczenie usługi w ogólnym interesie gospodarczym za odpowiednią rekompensatą, której część stanowi dofinansowanie unijne.

W ramach niniejszego *ZAŁĄCZNIKA* Wnioskodawca przedkłada dokumentację potwierdzającą zgodność rekompensaty z kryteriami z wyroku Altmark (część II.2.3 ZAŁĄCZNIKA) lub unijnymi przepisami o pomocy publicznej. Dokumentacja ta i wymogi wobec niej określone są w *Wytycznych w zakresie reguł dofinansowania z programów operacyjnych podmiotów realizujących obowiązek świadczenia usług w ogólnym interesie gospodarczym w ramach zadań własnych samorządu gminy w gospodarce odpadami komunalnymi* (m.in. rozdział 7 i 10 pkt. 136) lub w *Wytycznych w zakresie dofinansowania z programów operacyjnych podmiotów realizujących obowiązek świadczenia usług publicznych w transporcie zbiorowym* (m.in. rozdział 7.6 i 7.8.3 pkt. 160). Zapisy Wytycznych w zakresie gospodarki odpadami należy przez analogię stosować do rekompensaty innych sektorach, udzielonej w oparciu o Decyzję Komisji 2012/21/UE:

- Gdy Wnioskodawcą jest jednostka samorządu terytorialnego, która wykonuje usługi działając w formie samorządowego zakładu budżetowego lub jednostki budżetowej, należy dołączyć umowę o świadczenie UOIG (w tym akt na podstawie którego dany samorządowy zakład budżetowy został utworzony oraz odpowiedni akt prawa wewnętrznego określający zakres obowiązku świadczenia UOIG np. statut) oraz model finansowy wykazujący, iż w wyniku otrzymania przez zakład budżetowy /jednostkę budżetową środków z RPO WŁ rekompensata nie przekroczy dopuszczalnej kwoty rekompensaty.
- Gdy Wnioskodawcą jest jednostka samorządu terytorialnego, która wykonuje usługi za pośrednictwem swej spółki komunalnej albo spółka komunalna, która świadczy usługi na rzecz macierzystej JST, należy dołączyć umowę o świadczenie UOIG (w tym uchwałę o utworzeniu spółki, umowę spółki, umowę wykonawczą, regulamin/statut) oraz model finansowy wykazujący, iż w wyniku otrzymania przez spółkę komunalną środków z RPO WŁ rekompensata nie przekroczy dopuszczalnej kwoty rekompensaty. Umowa UOIG powinna również określać:

a) zasady przekazania spółce komunalnej infrastruktury lub innych składników majątkowych będących efektem realizacji projektu – jeżeli o jego dofinansowanie wystąpiła jednostka samorządu terytorialnego (chyba że przekazanie nastąpiło na podstawie innej umowy, która została załączona do umowy UOIG), albo

b) zasady ubiegania się przez spółkę o dofinansowanie realizacji projektu – jeżeli to spółka jest Wnioskodawcą. Jeżeli przekazanie spółce komunalnej ww. aktywów przez jednostkę samorządu terytorialnego ma nastąpić na podstawie innej czynności prawnej niż umowa UOIG, należy dołączyć dokument potwierdzający dokonanie tej czynności (czynność ta może być warunkowa).

- Gdy Wnioskodawcą jest jednostka samorządu terytorialnego, która powierzyła wykonywanie UOIG przedsiębiorcy zewnętrznemu lub wewnętrznemu, ale wybranemu w trybie przetargu, lub Wnioskodawcą jest sam przedsiębiorca, należy dołączyć m.in. zawartą z przedsiębiorcą umowę UOIG. Umowa taka powinna m.in. określać zasady wyliczenia rekompensaty oraz zawierać warunki przekazania majątku wytworzonego z udziałem dofinansowania z RPO WŁ (jeżeli Wnioskodawcą jest jednostka samorządu terytorialnego) lun zasady ubiegania się przedsiębiorcy o dofinansowanie (jeśli on jest Wnioskodawcą).
- Gdy o dofinansowanie ubiega się spółka komunalna lub przedsiębiorca zewnętrzny do wniosku o dofinansowanie należy dołączyć dokument potwierdzający, że ustaliły z właściwą jednostką samorządu terytorialnego, że część należnej im rekompensaty zostanie sfinansowana bezpośrednio ze środków RPO WŁ, a nie ze środków tej jednostki (wraz ze wskazaniem części rekompensaty finansowanych z poszczególnych źródeł).

**Jeśli przedkładana dokumentacja wymaga dodatkowych wyjaśnień ze strony Wnioskodawcy, należy je przedstawić poniżej:**

………………………………………………………………………………. Jestem świadomy odpowiedzialności karnej za złożenie fałszywych oświadczeń **………………………………………………………………………………………..** data i podpis/podpisy osób uprawnionych do reprezentacji Wnioskodawcy

### **AD. ZAŁĄCZNIK NR 16 – INNE DOKUMENTY WYMAGANE PRAWEM POLSKIM LUB KATEGORIĄ PROJEKTU**

### **1. W przypadku projektu hybrydowego należy w ramach załącznika przedłożyć:**

- ocenę efektywności realizacji projektu zgodnie z podrozdz. 13.2 *Wytycznych w zakresie zagadnień związanych z przygotowaniem projektów inwestycyjnych, w tym projektów generujących dochód i projektów hybrydowych na lata 2014-2020* oraz zgodnie z Wytycznymi PPP dot. przygotowania projektów ([www.ppp.gov.pl](http://www.ppp.gov.pl/) ). Jeśli odpowiednio szczegółowe dane z oceny efektywności znajdą się w samym studium wykonalności (zał. nr 1), oraz gdy Wnioskodawcą jest partner prywatny, dopuszcza się możliwość odstąpienia od przedkładania oceny, jako oddzielnego dokumentu.

Ocena efektywności odzwierciedla zamierzenia podmiotu publicznego inicjującego projekt na czas jej powstania oraz podjęcia na jej podstawie ewentualnej decyzji o wdrażaniu projektu w trybie PPP. Jeśli między powstaniem analizy a złożeniem wniosku o dofinansowanie wystąpiły okoliczności, które wpłynęły na modyfikację określonych założeń projektowych, struktury, zakresu rzeczowego, etc., należy w sposób jasny wykazać przyczyny modyfikacji oraz opisać skutki jakie wywołuje ona dla projektu (opis w ramach zał. nr 1 lub jako oddzielne oświadczenie w ramach niniejszego załącznika);

 umowę partnerstwa publiczno-prywatnego (umowa PPP) zawartą między podmiotem prawa publicznego, inicjującym realizację projektu, a partnerem prywatnym, wybranym do realizacji projektu. W przypadku gdy wniosek o dofinansowanie składany jest przed dokonaniem wyboru partnera prywatnego, należy przedłożyć projekt umowy PPP.

Uregulowania dotyczące zawartości umowy PPP znajdują się w art. 63-64 rozporządzenia ogólnego, art.4-5 rozporządzenia delegowanego Komisji (UE) 2015/1076 z dnia 28 kwietnia 2015 r., art. 34 ustawy, podrozdz. 13.4-13.7 *Wytycznych w zakresie zagadnień związanych z przygotowaniem projektów inwestycyjnych, w tym projektów generujących dochód i projektów hybrydowych na lata 2014-2020 ;*

- jeśli złożenie wniosku o dofinansowanie następuje przed wyborem partnera prywatnego w partnerstwie publiczno prywatnym należy złożyć wypełniony "Harmonogram przygotowania projektu hybrydowego". Harmonogram musi zawierać informacje o planowanych terminach (w formacie kwartał-rok) realizacji następujących etapów w realizacji PPP:
- dokonanie wyboru partnera prywatnego,
- zawarcie umowy PPP,

- zawarcie umów finansowania projektu hybrydowego z zewnętrznymi instytucjami finansowymi (jeśli dotyczy danego projektu)

 W przypadku złożenia wniosku o dofinansowanie przed dokonaniem wyboru partnera prywatnego umowa o dofinansowanie RPO WŁ będzie miała charakter warunkowy do czasu zawarcia umowy PPP. Po zawarciu umowy PPP IZ RPO WŁ zbada dane finansowe wynikające z ww. umowy w celu ewentualnej modyfikacji umowy o dofinansowanie.
## **II. LISTA ZAŁĄCZNIKOW FAKULTATYWNYCH**

**Ad. Załącznik nr 2 -** Kopia pozwolenia na budowę lub zgłoszenia budowy wraz z kopią decyzji o warunkach zabudowy lub kopią decyzji o ustaleniu lokalizacji inwestycji celu publicznego / kopia decyzji o zezwoleniu na realizację inwestycji drogowej (dotyczy projektów z zakresu infrastruktury drogowej realizowanych na podstawie ustawy z dnia 10 kwietnia 2003 r. o szczególnych zasadach przygotowania i realizacji inwestycji w zakresie dróg publicznych – tj. Dz.U. z 2018 r., poz. 1474 z późn. zm.).

Jeżeli Wnioskodawca albo partner nie dysponuje jeszcze ww. dokumentami, to nie ma obowiązku ich przedkładania w ramach wniosku o dofinansowanie. W przypadku jednak, w którym ww. dokumenty zostały już wydane, należy je przedłożyć w ramach załącznika. Jeżeli decyzja budowlana została przedłożona w ramach załącznika nr 11 jako element dokumentacji środowiskowej, nie ma potrzeby jej ponownego przedkładania w ramach niniejszego załącznika.

W przypadku projektów realizowanych na zgłoszeniu Wnioskodawca albo partner powinien dołączyć dokumenty potwierdzające dokonanie zgłoszenia, tj.: kopię zgłoszenia zamiaru wykonania robót budowlanych potwierdzoną przez właściwy organ, kopię potwierdzenia organu, że nie wniósł sprzeciwu wobec zgłoszonego zamiaru wykonania robót budowlanych, lub oświadczenie Wnioskodawcy/partnera, że w terminie 30 dni od dnia doręczenia zgłoszenia zamiaru wykonania robót budowlanych właściwy organ nie wniósł sprzeciwu.